#### UNIVERSIDAD DE SAN CARLOS DE GUATEMALA

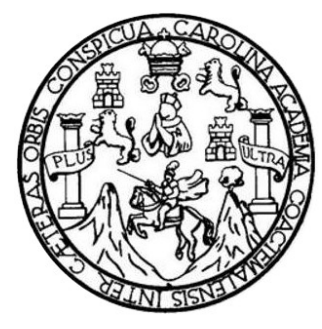

FACULTAD DE INGENIERÍA

# **DISEÑO DE INTERSECCIONES VIALES Y MODELOS DE TRÁFICO APLICANDO HERRAMIENTAS DIGITALES CON AUTODESK CIVIL3D EN UN EJEMPLO PRÁCTICO**

TRABAJO DE GRADUACIÓN

# PRESENTADO A LA JUNTA DIRECTIVA DE LA FACULTAD DE INGENIERÍA POR

**MARLON GIOVANNI VELÁSQUEZ CAAL**  ASESORADO POR EL ING. ARMANDO FUENTES ROCA

AL CONFERÍRSELE EL TÍTULO DE

**INGENIERO CIVIL** 

GUATEMALA, OCTUBRE DE 2021

# UNIVERSIDAD DE SAN CARLOS DE GUATEMALA FACULTAD DE INGENIERÍA

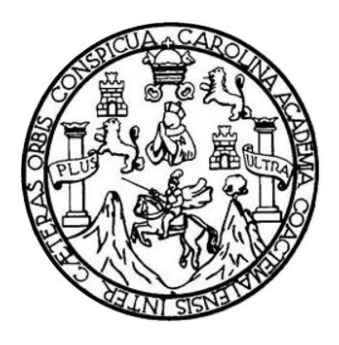

## **NÓMINA DE JUNTA DIRECTIVA**

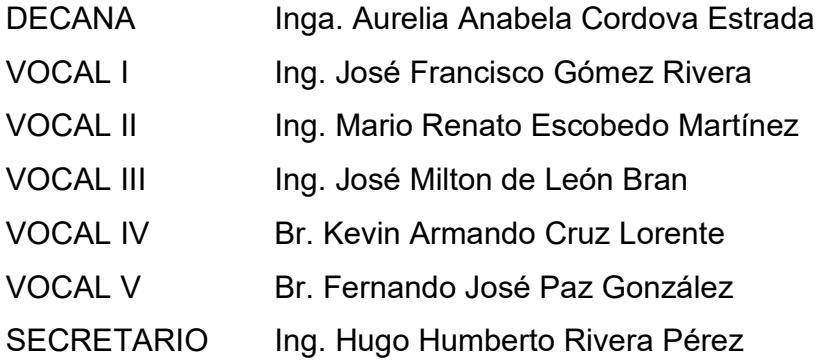

## **TRIBUNAL QUE PRACTICÓ EL EXAMEN GENERAL PRIVADO**

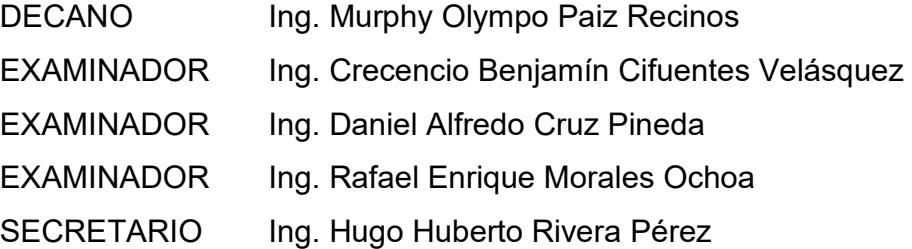

### **HONORABLE TRIBUNAL EXAMINADOR**

En cumplimiento con los preceptos que establece la ley de la Universidad de San Carlos de Guatemala, presento a su consideración mi trabajo de graduación titulado:

# **DISEÑO DE INTERSECCIONES VIALES Y MODELOS DE TRÁFICO APLICANDO HERRAMIENTAS DIGITALES CON AUTODESK CIVIL3D EN UN EJEMPLO PRÁCTICO**

Tema que me fuera asignado por la Dirección de la Escuela de Ingeniería Civil, con fecha 30 de agosto de 2018.

**Marlon Giovanni Velásquez Caal** 

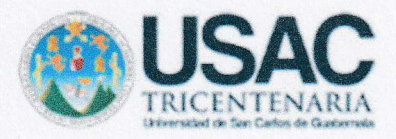

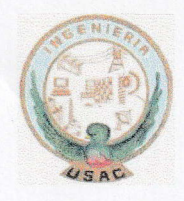

Guatemala,05 de octubre de 2020

lngeniero Mario Arriola Coordinador de topografía Facultad de lngeniería USAC

Estimado lngeniero Arriola

Por este medio atentamente le informo que como Asesor del estudiante universitario MARLON GIOVANNI VELASQUEZ CAAL registro Académico 2003-13885 y CUI 2425-39378-0101 de la Carrera de Ingeniería Civil. Procedí a revisar el informe final, cuyo título es: "DISEÑO DE INTERSECCIONES VIALES Y MODELOS DE TRÁFICO APLICANDOHERRAM]ENTAS DIGITALES CON AUTODESK CIVIL3D EN UN EJEMPLO PRÁCTICO

En tal virtud, tO DOY POR APROBADO, solicitándole darle el trámite respectivo.

Atentamente.

 $\alpha$  we set o -

Ingenjero Armando Fuentes Roca 2999

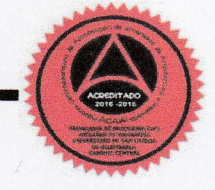

Mas de 134 años de Trabajo Académico y Mejora Continua "IDYENSEÑADATODOS"

 $\mathbf{1}$ 

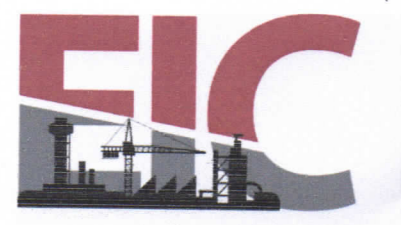

**ESCUELA DE INGENIERÍA CIVIL** FACULTAD DE INGENIERÍA UNIVERSIDAD DE SAN CARLOS DE GUATEMALA

Guatemala, 1 de marzo de 2021

Ingeniero Armando Fuentes Roca Director Escuela Ingeniería Civil Facultad de Ingeniería Universidad de San Carlos

Estimado Ingeniero Fuentes:

Le informo que he revisado el trabajo de graduación "DISEÑO DE INTERSECCIONES VIALES Y MODELOS DE TRÁFICO APLICANDO HERRAMIENTAS DIGITALES CON AUTODESK CIVIL3D EN UN EJEMPLO PRÁCTICO" desarrollado por el estudiante de Ingeniería Civil Marlon Giovanni Velásquez Caal, con CUI 2425 39378 0101 y registro académico No. 200313885, quien contó con la asesoría de su persona.

Considero que este trabajo está bien desarrollado y representa un aporte para la Facultad de Ingeniería y habiendo cumplido con los objetivos del referido trabajo doy mi aprobación al mismo solicitando darle el trámite respectivo.

Atentamente.

ID Y ENSEÑAD A TODOS

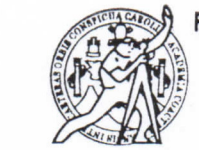

**FACULTAD DE INGENIERÍA** ÁREA DE TOPOGRAFÍA **YTRANSPORTES** COORDINACIÓN

Ing. Mario Estuardo Arriola Avila Coordinador del Área de Topografía y Transportes

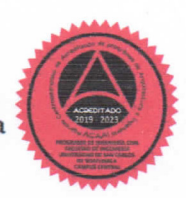

Más de 140 años de Trabajo y Mejora Continua http://civil.ingenieria.usac.edu.gt

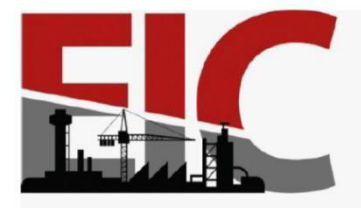

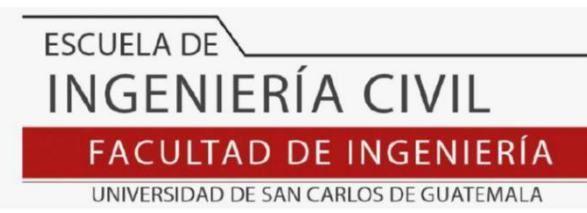

El director de la Escuela de Ingeniería Civil, después de conocer el dictamen del Asesor **Ing. Armando Fuentes Roca** y del coordinador del área de topografia y transporte **Ing**. **Mario Estuardo Arriola Ávila** sobre el trabajo de graduación del estudiante **MARLON GIOVANNI VELÁSQUEZ CAAL,** Quien se identifica con el número de carne **2003 13885** titulado **"DISEÑO DE INTERSECCIONES VIALES Y MODELOS DE TRÁFICO APLICANDO HERRAMIENTAS DIGITALES CON AUTODESK CIVIL3D EN UN EJEMPLO PRÁCTICO",** da por este medio su aprobación a dicho trabajo**.**

O Ing. Armando Fuentes RocaAD DE SAM **ESCUELA DE INGENIERIA CIV** DIRECTO

Guatemala, octubre 2021/afr.

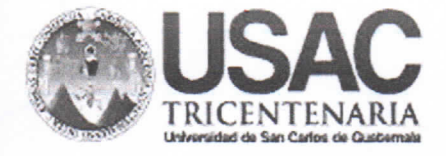

**Decanato Facultad de Ingeniería** 24189101 - 24189102 secretariadecanato@ingenieria.usac.edu.gt

DTG.527.2021

La Decana de la Facultad de Ingeniería de la Universidad de San Carlos de Guatemala, luego de conocer la aprobación por parte del Director de la Escuela de Ingeniería Civil, al Trabajo de Graduación titulado: DISEÑO DE INTERSECCIONES VIALES Y MODELOS DE **TRÁFICO APLICANDO** HERRAMIENTAS DIGITALES CON AUTODESK CIVIL3D EN UN EJEMPLO PRÁCTICO, presentado por el estudiante universitario: Marlon Giovanni Velásquez Caal, y después de haber culminado las revisiones previas bajo la responsabilidad de las instancias correspondientes, autoriza la impresión del mismo.

TCUA, CARO

IMPRÍMASE:

Inga. Anabela Cordova Estrada MERBIDAD DE BAN CARLOS DE QUATE **FACULTAD DE INGENIERIA** 

Guatemala, octubre de 2021

AACE/cc

Escuelas: Ingeniería Civil, Ingenieria Mecánica Industrial, Ingenieria Química, Ingenieria Mecánica Eléctrica, - Escuela de Ciencias, Regional de Ingeniería Sanitaria y Recursos Hidráulicos (ERIS). Post-Grado Maestría en Sistemas Mención Ingenieria Vial. Carreras: Ingeniería Mecánica, Ingeniería Electrónica, Ingeniería en Ciencias y Sistemas. Licenclatura en Matemática. Licenciatura en Física. Centro de Estudios Superiores de Energía y Minas (CESEM), Guatemala, Ciudad Universitaria, Zona 12, Guatemala, Centroamérica.

# ACTO QUE DEDICO A:

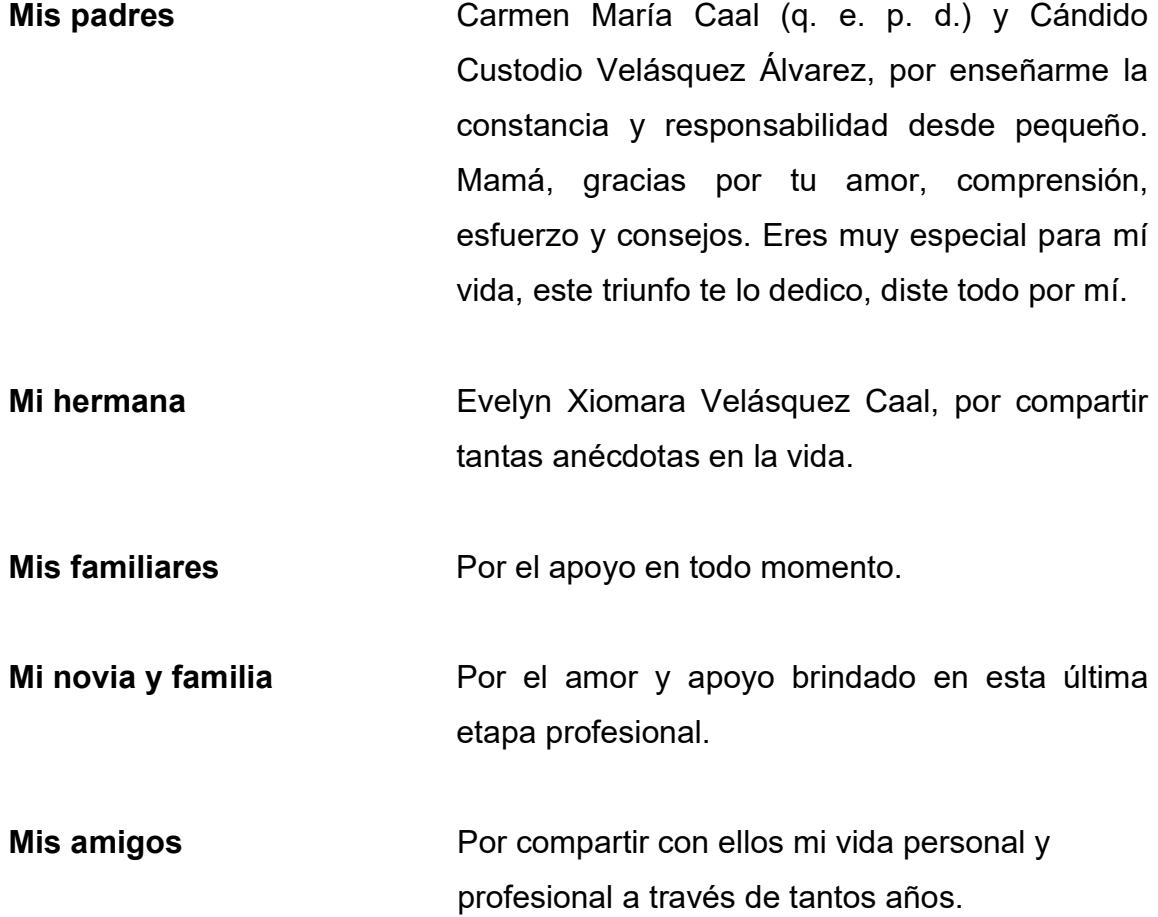

# **AGRADECIMIENTOS A:**

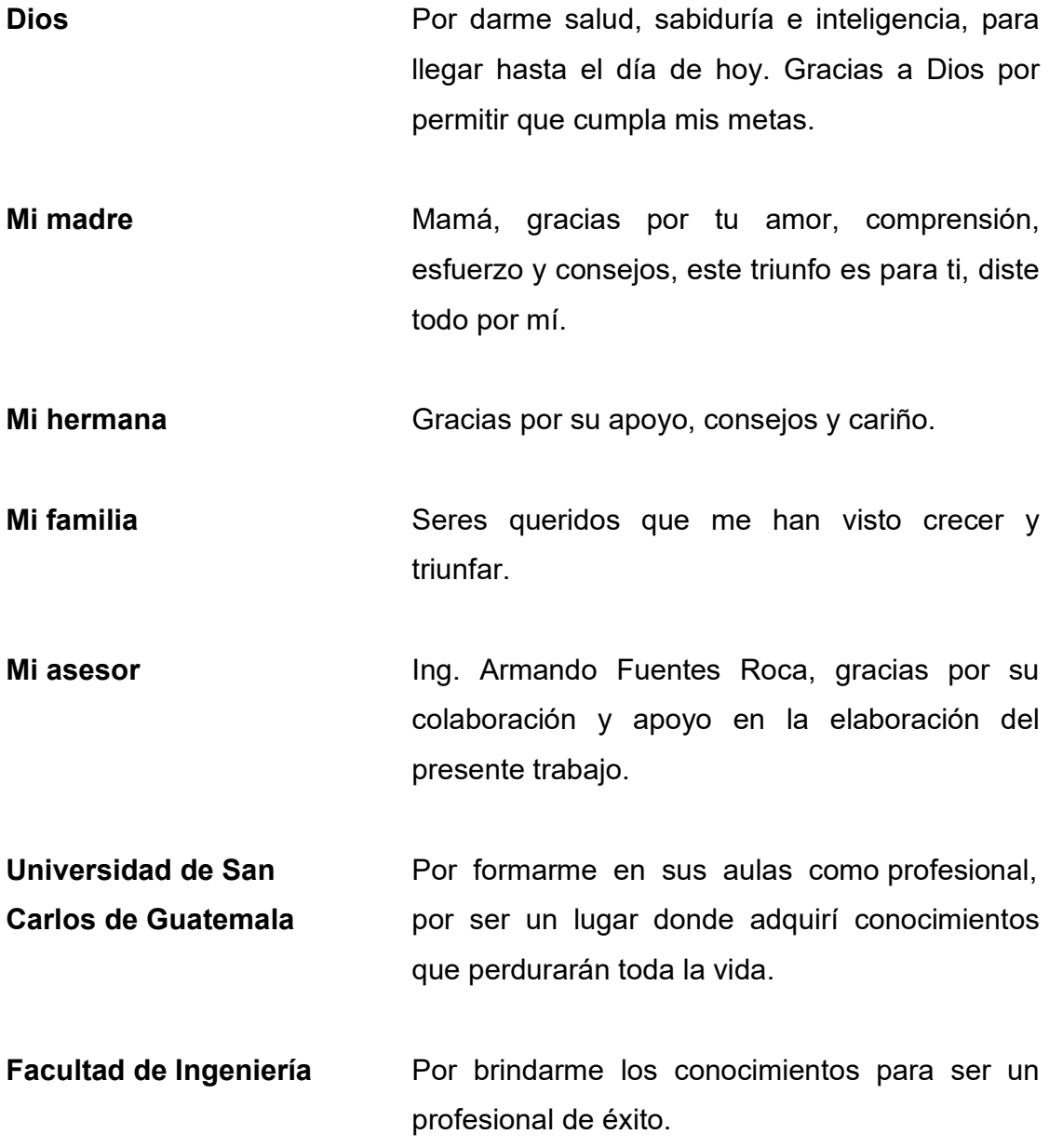

# **ÍNDICE GENERAL**

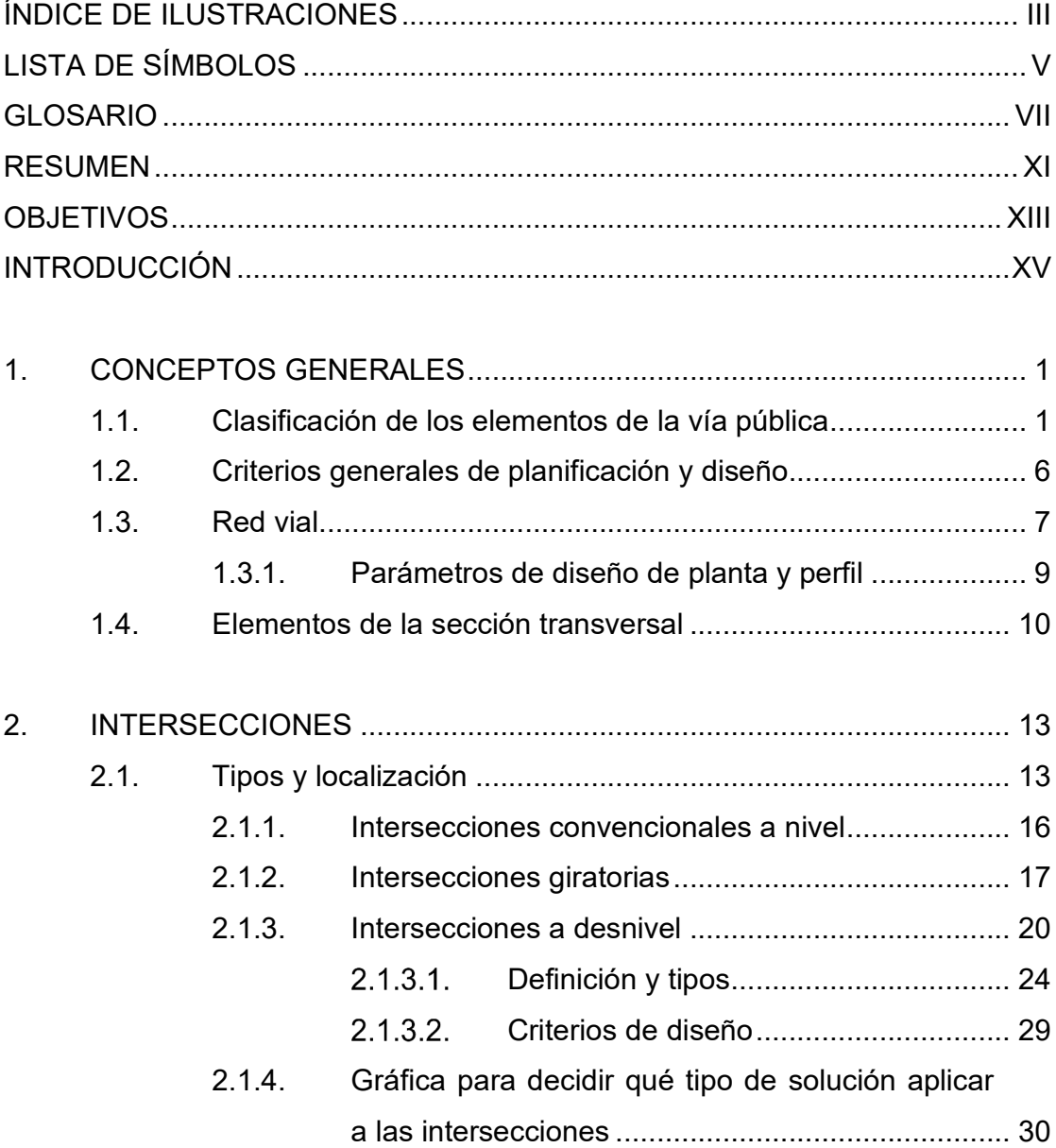

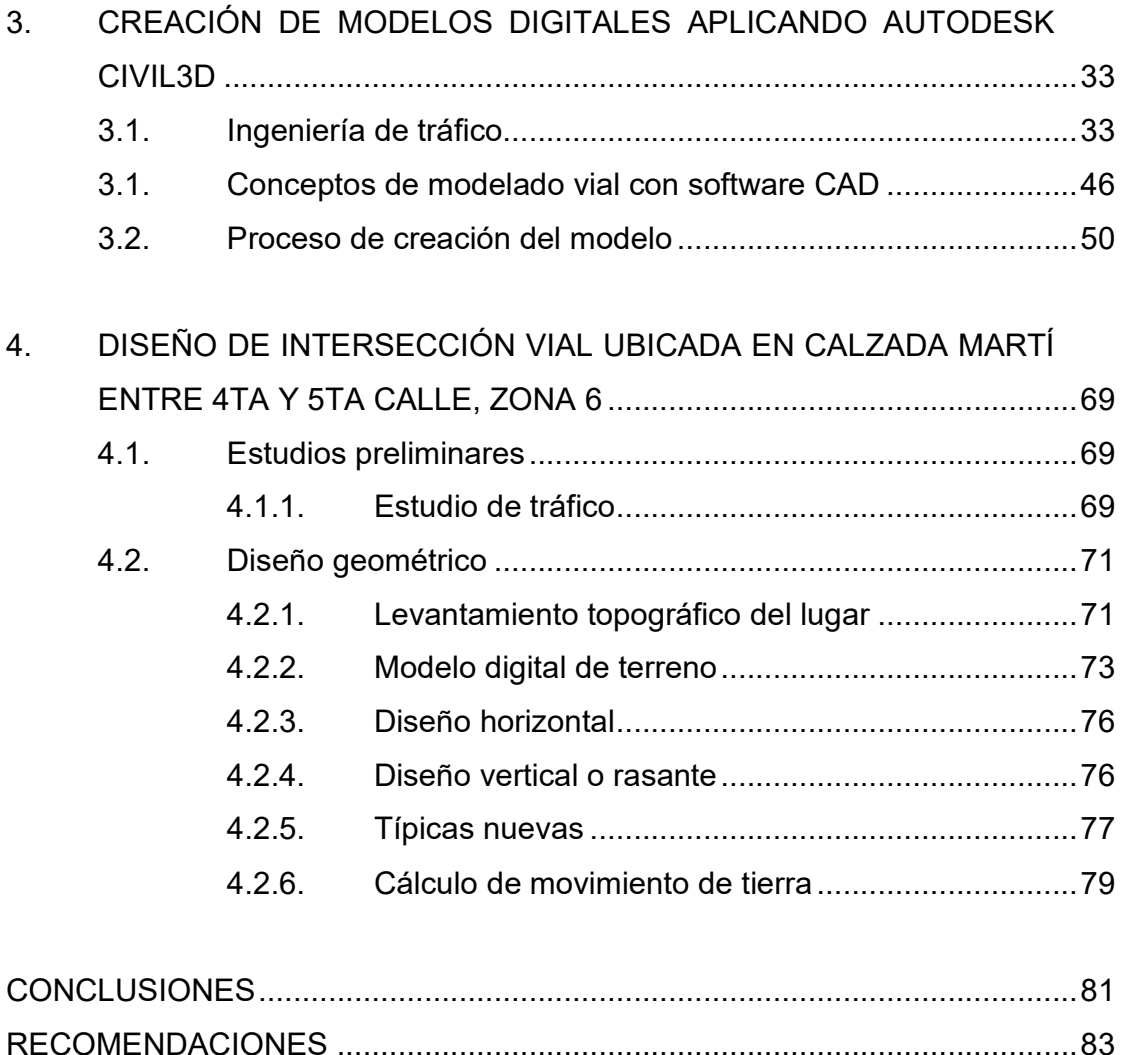

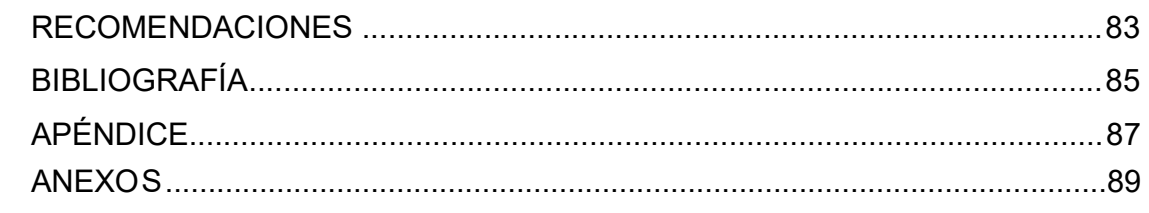

# **ÍNDICE DE ILUSTRACIONES**

#### **FIGURAS**

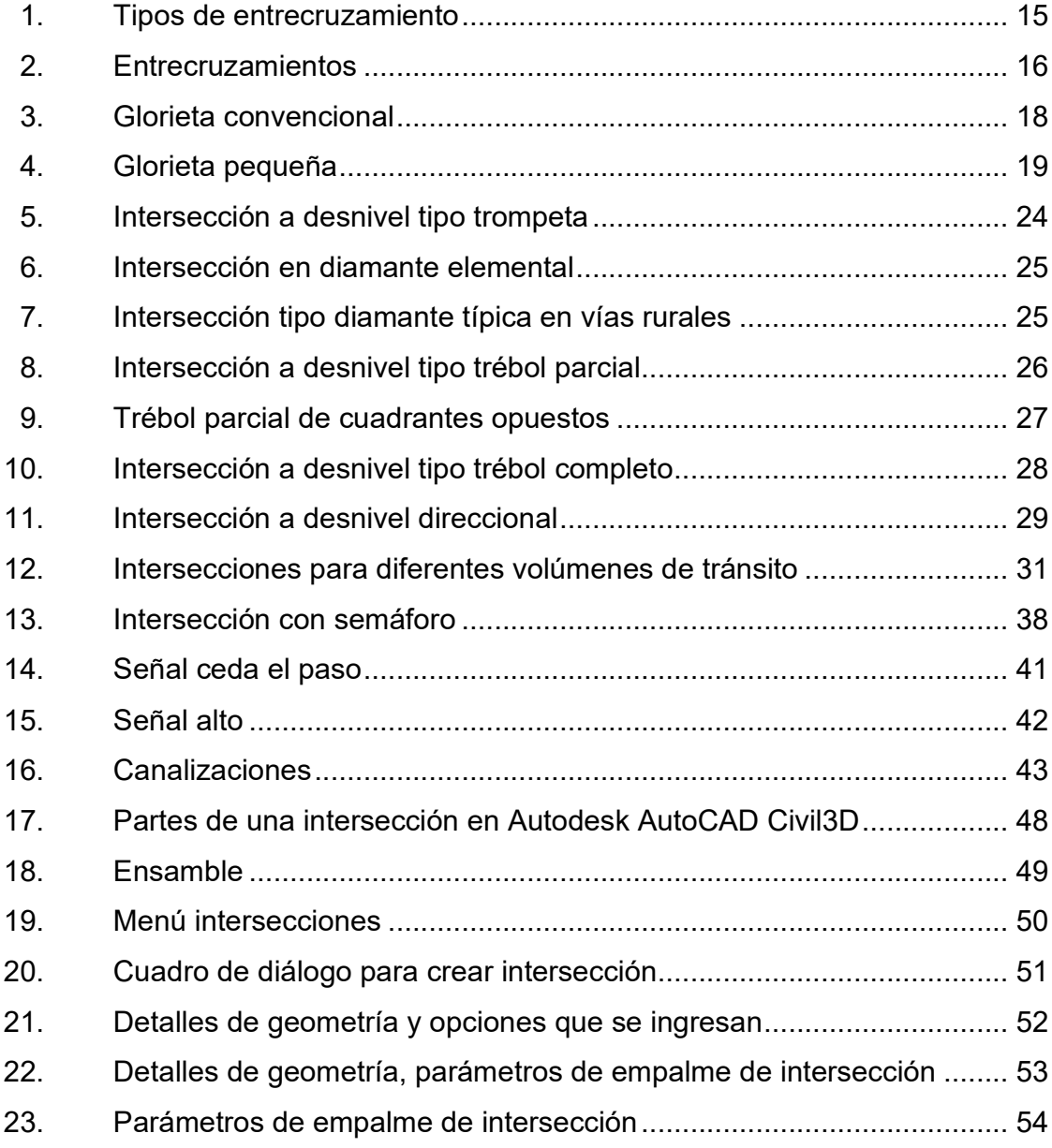

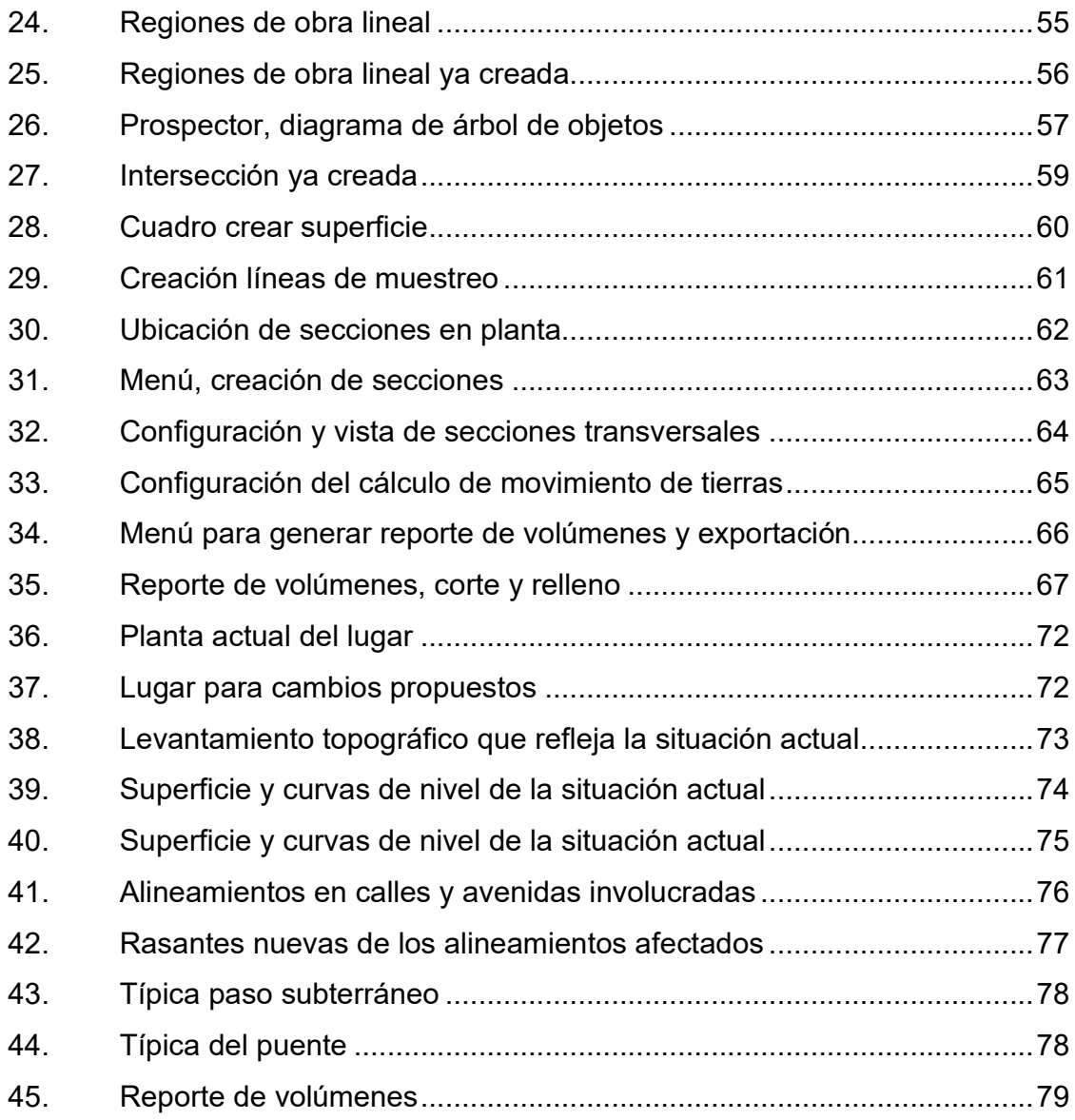

### **TABLAS**

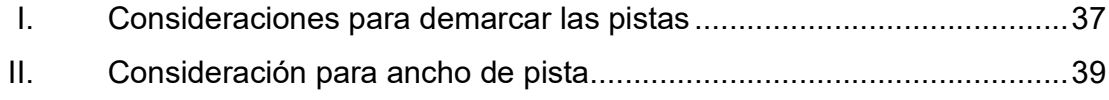

# **LISTA DE SÍMBOLOS**

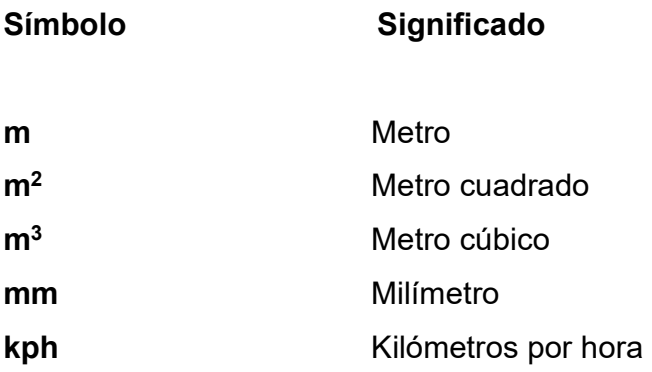

### **GLOSARIO**

**Acarreo** Transporte de materiales no clasificados de préstamo o desperdicio a una distancia que exceda de 1 kilómetro, menos la distancia de acarreo libre. Acarreo libre **Comprende** el transporte de cualquiera de los materiales no clasificados a una distancia límite de 1 000 metros. **Cuerda máxima** Distancia en línea recta desde el principio de curva (PC) al punto de tangencia (PT). **Curvas de transición** Proporcionar un cambio gradual de dirección al pasar un vehículo de un tramo en tangente a un tramo de curva circular. **Derecho de vía** Derecho que tiene el Estado o las municipalidades sobre la faja de terreno que se requiere para la construcción y conservación de las carreteras. **Diagrama de masas** Curva resultante de unir todos los puntos dados por las ordenadas de la curva masa. **External** Distancia mínima entre el punto de intersección (PI) y la curva. **Grado de curvatura** Ángulo que subtiende un arco de 20 metros.

- Línea central **Punto de referencia de donde van a partir todos los** anchos o componentes de la carretera, es el eje de la misma.
- **Longitud de curva** Distancia desde el PC hasta el PT, medida a lo largo de la curva, según la definición por arco de 20 metros.
- **Ordenada media** Distancia radial entre el punto medio de la cuerda principal y el punto medio de la curva.
- **Pavimento** Estructura formada por un conjunto de capas de materiales apropiados, comprendidas entre el nivel superior de la terracería y la superficie de rodamiento; proporciona una superficie de rodamiento uniforme de color y textura, resistente a la acción del tránsito y del intemperismo.

**PC** Punto donde comienza la curva circular simple.

- **Pendiente máxima** La mayor pendiente que se puede utilizar en el diseño del proyecto, está determinada por el tránsito previsto y la configuración del terreno.
- **PT** PUnto donde termina la curva circular simple e inicio de la tangente.

**Radio de curva** Radio de la curva circular.

- **Rasante Línea** que se obtiene al proyectar sobre un plano vertical el desarrollo de la corona en la parte superior del pavimento.
- **Relleno** Colocación de material especial con su humedad requerida; uniformemente colocado y compactado.

**TPDA** Tráfico promedio diario anual.

- **Sección típica** Representación gráfica transversal y acotada que muestra las partes componentes de una carretera.
- **Subrasante** Capa de terreno de una carretera que soporta la estructura de pavimento y se extiende a una profundidad en la que no le afecte la carga de diseño que corresponde al tránsito previsto; una vez compactada y afinada, tiene las secciones y pendientes especificadas en el diseño.
- **Subtangente** Distancia entre el punto de intersección y el principio de curva, medida sobre la prolongación de las tangentes.
- **Tangente Proyecciones sobre un plano horizontal de las rectas** que unen una curva, la longitud es la distancia que une la curva anterior y el principio de la siguiente.

**vpd** Vehículos por día.

#### **RESUMEN**

El trabajo de graduación se divide en dos fases, la investigación sobre las características generales que se deben respetar, diseñar y colocar en carreteras, así como puntos conflictivos o intersecciones viales. Asimismo, la utilización de herramientas digitales para la creación de los modelos que facilitan la resolución de problemas viales.

Se dan a conocer las características de diseño para carreteras, las cuales deben conjugar con los diferentes tipos de intersecciones para brindar una solución adecuada.

El desarrollo del procedimiento para diseñar una intersección con el programa Autodesk Autocad Civil3D, aplicando los parámetros de diseño horizontal (planta) y diseño vertical (rasante). Además se incluye una propuesta de diseño de la intersección vial ubicada en 5a. calle (Calzada José Milla y Vidaurre) y 20 avenida, zona 6 del departamento de Guatemala. Lugar comúnmente llamado La Cuchilla.

## **OBJETIVOS**

#### **General**

Elaborar una propuesta para el diseño de intersecciones viales y modelos de tráfico, aplicando herramientas digitales en la 5a. calle (Calzada José Milla y Vidaurre) y 20 avenida, zona 6.

#### **Específicos**

- 1. Conocer los conceptos básicos para el correcto diseño de intersecciones viales.
- 2. Identificar y aplicar los tipos de intersecciones viales para decidir cuál implementar en lugar de análisis de este trabajo de investigación.
- 3. Establecer la metodología para creación de modelos digitales aplicando Autodesk Civil3D a una intersección vial.
- 4. Crear el modelo digital de la intersección 5a. calle (Calzada José Milla y Vidaurre) y 20 avenida, zona 6, para una mejor distribución del tránsito que circula en ese lugar.

## **INTRODUCCIÓN**

El diseño geométrico de vías urbanas es un complejo campo de acción para los actuales diseñadores, ya que demanda tener en cuenta los factores del diseño y el impacto social y ambiental que este puede generar mediante la alteración del espacio público. El objetivo de cada diseño es mejorar el entorno y condiciones de circulación vehicular de acuerdo a las necesidades viales analizadas, tomando en cuenta el cumplimiento de las normas de diseño vigentes en del país.

Las intersecciones urbanas ofrecen un campo de investigación en diseño geométrico de vías, en los últimos años la demanda vial ha crecido por el aumento de vehículos que cada año recorren las calles, se podría decir que hay más vehículos que calles por donde transitar libremente. Todo esto acarrea demoras, congestionamientos, accidentes y problemas ambientales.

La utilización de herramientas complementarias como software aplicado a la ingeniería civil representa una gran ventaja para realizar un análisis con modelos digitales previo a construir la obra en la realidad. Con estos modelos se analizan y previenen errores de diseño.

### **1. CONCEPTOS GENERALES**

#### **1.1. Clasificación de los elementos de la vía pública**

Se define como uso dotacional para la vía pública el de los espacios de dominio y uso público destinados a posibilitar el movimiento de los peatones, los vehículos y los medios de transporte colectivo de superficie habituales en las áreas urbanas, así como la estancia de peatones y el estacionamiento de vehículos en dichos espacios. La vía pública se clasifica en las siguientes categorías.

- Red vial: espacios de la vía pública dedicados a la circulación de personas y vehículos y al estacionamiento de estos últimos, así como sus elementos funcionales.
- Área estancial: aquellos espacios públicos libres de edificación, adyacentes a la red viaria, cuya función principal es facilitar la permanencia temporal de los peatones en la vía pública, constituyendo elementos calificadores del espacio urbano por dotar al mismo de mayores oportunidades de relación e intercambio social.
	- o De acuerdo con Rocío Rolón en su obra *Diseño geométrico de vías urbanas,* menciona que la plataforma reservada, es aquella banda perteneciente a la vía pública, destinada a ser utilizada por un determinado modo de transporte o tipo de vehículo, y diseñada para tal fin que opera de manera integrada con el conjunto del sistema de transporte.
- En Latinoamérica se denominan a las carreteras, según su relación con la movilidad, de la siguiente manera:
	- o Red vial principal: según su condición funcional, sus características de diseño, intensidad circulatoria o sus actividades asociadas; sirve para posibilitar la movilidad y accesibilidad. Se pueden considerar los siguientes tipos:
	- $\circ$  Red vial de autopistas y semiautopistas: constituida por las vías de alta capacidad para tránsito exclusivamente motorizado, cubriendo viajes interurbanos y metropolitanos. Con TPDA mayor 20 000 vehículos/día.
	- o Red vial multicarril: integrada por las vías de gran capacidad, sirviendo a desplazamientos urbanos o metropolitanos. Con TPDA mayor de 4 000 vehículos/día.
	- o Red vial primaria municipal: formada por las vías colectorasdistribuidoras, que articulan los distritos y los conectan entre sí, en ellas el tránsito se acopla con una importante presencia de actividades urbanas en sus bordes, generadoras de tránsito peatonal. Con TPDA desde 2 000 a 4 000 vehículos/día.
	- o Red vial secundaria: tiene un carácter marcadamente local. Compuesta por el resto de los elementos viales, su función primordial es el acceso a los usos situados en sus márgenes. Con TPDA aproximadamente de 2 000 vehículos/día. Se pueden considerar los siguientes tipos:
- o Vías locales colectoras: que añaden a su papel de acceso la función de concentrar la conexión de la red local a la red principal.
- o Vías locales de acceso: son las que aseguran el acceso vehicular y peatonal a edificios e instalaciones.
- Áreas estanciales: espacios públicos libres de construcción, contiguas a la red vial, su principal función es facilitar permanencia temporal de peatones en la vía pública. Se distinguen los siguientes tipos:
	- o Veredas con ancho superior a seis metros: crean acceso a equipamientos comunitarios, áreas comerciales, intercambiadores de transporte, edificios residenciales de más de 100 viviendas o 10 000 m<sup>2</sup> de superficie construida, edificios industriales de más de 5 000 m<sup>2</sup> de superficie construida, así como, edificios terciarios con más de 2 500 m<sup>2</sup> de superficie construida. Se colocan en el entorno de cualquier actividad que genere afluencia peatonal.
	- o Bulevares con ancho superiores a ocho metros: son los ejes viales con presencia peatonal. En particular, la red primaria municipal y vías colectoras locales.
	- o Calles, plazas y otros espacios peatonales: los prohibidos al tránsito vehicular, salvo en casos especiales, a los vehículos de servicio y emergencia.
	- o Ámbitos jardinizados: por su reducida extensión y configuración fuertemente condicionada por la red viaria colindante, no se

ajustan a la definición de parque local, teniendo en todo caso accesibilidad peatonal.

- $\circ$  Calles de prioridad peatonal: aquellas de uso peatonal, en las que se permite el paso de automóviles, siempre que se muevan a velocidades compatibles con el tránsito y la estancia de los peatones.
- En Centroamérica, la clasificación funcional de las calles y carreteras se hace en tres grupos, Guatemala adopta esta clasificación:
	- o Arterial: provee el mayor nivel de servicio con las más altas velocidades permitidas en distancias de viaje ininterrumpido, con algún grado de control en los accesos.
	- o Colector: provee un menor nivel de servicio que la arterial. Se permiten velocidades menores en distancias cortas, por servir de colector de tránsito de caminos locales y los conecta con las arteriales.
	- o Local: carreteras no definidas como arteriales o colectoras; su servicio es proveer acceso a la mayoría de lugares y sirve a los viajes sobre distancias relativamente cortas, según establece SIECA en el *Manual centroamericano de normas para el diseño geométrico de carreteras* del 2011.
	- o Categorías y tipos de espacios reservados: Guatemala no posee una normativa oficial sobre espacios reservados, pero en las

obras viales importantes que se han construido en los últimos 20 años, se distinguen las siguientes:

- o Exclusivas: las que contando con algún tipo de barrera física que las aísla del resto, se utilizan exclusivamente por el modo de transporte para el que están destinadas.
	- Carril para transmetro: se definen como las vías por las cuales se desplaza el sistema Transmetro (SITM), son utilizadas mediante la adecuación de las principales arterias de la ciudad, como la Calzada Aguilar Batres, Calzada Roosevelt, Avenida las Américas, 7a avenida de la zona 1 capitalina.
	- Carril-bus: reservado para la circulación de autobuses
		- $\checkmark$  Ciclovías: reservado para la circulación de bicicletas
		- Otros, como los tramos reservados para ambulancias, bomberos

Clasificación en los planes y proyectos: en todos los instrumentos de planeamiento, proyectos de urbanización y proyectos de obras ordinarios de urbanización que definan la vía pública, se puede clasificar cada uno de los elementos de la misma en alguno de los niveles, tipos, elementos o categorías, definidos anteriormente.

Asimismo, se puede clasificar las vías colectoras locales:
En áreas residenciales se diseñarán como vías de prioridad peatonal todas las vías que den servicio de acceso a un número inferior a 50 viviendas o 5 000 metros cuadrados de edificación residencial. En la remodelación de vías existentes se concederá prioridad peatonal en todas las vías con acceso a edificios que tengan un ancho inferior a ocho metros<sup>1</sup>.

### **1.2. Criterios generales de planificación y diseño**

El buen diseño de una carretera solamente puede lograrse si se dispone de la adecuada información sobre la intensidad del movimiento vehicular que la utiliza y la utilizará hasta el término del período seleccionado de diseño, sea que se trate de una nueva carretera o de una ya existente que se propone reconstruir o ampliar. Esta visión cuantificada del lado de la demanda del tránsito, es comparada con la oferta de capacidad que promete la solución del diseñador, para establecer su necesaria compatibilidad y consistencia.

La medición de los volúmenes del flujo vehicular se obtiene normalmente y a veces de manera sistemática, por medios mecánicos o manuales, a través de conteos o aforos volumétricos del tránsito en las propias carreteras, lo mismo que mediante investigaciones de origen y destino (O/D) que, dependiendo de la metodología utilizada, arrojarán datos sobre la estructura, distribución, naturaleza y modalidad de los viajes.

"En las intersecciones, los estudios volumétricos de tránsito clasificados por dirección de los movimientos en los accesos a las mismas, durante períodos de tiempo determinados, proporcionan a su vez los datos básicos necesarios para enfrentar las particulares características de su diseño"<sup>2</sup> .

<sup>1</sup> ROLÓN, Rocío. *Diseño geométrico de vías urbanas.* p. 7.

<sup>2</sup> SIECA, *Manual centroamericano de normas para el diseño geométrico de carreteras*. p. 52.

### **1.3. Red vial**

En las áreas urbanas se debe cumplir un conjunto de funciones, entre las que se destacan:

- Servir de cauce al tránsito de larga distancia y conexión interurbana.
- Como cauce al tránsito de conexión intraurbana.
- Constituir itinerarios de contemplación de panoramas generales de la ciudad.
- Contribuir a formalizar el paisaje y el ambiente al que se abren los edificios.
- Acoger la circulación peatonal.
- Dotar de acceso vehicular y peatonal a edificios e instalaciones.
- Servir de espacio de estancia y relación social.
- Como referencia a la parcelación y la disposición de la edificación.
- Acoger el estacionamiento de vehículos.

En función de su composición y diseño se considerarán prioritarias las siguientes clasificaciones:

Red de autopistas y semiautopistas: servir de cauce al tránsito vehicular de larga distancia y conexión interurbana, al de conexión intraurbana y la de itinerario para la contemplación de la ciudad. Complementariamente, deberá considerarse que el espacio de dicha red constituye el paisaje al que se asoman algunos edificios.

 Red multicarril: tránsito de conexión intraurbana y la de itinerario para la contemplación de la ciudad. Como funciones complementarias deberán considerarse las de conexión interurbana, estructuración de la ciudad, dar cauce al tránsito peatonal.

- Red primaria municipal: la de mayor complejidad funcional, conexión intraurbana, soporte para la contemplación de la ciudad y la de constituir el paisaje al que se asoman los edificios.
- Calles locales colectoras: encauzar el tránsito peatonal, dotar de acceso vehicular, permitir interacción social y ser parte del espacio exterior de los edificios.
- Resto de la red local: encauzar el tránsito peatonal, dotar de acceso vehicular y peatonal, permitir relación social, constituir el espacio exterior a los edificios. También deberán garantizar el estacionamiento y facilitar la contemplación de la ciudad $^3$ .

Todo proyecto relacionado a la red vial, deberá considerar como objetivo principal de diseño la satisfacción del conjunto de funciones establecidas anteriormente.

La satisfacción de las funciones que cumple la red vial deberá hacerse de acuerdo con los siguientes principios:

- Principio de eficiencia: la composición y diseño de la red deberá garantizar el cumplimiento de sus funciones con la máxima eficiencia.
- Principio de seguridad: deberá garantizar la seguridad de todos sus usuarios mediante una adecuada articulación de sus elementos entre sí y con el entorno. Para garantizar la presencia segura en la red de los diversos usuarios de la misma, la velocidad e intensidad de circulación vehicular deberá mantenerse en niveles compatibles con el resto de actividades previstas y el diseño general del entorno propiciará ambientes que dificulten la aparición de comportamientos que atenten a la seguridad ciudadana.
- Principio de la calidad ambiental: debe garantizar niveles de calidad ambiental adecuados. Se debe tomar en cuenta el ruido, la emisión de contaminantes, la posibilidad de uso por los niños y las condiciones estéticas.
- Principio de economía: minimizar costos de construcción y mantenimiento, garantía del cumplimiento de los compromisos económicos que deban establecerse al respecto. Evitar su sobredimensionamiento.
- Principio de accesibilidad urbana: la composición y diseño de nuevas vías urbanas o la remodelación de las ya existentes contemplará la correcta

<sup>3</sup> ROLÓN, Rocío. *Diseño geométrico de vías urbanas.* p. 9.

accesibilidad de todos los posibles usuarios de la vía pública, particularmente la de aquellos que padezcan algún tipo de discapacidad, eliminando barreras e incorporando rampas, texturas y cuantas medidas se consideren necesarias<sup>4</sup>.

### **1.3.1. Parámetros de diseño de planta y perfil**

El trazo en planta, el perfil longitudinal, así como la sección transversal son elementos que sirven para describir la configuración física de la vía y su encaje en el entorno.

La mayor parte de la red vial se encuentra en ambientes urbanos o suburbanos, en la determinación del trazado en planta y del perfil longitudinal, por lo que se debe buscar la integración de sus elementos con su entorno, tanto desde un punto de vista funcional, económico, estético y ambiental.

Diseño en planta

En general, en las vías urbanas se diseñan elementos compuestos básicamente por tramos rectos, articulados por las intersecciones, en las que se resolverán, en su caso, los cambios de alineación, evitándose así las curvas, elemento característico de las carreteras en áreas rurales, pero con más difícil encaje en las urbanas (necesidad de peraltes, entre otros).

De acuerdo con el *Manual centroamericano de normas para el diseño geométrico de carretera* de la SIECA del 2011, la tendencia actual en el diseño de carreteras se orienta hacia la utilización de curvas amplias que se adaptan a la topografía del terreno, haciendo casi desaparecer las rectas. Esta forma de diseño se prefiere debido a que largos tramos rectos inducen a velocidades mayores que la velocidad de proyecto, aumentando el peligro de

<sup>4</sup> ROLÓN, Rocío. *Diseño geométrico de vías urbanas.* p. 10.

deslumbramiento por las luces del vehículo que viaja en sentido opuesto. Una sucesión de curvas de radios adecuados limita la conducción a la velocidad de diseño y mantienen al conductor atento al desarrollo del trazo de la carretera.

Diseño del perfil longitudinal o rasante

El alineamiento vertical está compuesto por tangentes y curvas, caracterizándose las tangentes por su longitud y su pendiente y se limitan por dos curvas verticales sucesivas. La longitud de la tangente es la distancia medida horizontalmente entre el fin de la curva anterior y el principio de la siguiente; la pendiente de la tangente es la relación entre la diferencia de nivel y la distancia horizontal entre dos puntos de la misma, expresándola generalmente en porcentaje.

"La curva vertical tiene por objeto suavizar los cambios de las pendientes en el alineamiento vertical, en cuya longitud se efectúa el paso gradual de la pendiente de entrada a la pendiente de salida, debiendo dar por resultado un camino de operación segura y confortable, agradable apariencia y características de drenaje adecuadas"<sup>5</sup> .

### **1.4. Elementos de la sección transversal**

De acuerdo con Rocío Rolón en su obra *Diseño geométrico de vías urbanas,* actualmente, la sección transversal de las carreteras en áreas urbanizadas se compone de los siguientes elementos:

- Carriles de circulación
- Aceras

<sup>5</sup> SIECA, *Manual centroamericano de normas para el diseño geométrico de carreteras*. p. 115.

- Los separadores
- Banquetas
- Carriles de estacionamiento adosados a la calzada
- Carriles o calzadas especiales
- Hombros

# **2. INTERSECCIONES**

De acuerdo con el Instituto Nacional de Vías, estas son zonas comunes a dos o más carreteras que se cruzan al mismo (o diferente) nivel y también se incluyen las calzadas que pueden utilizar los vehículos para el desarrollo de todos los movimientos posibles.

"Las intersecciones también reciben el nombre de: entronques, intercambios o pasos, las vías que hacen parte de la intersección pueden también recibir el nombre de ramas, rampas y enlaces"<sup>6</sup> .

### **2.1. Tipos y localización**

A los elementos que unen las distintas ramas de una intersección se les conoce como enlaces, que adquieren el nombre de rampas cuando unen dos vías a diferentes niveles.

Dentro del área de una intersección se realizan maniobras de divergencia o separación, convergencia o integración y cruce, a las cuales se deben añadir las maniobras de entrecruzamiento. Todas estas maniobras son fuente de conflictos, no solo para el conductor que realiza la maniobra misma, sino que puede abarcar también a otros vehículos que se aproximan a la zona de conflicto, donde los conductores involucrados en el propio uso de la intersección, causan problemas a los demás que operan hacia delante o atrás de la intersección.

<sup>6</sup> SUÁREZ, Hugo. *Prediseño geométrico a nivel y a desnivel de la intersección El Jazmín*. p. 21.

La divergencia o separación es la maniobra más sencilla y, por lo tanto, la menos conflictiva de las que se realizan en una intersección. El área de conflicto comienza en el punto donde se reduce la velocidad del vehículo que se separa de la corriente, afectando al vehículo que va detrás de él a distancia prudencial, hasta que completa la maniobra.

La convergencia o integración no puede realizarse a voluntad del conductor, sino que debe ser diferida hasta que exista un espacio adecuado entre dos vehículos que circulen por el carril al cual se va a incorporar. El área de conflicto se extiende hasta donde el vehículo que converge alcanza la velocidad de la corriente del tránsito en dicho carril.

El área de conflicto del cruce ocurre a una distancia del área de posible colisión hacia atrás, tanto del vehículo que cruza como de los vehículos que facilitan dicho cruce en la intersección.

Bajo la denominación de entrecruzamiento se identifica el cruce de dos corrientes de tránsito que circulan en un mismo sentido y se efectúa mediante sucesivas maniobras de convergencia y separación. La zona de entrecruzamiento la constituye un camino de un sentido de circulación, cuya longitud y ancho determina la posibilidad de que en forma segura se realicen las maniobras de convergencia en un extremo y de divergencia en el extremo opuesto 7 .

<sup>7</sup> SIECA, *Manual centroamericano de normas para el diseño geométrico de carreteras*. p. 164.

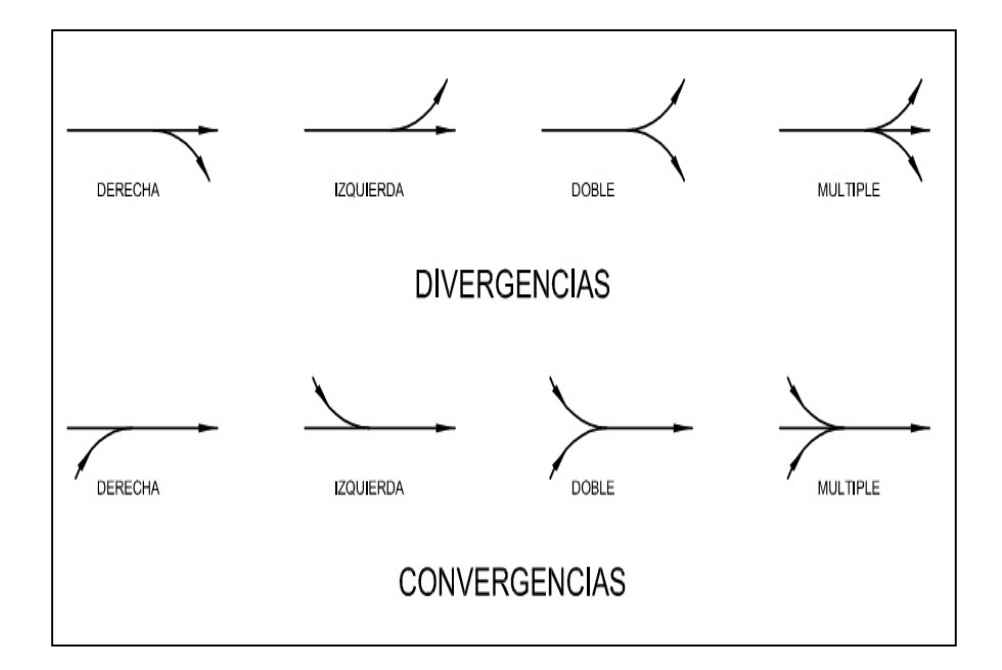

Figura 1. **Tipos de entrecruzamiento** 

Fuente: elaboración propia, empleando AutoCAD.

## **2.1.1. Intersecciones convencionales a nivel**

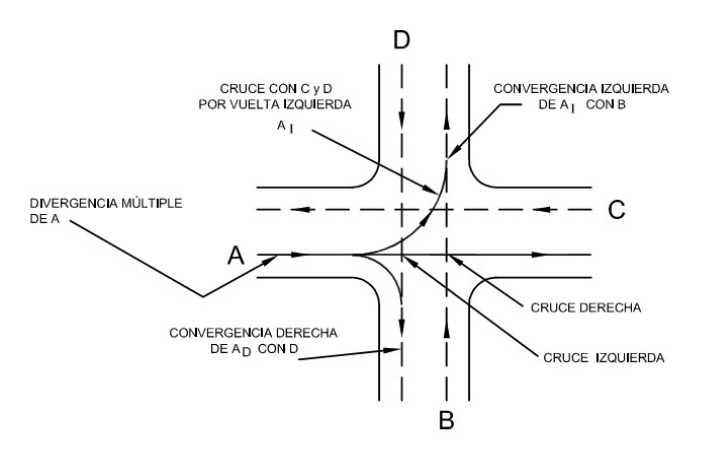

Figura 2. **Entrecruzamientos** 

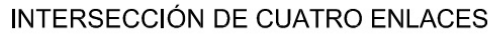

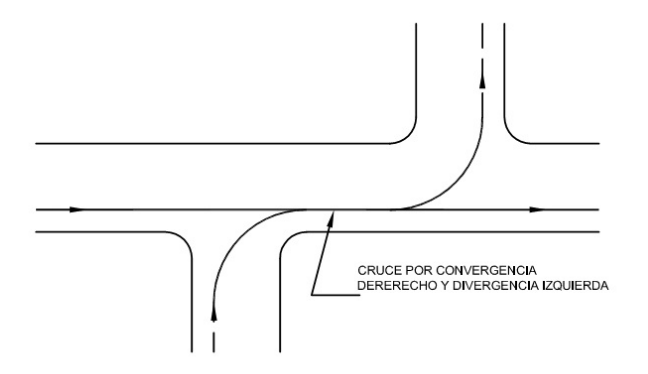

INTERSECCIÓN NO COLINEAL

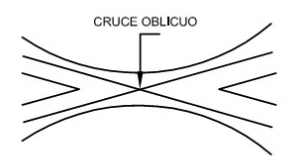

INTERSECCIÓN CANALIZADA

Fuente: elaboración propia, empleando AutoCAD.

# **2.1.2. Intersecciones giratorias**

Se hace una descripción de los diferentes tipos de intersección.

- Glorieta: es la solución a nivel de una intersección vial, que se caracteriza porque los tramos que a ella confluyen se comunican mediante un anillo en la cual la circulación se efectúa alrededor de una isla central. En este tipo de solución, la mayoría de las trayectorias vehiculares convergen y divergen, por lo que es reducido el número de puntos de conflicto. La operación en las glorietas se basa en el derecho a la vía que tienen los vehículos que circulan alrededor de la isla central. Los vehículos que llegan a la glorieta deben esperar por una brecha en el flujo rotatorio que les permita ingresar al mismo.
- Tipos de glorietas
- Convencionales: tienen una calzada de una vía, la cual se compone de secciones de entrecruzamiento, alrededor de una isla central o alargada, simétrica o asimétrica; pueden ser de tres, cuatro o más accesos. Para que una glorieta sea convencional, el diámetro de la isla central debe ser igual o superior a 25 metros<sup>8</sup>.

En la figura 3 se indica el esquema de una glorieta convencional, la cual puede ser a nivel o a desnivel.

<sup>8</sup> ARBOLEDA, Germán. *Cálculo y diseño de glorietas*. p. 13.

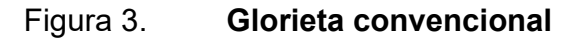

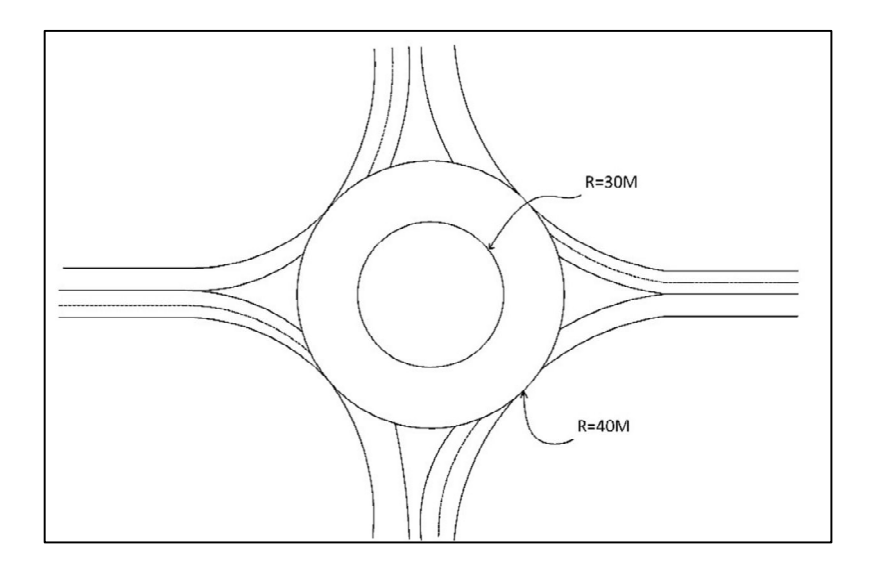

Fuente: elaboración propia, empleando AutoCAD.

 "Glorieta pequeña: tienen una calzada circulatoria de una vía alrededor de una isla central de cuatro o más metros de diámetro, pero no menor de veinticinco metros, y con accesos ampliados para permitir la entrada de varios vehículos"<sup>9</sup> .

En la figura 4 se indica el esquema de una glorieta pequeña, con accesos ampliados.

<sup>9</sup> ARBOLEDA, Germán. *Cálculo y diseño de glorietas*. p. 15.

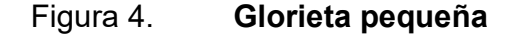

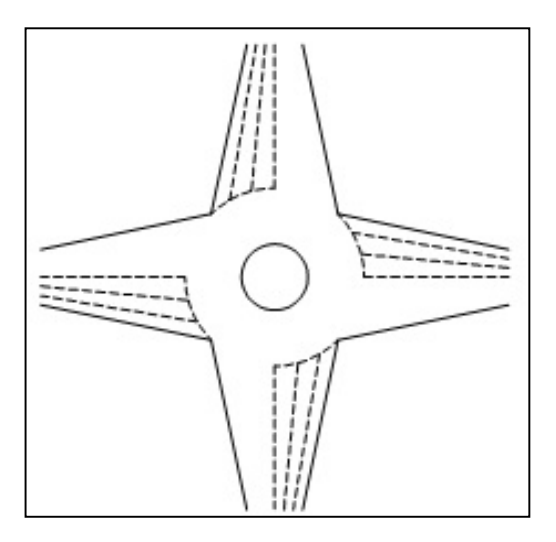

Fuente: elaboración propia, empleando AutoCAD.

- Ventajas de las glorietas
	- o La circulación en un solo sentido, dentro de las glorietas, da por resultado un movimiento continuo y ordenado del tránsito. Por lo general, todo el tránsito se mueve simultánea y continuamente a baja velocidad.
	- o Los movimientos usuales de cruces oblicuos de las intersecciones a nivel se reemplazan por entrecruzamientos. Los conflictos por cruce directo quedan, por lo tanto eliminados, ya que el tránsito en todos los carriles converge o diverge, formando ángulos pequeños.
	- o Todos los giros pueden hacerse con facilidad, si bien se produce una longitud adicional de recorrido para todos los movimientos, exceptuando los giros a la derecha.
	- o Los gastos de mantenimiento y explotación son menores que los de una intersección semaforizada.
	- o En carreteras con calzadas separadas y demanda equilibradas, es menor el número de accidentes en las glorietas que en las intersecciones semaforizadas.
	- o Son adecuadas para intercambios de cinco o más accesos.
- o Una glorieta, normalmente, tiene un costo constructivo menor que una intersección semaforizada o a desnivel.
- Desventajas de las glorietas
	- o Supone la pérdida de prioridad de todos los tramos que a ella acceden, ocasionando la pérdida de la jerarquía vial.
	- o La capacidad de una glorieta es inferior a la de una intersección correctamente canalizada.
	- o Las glorietas no operan adecuadamente cuando los volúmenes de tránsito de dos o más de los accesos de la intersección se aproximan simultáneamente a su capacidad, en particular, si son vías de cuatro o más carriles.
	- o Las glorietas necesitan mayor derecho de vía y mayor superficie de rodamiento. Algunas veces resultan más costosas que otras intersecciones a nivel.
	- o Debido a que el área requerida debe ser relativamente plana, el uso de glorietas se ve restringido a zonas con esa topografía.
	- o No son adecuadas en aquellos lugares donde existe un movimiento grande de peatones a través de la intersección, ya que su paso interrumpe el tránsito de vehículos.
	- o Las glorietas requieren grandes dimensiones cuando las vías que forman la intersección son para alta velocidad, debido a que necesitan una longitud de entrecruzamiento muy larga, o bien, cuando la intersección está formada por más de cuatro accesos.
	- o Para obtener una operación segura y eficiente, en una glorieta son necesarias numerosas señales, las cuales deberán prestar servicio tanto durante el día como en la noche. Resulta difícil obtener un señalamiento adecuado que no confunda a los conductores no familiarizados con la zona<sup>10</sup>.

## **2.1.3. Intersecciones a desnivel**

Conjunto de ramales que se proyecta para facilitar el paso del tránsito entre unas carreteras que se cruzan en niveles diferentes. También puede ser la zona en la que dos o más carreteras se cruzan a distinto nivel para el desarrollo de todos los movimientos posibles de cambio de una carretera a otra, con el mínimo de puntos de conflicto posible. Los pasos desnivel se construyen para aumentar la capacidad o el nivel de servicio de intersecciones importantes, con altos volúmenes de tránsito

<sup>10</sup> ARBOLEDA, Germán. *Cálculo y diseño de glorietas*. p. 17.

y condiciones de seguridad insuficientes, así como para mantener las características funcionales de un itinerario sin intersecciones a nivel.<sup>11</sup>

En general, una intersección solucionada a diferentes niveles requiere inversiones importantes, por lo que su diseño y construcción deben justificarse por razones como:

- Funcionalidad. ciertas carreteras como autopistas y vías de primer orden, porque tienen limitación de accesos las primeras o por la categoría y características que les atribuyen los planes viales nacionales, regionales o departamentales, requieren la construcción de intersecciones a desnivel.
- Capacidad. si es insuficiente en una intersección, una alternativa por considerar, en el estudio de factibilidad, es separar niveles, así haya alternativas posibles a nivel.
- Seguridad. puede ser la seguridad, unida a otras razones, uno de los motivos para construir un enlace y no una intersección.
- Factibilidad. por las elevadas inversiones que implica, en general, la construcción de una intersección a desnivel, es necesario el estudio de factibilidad, en el que debe analizarse, si a ello hubiere lugar, la construcción por etapas<sup>12</sup>.
- Intersecciones a distinto nivel

Al momento de llevar a cabo la planeación de una intersección, es necesario dar solución a una serie de interrogantes que deben plantearse en relación a factores como:

- o Los volúmenes de tránsito: se determina la escala del problema y cuál será en el futuro.
- o El tipo de intersección: establecer cuál es el intercambio adecuado para ese problema, en función del tránsito, el tipo de vía, los

<sup>11</sup> ARBOLEDA, Germán. *Cálculo y diseño de glorietas*. p. 17.

<sup>12</sup> Ibíd. p. 18.

recursos disponibles, el espacio disponible, entre otras variables a considerar.

- o El crecimiento de la demanda: determinar cómo afecta el sistema propuesto a las futuras demandas.
- o Los impactos que genere el proyecto y las medidas a tomar para mitigarlos.
- o Recursos disponibles: cuál es la mejor manera de administrarlos, sin sacrificar las soluciones futuras.
- o Comodidad del sistema: buscar que el diseño de la intersección provea comodidad al conductor en aspectos de geometría.
- o Eficiencia: factor evaluable mediante la velocidad y capacidad para la totalidad de los usuarios, ya sean automóviles, buses, camiones, peatones o bicicletas.
- <sup>o</sup> "En el proceso de planeación de un proyecto vial, es decir, una intersección, se presentan alternativas diversas en cuanto a la solución del problema de tránsito como tal, situación que supone la presencia de varias estrategias de solución. Dentro de ellas se presentan estrategias a corto, mediano y a largo plazo"<sup>13</sup>.
- Estrategias de planeación a corto y mediano plazo: se caracterizan por establecer medidas encaminadas a proveer de una solución parcial en el

<sup>13</sup> SUÁREZ, Hugo. *Prediseño geométrico a nivel y a desnivel de la intersección El Jazmín*. p. 25.

tiempo, que se pueden aplicar en función de la severidad del problema de tránsito, de la importancia de la vía, entre otros.

 Dentro de las medidas que pueden tenerse en cuenta en una estrategia a corto plazo están las mejoras operacionales en el tráfico, como la implementación de semáforos, canalizaciones, entre otros.

"Se caracterizan además, porque se manejan desde un enfoque experimental, modifican los puntos de equilibrio de oferta y demanda, requieren inversiones de menor monto y demandan un seguimiento permanente"<sup>14</sup> .

Planeación a largo plazo o planeación estratégica: basadas en la búsqueda de soluciones definitivas a los problemas de tránsito que se presenten en un determinado proyecto vial. Concepto ampliamente aplicado a las intersecciones viales y que, en general se caracterizan por:

- Grandes inversiones.
- Intersecciones a desnivel parte de una red vial más extensa.
- Se hacen estimativos elaborados de la demanda futura.
- Con mayor precisión se estiman los impactos socioeconómicos y ambientales y su influencia en la demanda.
- Involucra variables económicas como el uso del suelo, distribuciones demográficas, los costos de operación y demoras.

<sup>14</sup> SUÁREZ, Hugo. *Prediseño geométrico a nivel y a desnivel de la intersección El Jazmín*. p. 30.

### **Definición y tipos**

Intersecciones tipo T y Y. La principal es la trompeta, intersección de tres ramales en la que los giros a la derecha y a la izquierda se resuelven por medio de ramales directos, semidirectos y vías de enlace. La intersección a diferente nivel en forma de trompeta, como la mostrada en la figura 5, se aconseja para conectar una carretera transversal a una principal.

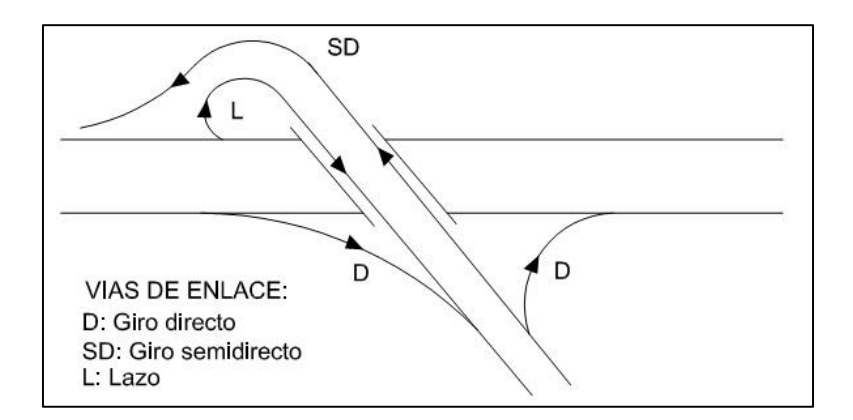

Figura 5. **Intersección a desnivel tipo trompeta** 

Fuente: elaboración propia, empleando AutoCAD.

Diamante: se usa tanto en vías urbanas como en rurales. Se trata de una intersección de cuatro ramales con condición de parada, en el que todos los giros a la izquierda se resuelven con intersecciones. Dispone también de estructuras adicionales para reducir el número de puntos de conflicto de las intersecciones a nivel en la carretera secundaria. Normalmente es preferible que la vía principal ocupe el nivel inferior, con cuya disposición las vías de enlace son más cortas por ser la pendiente favorable para la aceleración y desaceleración de los vehículos que entran y salen.

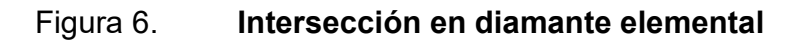

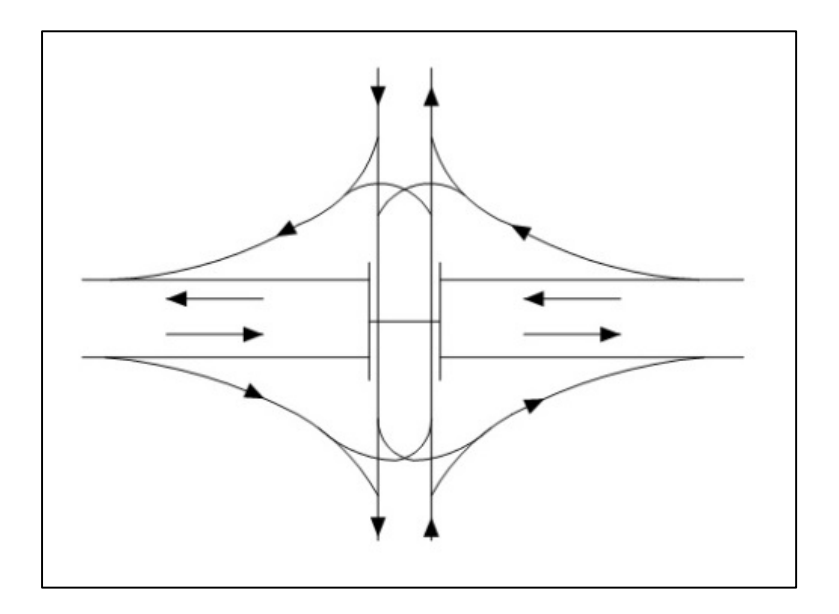

Fuente: elaboración propia, empleando AutoCAD.

# Figura 7. **Intersección tipo diamante típica en vías rurales**

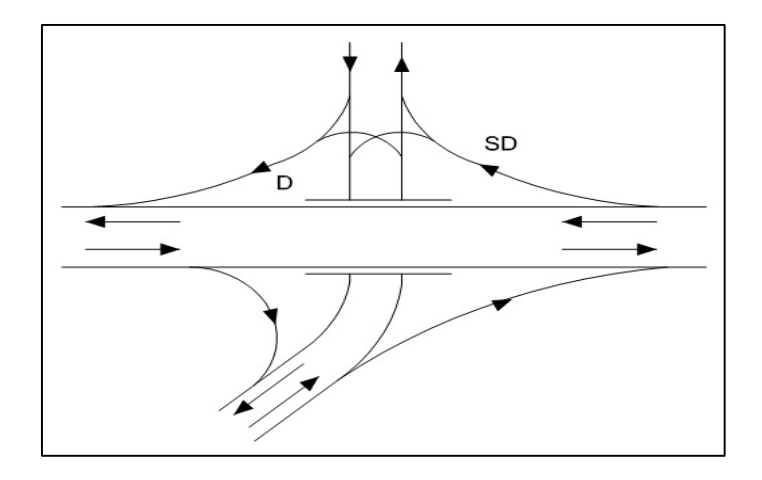

Fuente: elaboración propia, empleando AutoCAD.

- o Tréboles: intersecciones que pueden ser de tipo trébol parcial o total.
- Tréboles parciales: intersección de cuatro ramales con condición de parada, en el que se ha hecho continuo un giro a la izquierda mediante una vía de enlace. En general el trébol parcial, tal como se muestra en la figura 8; es apropiado cuando solo pueden utilizarse algunos cuadrantes del área de cruce por existir obstáculos topográficos en las vías rurales.

Figura 8. **Intersección a desnivel tipo trébol parcial** 

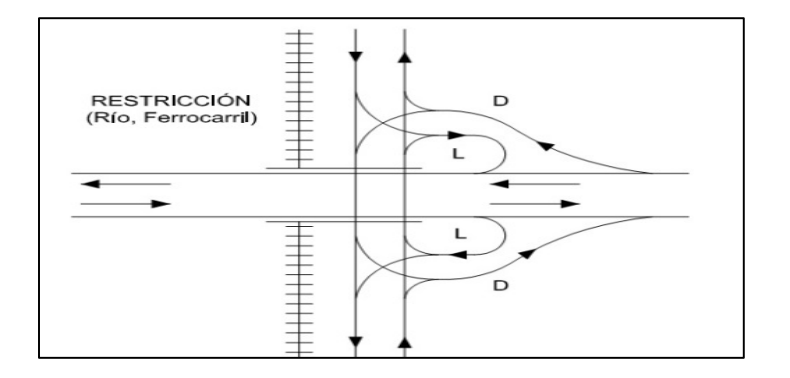

Fuente: elaboración propia, empleando AutoCAD.

En el trébol parcial, las entradas y salidas a la derecha suelen corresponder siempre a la vía principal, para lo cual es preciso ocupar cuadrantes del mismo lado de la vía secundaria o cuadrantes opuestos por el vértice, tal como se aprecia en la figura 9.

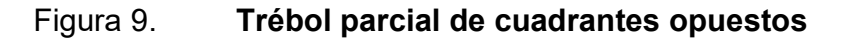

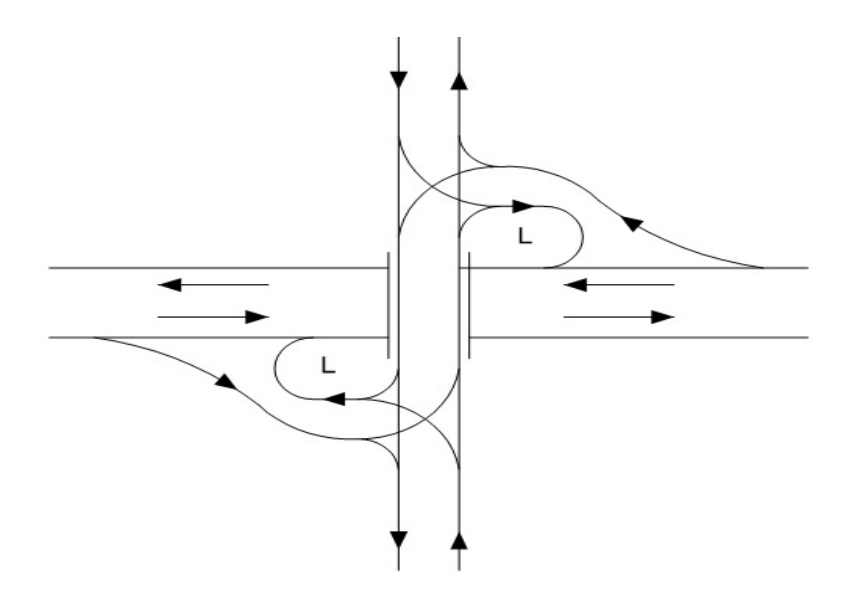

Fuente: elaboración propia, empleando AutoCAD.

 Tréboles completos: aptos para vías rurales de importancia similar (autopistas, vías de primer orden), por la considerable área que ocupan. Son intersecciones de cuatro ramales y triple circulación, requieren una sola estructura y todos los giros a la izquierda se resuelven por medio de vías de enlace y los giros a la derecha mediante ramales directos; como se muestra en la figura 10.

### Figura 10. **Intersección a desnivel tipo trébol completo**

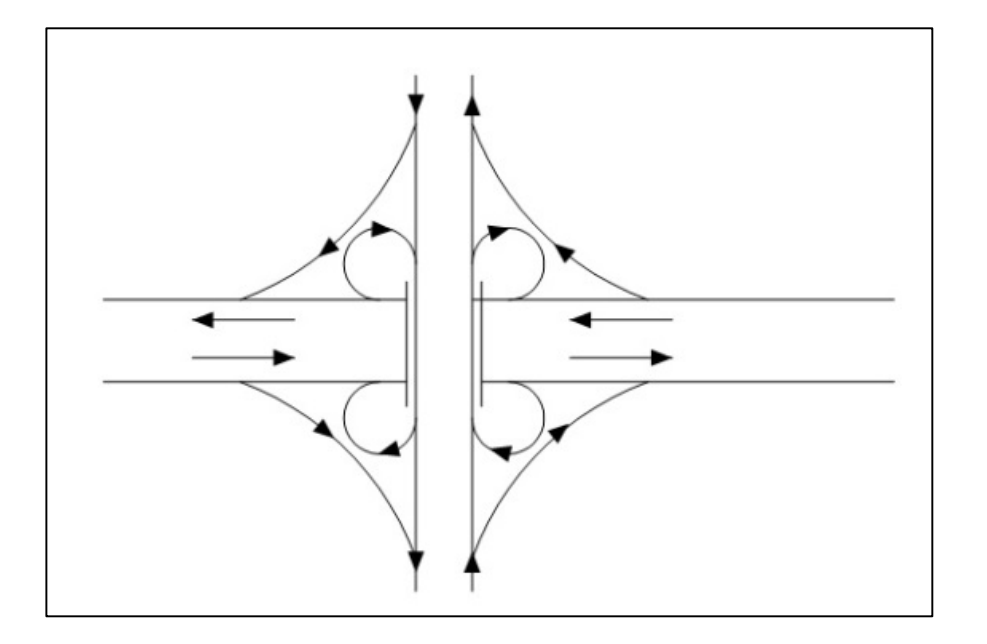

Fuente: elaboración propia, empleando AutoCAD.

Por su conformación, un trébol mejora la velocidad de diseño, con lo que aumentan los radios y el recorrido; por lo que no convienen vías de enlace de excesivas dimensiones. El límite de un trébol suele ser la capacidad de las vías de enlace, que rara vez funcionan bien con más de un carril y normalmente se saturan con volúmenes de 1 000 a 1 200 vehículos por hora.

 Intersecciones a desnivel direccionales: se utilizan cuando una autopista se cruza con otra o se une a ella. En estos casos la velocidad de proyecto es alta en toda su longitud, con rampas y enlaces curvos de radios grandes; por lo que el área que ocupan es grande. Se muestra en la figura 11.

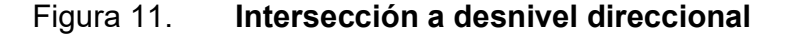

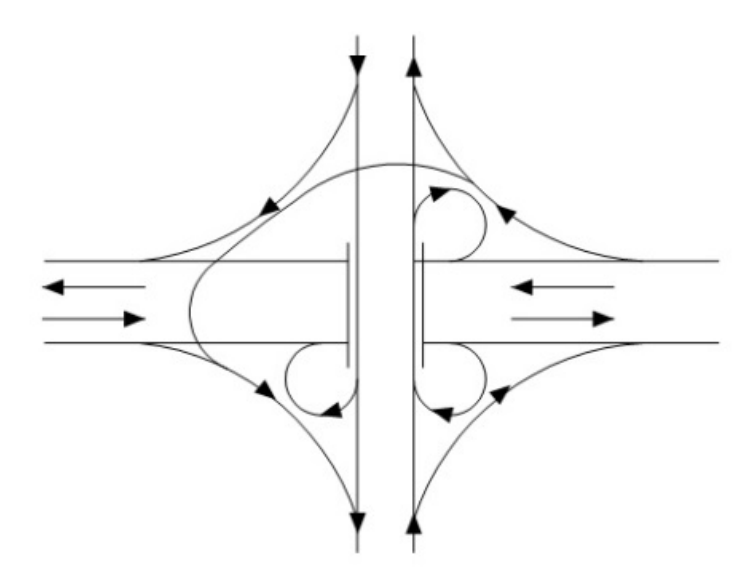

Fuente: elaboración propia, empleando AutoCAD.

#### **Criterios de diseño**

El diseño de una intersección vial supone considerar factores de diferente naturaleza, que en su conjunto permiten que el funcionamiento de la obra sea integralmente eficiente, es decir, sin enmarcarse únicamente a la correcta concepción de la parte técnica. Dentro de dichos factores se puede contar con los siguientes:

"Factores humanos: hábitos de conducción, capacidad de los conductores para tomar decisiones, tiempos de decisión y reacción, hábitos y comportamiento de los peatones y ciclistas"<sup>15</sup> .

<sup>15</sup> SUÁREZ, Hugo. *Prediseño geométrico a nivel y a desnivel de la intersección El Jazmín*. p. 31.

Consideraciones del tráfico: capacidad, hora y tiempo de maniobra, tamaño y forma de los vehículos, velocidades de operación y registros de accidentalidad.

Elementos físicos: se relaciona con el entorno físico sobre el cual se desarrollará el proyecto, tales como: topografía y uso del suelo, alineamientos, perfiles, distancias de visibilidad, ángulos de intersección, área disponible para conflictos, velocidades y sección transversal, dispositivos de control, señalización, iluminación, redes de servicios, área total de la intersección, drenaje, pavimentos, consideraciones geotécnicas, afectaciones prediales, posibilidad de ampliar, estructuras y detalles especiales. Factores socioeconómicos: costos de construcción, operación y mantenimiento, consecuencias de la restricción de accesos y consumo de energía.

"Consideraciones ambientales: incrementos de ruido, corredores y contaminación visual"<sup>16</sup> .

# **2.1.4. Gráfica para decidir qué tipo de solución aplicar a las intersecciones**

La figura 12 ilustra en forma simplificada una combinación de soluciones posibles de diseño de las intersecciones, en función de los volúmenes de tránsito, tanto en la vía principal como en la vía secundaria que intercepta a la primera.

<sup>16</sup> SUÁREZ, Hugo. *Prediseño geométrico a nivel y a desnivel de la intersección El Jazmín*. p. 31.

"El diseño de las intersecciones es sensitivo a condiciones variadas de operación del tránsito y sus dimensiones se relacionan directamente con las características operativas que se desean"<sup>17</sup> .

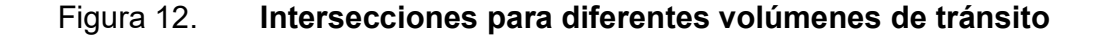

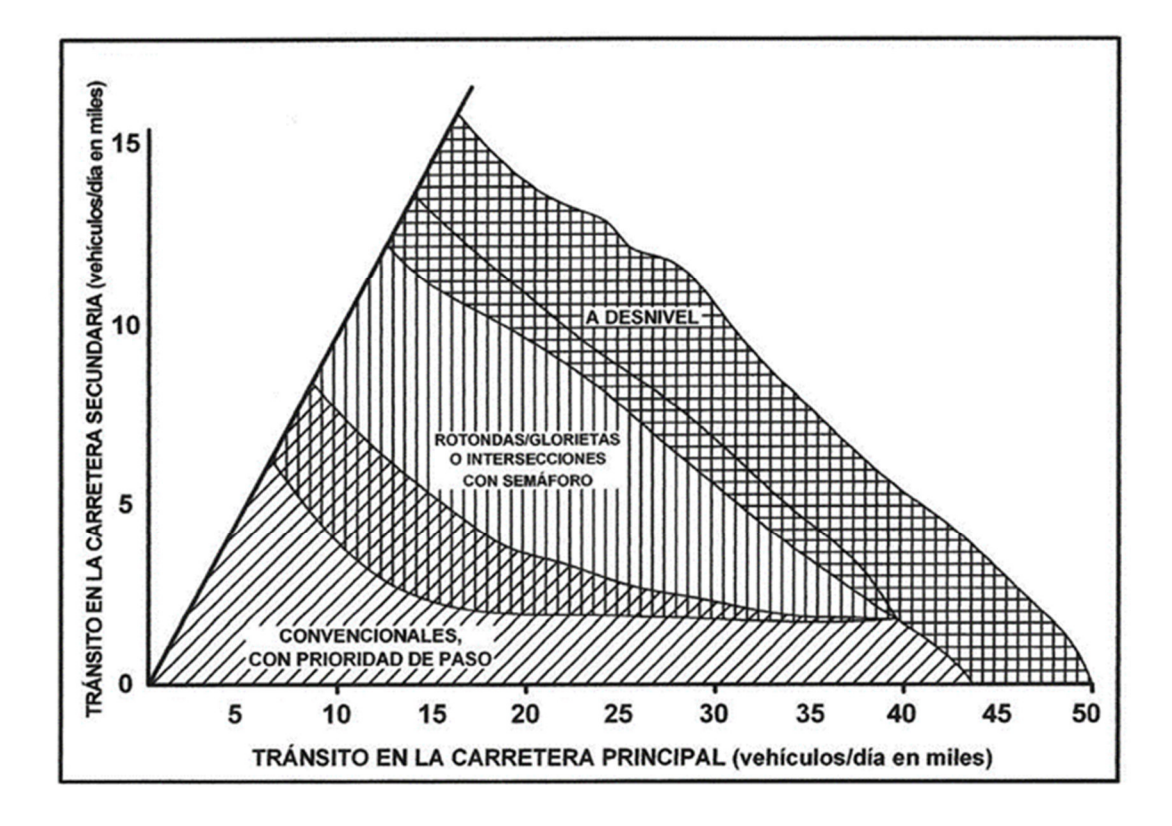

Fuente: Secretaría de Integración Económica Centroamericana. *Normas para el diseño geométrico de las carreteras regionales*. p. 169.

<sup>17</sup> SIECA. *Manual centroamericano de normas para el diseño geométrico de carreteras.* p. 169.

# **3. CREACIÓN DE MODELOS DIGITALES APLICANDO AUTODESK CIVIL3D**

### **3.1. Ingeniería de tráfico**

La ingeniería del tráfico es una subárea de la ingeniería de transporte.

- Ingeniería de transporte: es la aplicación de tecnologías y principios científicos a la planificación, diseño funcional, operación y manejo de facilidades para cualquier modo de transporte en orden para proveer seguridad, rapidez, comodidad, oportunidad, económica y ambientalmente compatible con el movimiento de personas y bienes.
- Ingeniería de tráfico: es la ciencia de medir el tráfico y viajes, el estudio de las leyes básicas relativas a la generación de flujo de tráfico, y la aplicación de este conocimiento a la práctica profesional de la planificación, diseño, y operación de sistemas de tráfico para lograr seguridad y eficiencia en el movimiento de personas y bienes $^{18}$ .

La práctica de la ingeniería de tráfico se divide en cinco áreas funcionales:

- Estudio de las características del tráfico: son conducidos para obtener datos de transporte y tendencias de tráfico para regiones completas, y condiciones de tráfico para localidades específicas. Los análisis realizados más comunes toman en cuenta: factores humanos y vehiculares<sup>19</sup>.
	- o Indicadores del flujo de tráfico (volumen), velocidad, tiempo de viaje y demora.
	- o Patrones de flujo de peatones.
	- o Patrones de viaje, factores generadores de viajes, origen y destino.
	- o Demanda y uso de estacionamientos y facilidades de cargado de camiones.
	- o Análisis de accidentes.

<sup>18</sup> CAL, Rafael. REYES, Maynor y CARDENAS, James. *Ingeniería de tránsito; fundamentos y aplicaciones*. p. 29.

<sup>19</sup> ALMONACID, Óscar. *Simulación digital de tráfico para intersecciones señalizadas por semáforo, bajo ambiente tridimensional*. p. 12.

- Planificación de transporte: continua y comprensiva planificación de estudios de transporte para guiar el desarrollo de las facilidades de transporte que encontraran los objetivos y estándares deseados por la comunidad.
	- o Planes para especificar las facilidades de desarrollo o mejoras.
	- o Estudios de impacto medioambiental.
	- o Investigación de los factores subyacentes del sistema de transporte y el comportamiento de los usuarios de ese sistema.
- Diseño de geometrías: la aplicación del conocimiento al diseño
	- o Diseño de características geométricas para nuevas autopistas, basado en el análisis de la ingeniería de tráfico.
	- o Rediseño de las carreteras e intersecciones existentes para incrementar sus capacidades.
	- o Diseño de estacionamientos y terminales.
- Operación y control de tráfico: el control de tráfico se dirige a través de las leyes del tránsito nacionales.
	- o Administración
		- Mantener el inventario de la infraestructura de transporte y control de dispositivos.
		- Planificación administrativa, presupuestos, necesidades del personal, estructura organizacional<sup>20</sup>.

Al conocer los ámbitos de estudio de la ingeniería de tráfico, se puede resumir que un proyecto de intersección vial responde al estudio de las características de tráfico y el diseño de las geometrías.

Características y componentes del flujo de tráfico: existen dos tipos, el flujo ininterrumpido y el interrumpido.

 Flujo ininterrumpido: corresponde al flujo en que los vehículos que atraviesan una sección de camino no requieren detenerse por ninguna causa externa al flujo de tráfico, como los dispositivos de control de tráfico. Los principales análisis de este tipo de flujo son: el flujo, la velocidad, la densidad, el flujo en los embotellamientos, apelotonamiento que es cuando uno o más vehículos se desplazan a muy baja velocidad.

<sup>20</sup> ALMONACID, Óscar. *Simulación digital de tráfico para intersecciones señalizadas por semáforo, bajo ambiente tridimensional*. p. 13.

- Flujo interrumpido*:* este es el tipo de flujo que se busca simular. Es aquel flujo interrumpido constante y periódicamente por características externas, principalmente por los dispositivos de control de tráfico. Los principales análisis para este tipo de flujo son sobre: intersecciones controladas con señales, aplicación de teoría de colas<sup>21</sup>.
- Características del flujo de tráfico: los factores críticos del sistema de tráfico son los conductores y peatones, los vehículos, los caminos y los dispositivos de control.

"Características humanas: los conductores y peatones son el principal elemento en el tráfico de carretera y tienen que ser comprendidos para que posteriormente puedan ser guiados y controlarlos de la mejor manera. La conducta individual de un conductor en el flujo de tráfico es frecuentemente el factor que determina las características de ese tráfico"<sup>22</sup>.

Tiempo de percepción-reacción: percepción incluye la detección, identificación y elementos de decisión comprendidos en respuesta a los estímulos. El tiempo de respuesta es el que lleva iniciar la respuesta física.

El procesamiento humano de la información puede ser visto como un sistema computacional en donde las vías de entrada (*input*) son los sentidos, encargados de la recepción de la información. El cerebro correspondería a la unidad central de procesamiento que a través de la percepción interpreta la información que capturan los sentidos, para luego dar paso al intelecto que razona y resuelve el problema y por último a control de movimiento que son las instrucciones dadas por el cerebro a las partes del cuerpo como respuesta al problema (*output).*

<sup>21</sup> ALMONACID, Óscar. *Simulación digital de tráfico para intersecciones señalizadas por semáforo, bajo ambiente tridimensional*. p. 13. 22 Ibíd.

"La información que llega a través de los sentidos, puede hacerlo por medio de visión (agudeza visual), audición, y la estabilidad sensorial que es cuando los conductores reaccionan al sentir inestabilidad como caminos ásperos, curvas agudas o cuestas pronunciadas"<sup>23</sup>.

Según un estudio español de EGEA, Amaro en su obra *El comportamiento aplicado a la conducción: factores perceptivos, cognitivos y de respuestal* se ha comprobado que el valor que mejor se ajusta al tiempo de percepción-reacción se encuentra en un intervalo de 1,6 a 2,5 segundos.

### Características de los vehículos

Las características y desempeño de los vehículos juegan un rol fundamental en la ingeniería de tráfico. Las dimisiones determinan el diseño de las geometrías y estructuras de las carreteras y estacionamientos. El rendimiento de los vehículos considerados en conjunto con el desempeño de los conductores determina las características del flujo de tráfico y su seguridad.

El rendimiento de los vehículos está dado por:

- Potencia: define la habilidad del vehículo para acelerar, mantener la velocidad y subir pendientes.
- Aceleración: los vehículos se diferencian notablemente en sus relaciones peso energía y de esta manera en su aceleración. Esto se ve más entre los autos de pasajeros y los camiones.
- Frenado: cuando un vehículo desacelera, este pierde energía cinética. La energía está siendo expendida por la fricción dentro de los frenos.
- $\bullet$  Desaceleración: corresponde a la acción contraria a la aceleración<sup>24</sup>.

<sup>23</sup> ALMONACID, Óscar. *Simulación digital de tráfico para intersecciones señalizadas por semáforo, bajo ambiente tridimensional*. p. 13. 24 Ibíd. p. 15.

En Guatemala, el Ministerio de Comunicaciones, Infraestructura y Vivienda a través de la Dirección General de Caminos (DGC) agrupa los vehículos en tres conjuntos: livianos, camiones simples, camiones remolques y semirremolques.

Delimitaciones en el área de intersecciones

"Las líneas longitudinales se emplean para delimitar pistas y calzadas; para indicar zonas con y sin prohibición de adelantar. Zonas con prohibición de estacionar y para delimitar pistas de uso exclusivo de determinados tipos de vehículos, por ejemplo, pistas exclusivas de bicicletas o buses"<sup>25</sup> .

Tabla I. **Consideraciones para demarcar las pistas** 

| <b>Velocidad</b><br>máxima de la vía<br>(km/h) | Ancho de la<br>línea (cm) | Largo del<br>segmento (m) | Separación<br>entre<br>segmentos (m) |
|------------------------------------------------|---------------------------|---------------------------|--------------------------------------|
| Menor a 60                                     | $0.10 - 0.15$             | 4,5                       | $3-5$                                |
| Mayor a 60                                     | $0,10 - 0,15$             | $^{\prime}$ .5            | $3-5$                                |

Fuente: Secretaría de Integración Económica Centroamericana. *Manual centroamericano de dispositivos de tránsito.* p. 3-14.

La tabla I muestra las consideraciones que se deben tomar al momento de demarcar longitudinalmente las pistas de una calle, esto depende, principalmente de la velocidad con la que circulan los vehículos por la pista.

La demarcación transversal de un cruce regulado por semáforo está compuesta por una línea de detención continua y un paso peatonal.

<sup>25</sup> ALMONACID, Óscar. *Simulación digital de tráfico para intersecciones señalizadas por semáforo, bajo ambiente tridimensional*. p. 17.

La línea de detención indica al conductor que enfrenta la luz roja de un semáforo, el lugar más próximo al cruce donde el vehículo debe detenerse. Deben ubicarse a no más de 2 m del lugar donde se ubica el poste que sustenta la lámpara del semáforo.

La figura 13 muestra cómo debería lucir una intersección, considerando la ubicación del semáforo, las líneas longitudinales y transversales que delimitan los carriles.

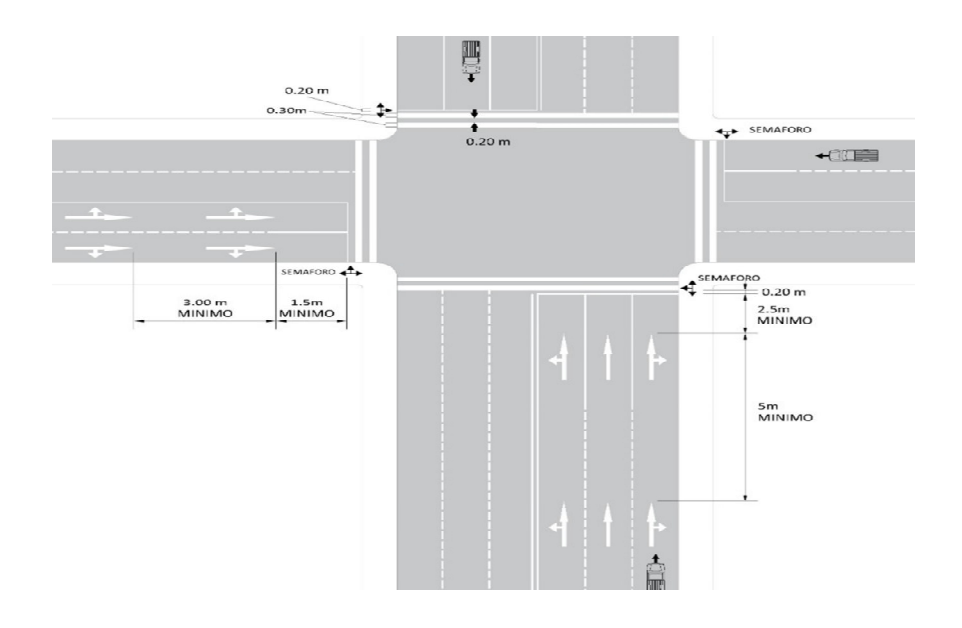

Figura 13. **Intersección con semáforo** 

Fuente: ALMONACID, Óscar. *Simulación digital de tráfico para intersecciones señalizadas por semáforo, bajo ambiente tridimensional*. p. 19.

El ancho de carril conveniente en carreteras rurales no debe ser menor de 3,00 m, aunque lo deseable es que sea de 3,65 m de ancho.

Se permite un ancho mínimo por carril de 2,80 m donde se desee obtener un máximo de carriles, Por ejemplo, en una intersección semaforizada con un bajo porcentaje de vehículos pesados y autobuses, con lo cual se logra alcanzar una mayor capacidad de la intersección.

"En los sitios donde exista un porcentaje significativo de vehículos pesados el ancho mínimo será de 3,00 m. Para secciones menores de 2,80 m de ancho de carriles, es mejor la señalización central con demarcación de una sola línea, color amarillo y laterales a base de captaluces o vialetas"<sup>26</sup>.

### Tabla II. **Consideración para ancho de pista**

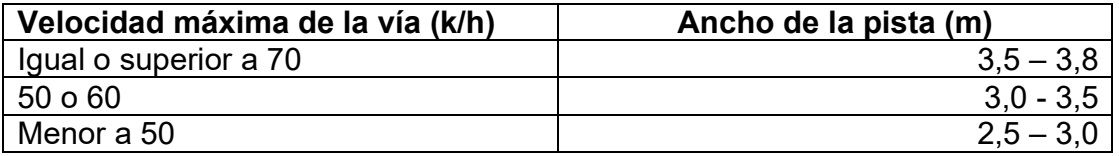

Fuente: Secretaría de Integración Económica Centroamericana. *Manual centroamericano de dispositivos de tránsito*. p. 3.

Dispositivos de control

Los dispositivos de control de tráfico se comunican con los conductores y deben seguir las normativas y reglamentaciones definidas por las autoridades. Muchos de estos controles son simples (marcas en el camino), a pesar de aquello, los conductores pueden recibir el mensaje que se les está transmitiendo a través de los colores y modelos de estos controles.

Las señales están estandarizadas según el color, forma, figura, símbolos, ubicación, tamaño y formato del mensaje; de modo que los conductores tengan

<sup>26</sup> SIECA. *Manual centroamericano de dispositivos uniformes para el control del tránsito*. p.3-17.

un alto grado de atención y comodidad en su lectura. Así también, los dispositivos de señalización se estandarizan de la misma manera, incluyendo las secuencias de sus indicaciones.

#### Componentes del flujo de tráfico

La teoría de flujo de tráfico implica el desarrollo de relaciones matemáticas, entre los principales componentes del flujo de tráfico que corresponden están: flujo, densidad y velocidad.

Otro elemento asociado con la densidad es el *gap* o *headway* (avance) entre dos vehículos en un flujo de tráfico. Estas relaciones ayudan a la ingeniera de tráfico en la planificación, diseño y evaluación de las medidas implementadas en los sistemas carreteros. La teoría de flujo de tráfico es utilizada para diseñar los largos adecuados de las pistas, los tiempos promedios de espera en las autopistas e intersecciones, para mejorar el funcionamiento del sistema existente, realizar mejoras en los dispositivos de control, entre otras.

"Otra aplicación importante de la teoría del flujo de tráfico es la simulación, en donde los algoritmos matemáticos son utilizados para estudiar la compleja interrelación que existe entre los componentes del flujo tráfico y para estimar los efectos de los cambios en estos"<sup>27</sup>.

<sup>27</sup> ALMONACID, Óscar. *Simulación digital de tráfico para intersecciones señalizadas por semáforo, bajo ambiente tridimensional*. p. 20.

### Control de intersecciones

El propósito del control de tráfico es asignar la derecha del camino al conductor, y de esta forma facilitar la seguridad vial, asegurando el movimiento ordenado y fiable de todo el tráfico en la carretera. El control puede ser logrado usando señales de tráfico, signos o marcas que regulen y guíen el tráfico.

"Para el control de los conflictos en el flujo vehicular en las intersecciones se utilizan métodos diferentes. La selección de uno de estos métodos depende del tipo de intersección y el volumen del tráfico de cada flujo conflictivo".<sup>28</sup>

A continuación, se describen los tipos de control de intersecciones más importantes.

 Signo ceda el paso: los conductores que se aproximen a este signo, necesitan disminuir la velocidad. La detención para este signo no es mandataria, pero deben hacerlo cuando sea necesario para no interferir con el tráfico que tiene el camino.

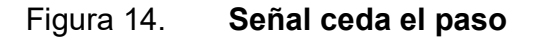

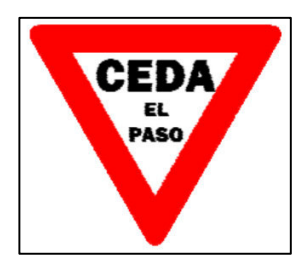

Fuente: Secretaría de Integración Económica Centroamericana. *Manual centroamericano de dispositivos de tránsito.* p. 2.

<sup>28</sup> ALMONACID, Óscar. *Simulación digital de tráfico para intersecciones señalizadas por semáforo, bajo ambiente tridimensional*. p. 23.
Signo alto: es usado cuando se requiere que un vehículo que se aproxima a una intersección se detenga. Este no debe ser utilizado en autopistas. Pueden ser empleados en caminos menores que tengan intersección con caminos más grandes (de alta velocidad).

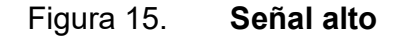

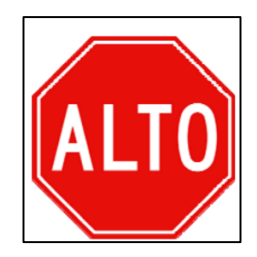

Fuente: Secretaría de Integración Económica Centroamericana. *Manual centroamericano de dispositivos de tránsito.* p. 7.

 Signo canalización de intersecciones: es usado para separar los carriles de los caminos, aquellos que son utilizados para doblar o seguir la misma dirección.

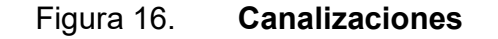

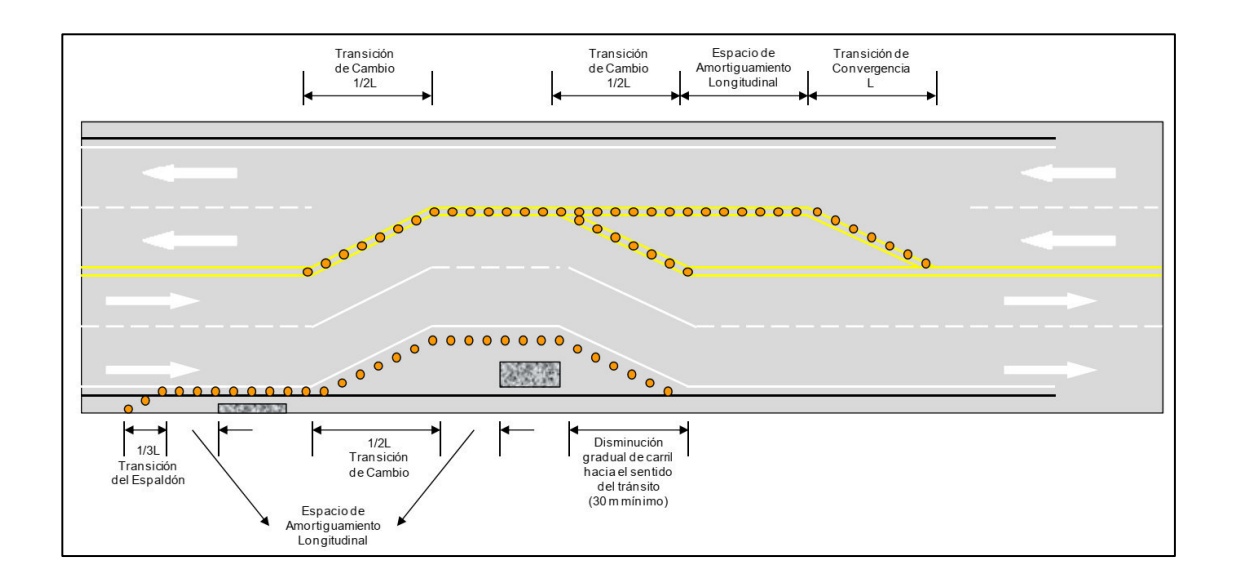

Fuente: Secretaría de Integración Económica Centroamericana. *Manual centroamericano de dispositivos de tránsito*. p. 9.

Semáforos: son parte dentro del sistema del flujo vehicular interrumpido, ya que una adecuada programación o configuración de los semáforos ayuda a conseguir un flujo relativamente expedito y mantiene los tiempos de espera de los conductores en niveles aceptables, mientras que una inadecuada configuración produce congestiones y tiempos de espera elevados. El funcionamiento eficiente de los semáforos requiere de una adecuada temporización de las diferentes indicaciones de colores (luces de semáforos), esto se obtiene a través de la implementación de modelos para configuración de semáforos. No es un objetivo del proyecto crear modelos o realizar optimizaciones en la programación de los semáforos, sin embargo, los resultados entregados por modelos que ya desarrollados o estén bajo desarrollo pueden ser simulados por la aplicación para observar cual es el comportamiento del sistema"<sup>29</sup> .

A continuación, algunas definiciones necesarias para entender el funcionamiento de semáforos y trabajar con ellos.

<sup>29</sup> ALMONACID, Óscar. *Simulación digital de tráfico para intersecciones señalizadas por semáforo, bajo ambiente tridimensional*. p. 24.

- Controlador (semáforo): dispositivo de señalización de tráfico que cambia los colores de las luces señalizadoras de tráfico, según un plan fijo o variable.
- Ciclo (duración del ciclo): tiempo en segundos requerido para completar una secuencia de señales indicadoras de colores.
- Fase (fase de señal): parte de un ciclo asignada a una corriente de tráfico o a una combinación de una o más corrientes de tráfico.
- Intervalo: cualquier parte en la duración de ciclo en la cual la señal indicadora no cambia.
- Desplazamiento: lapso de tiempo en segundos o el porcentaje de la duración del ciclo entre el comienzo de una fase de luz verde en una intersección, así como el comienzo de la correspondiente fase de luz verde en la siguiente intersección. Este es el tiempo base de los sistemas de control.
- Intervalo de cambio y despeje: duración total del tiempo en segundos de las señales indicadoras de luz amarilla y roja. Tiempo que se provee a los vehículos para despejar la intersección después del intervalo de luz verde, antes del movimiento del flujo en espera.
- Intervalo de luz roja: tiempo desplegado en una indicación de rojo para todos los que se aproximan. Algunas veces es utilizado exclusivamente para el cruce de peatones o permitir a vehículos y peatones limpiar intersecciones muy largas antes de dar la indicación verde al flujo opuesto.

 Factor de hora pico (FHP): medida de la variabilidad en la demanda durante la hora pico. Indicador del volumen durante la hora pico para la máxima tasa de flujo durante un periodo de tiempo dado dentro de la hora pico. Para las intersecciones, el periodo de tiempo usado es de 15 minutos y el FHP es dado como:

#### FHP= vhp/4vdp

Donde:

vhp: volumen durante la hora pico vdp: volumen durante pico en 15 minutos dentro de la hora pico.

Temporización de señales para intersecciones incomunicadas es aquella en la cual los tiempos de las señales no están coordinados con las otras intersecciones y, por lo tanto, opera de forma independiente.

La duración del ciclo para una de estas intersecciones debe ser corto, preferentemente entre 35 y 60 segundos, aunque puede ser necesario usar ciclos largos cuando los volúmenes de aproximación son muy altos. Sin embargo, la duración del ciclo debe ser mantenida bajo los 120 segundos, ya que ciclos muy largos resultan en excesivas demoras. Varios métodos se han desarrollado para determinar el ciclo de una intersección, y en la mayoría de los casos, el intervalo de amarillo se considera como componente del tiempo de intervalo verde.

Intervalo amarillo**:** el propósito principal, después de la luz verde, es alertar a los motoristas del hecho que está cercano el cambio a la luz roja y permitir a los vehículos estar alerta para cruzar la intersección. Una mala elección del intervalo de la luz amarilla puede llevar a la creación de una zona de dilema, que es un área cercana a una intersección en la cual ningún vehículo puede detenerse en forma segura antes de una intersección ni aclarar, o despejar, la intersección sin acelerar

antes de llegada de la luz roja. El intervalo de luz amarilla requerido es el periodo de tiempo que garantiza a un vehículo que se aproxima detenerse de forma segura o continuar a través la intersección sin acelerar $^{30}$ .

#### **3.1. Conceptos de modelado vial con software CAD**

Para la creación de este tipo de proyectos, ya se debe contar con elementos básicos de topografía y tener conocimiento de diseño de vías terrestres ya que este tipo de herramientas son auxiliares de diseño, contienen normas internacionales y el ingeniero diseñador es quien tomara la decisión final en cuanto a radios de curvas para los alineamientos en planta, curvas verticales para rasantes, velocidades de diseño, sección típica de carretera, entre otros.

En el momento de iniciar un proyecto vial se hacen visitas de reconocimiento, se saca topografía del lugar, se realizan varios diseños y se escoge la mejor opción para solucionar el problema.

Cuando se desea realizar un modelado vial de intersecciones con una herramienta digital como Autodesk AutoCAD Civil 3D es importante indicar que ya se debe contar con los conocimientos teórico-prácticos del modelado de carreteras simples con este programa.

Se explican conceptos empleados en el programa que sirven para identificar elementos y partes de una obra vial.

Alineación: también llamada alineamiento, es el eje de la carretera.

<sup>30</sup> ALMONACID, Óscar. *Simulación digital de tráfico para intersecciones señalizadas por semáforo, bajo ambiente tridimensional*. p. 26.

- Ensamble: también conocido como *assembly*, es el equivalente a la sección típica de carretera. Formada por elementos tridimensionales como carril, hombro, cuneta. Este elemento esta predefinido en el programa con base en parámetros y normas internacionales. Se debe acoplar de manera que se aplique a la realidad nacional.
- Corredor: también llamado corridor u obra lineal, es el modelo de carretera basado en parámetros de diseño geométrico.
- Superficie: (terreno) es el levantamiento topográfico tridimensional procesado. En él se modela y calcula todo diseño geométrico.
- Región: área en planta del corredor de cada carretera creada.
- Transición: espacio entre un corredor existente y una intersección nueva; permite unir ambos elementos.

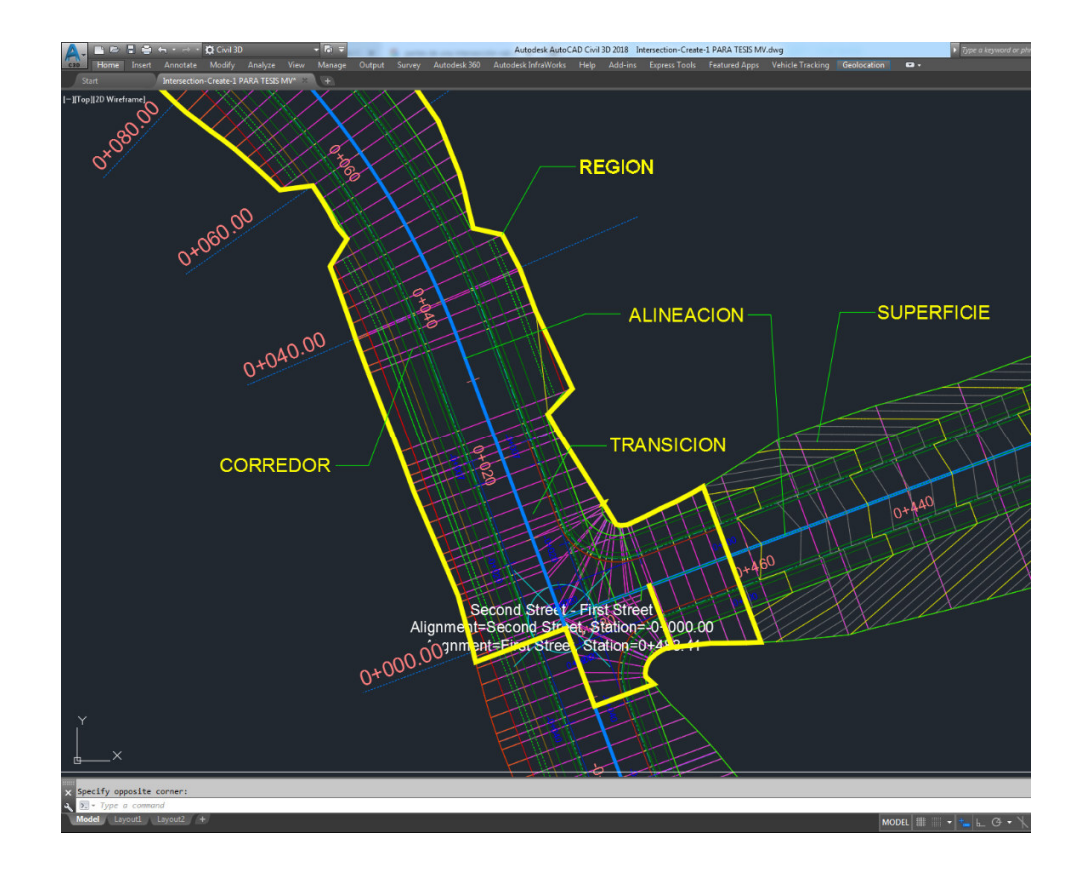

## Figura 17. **Partes de una intersección en Autodesk AutoCAD Civil3D**

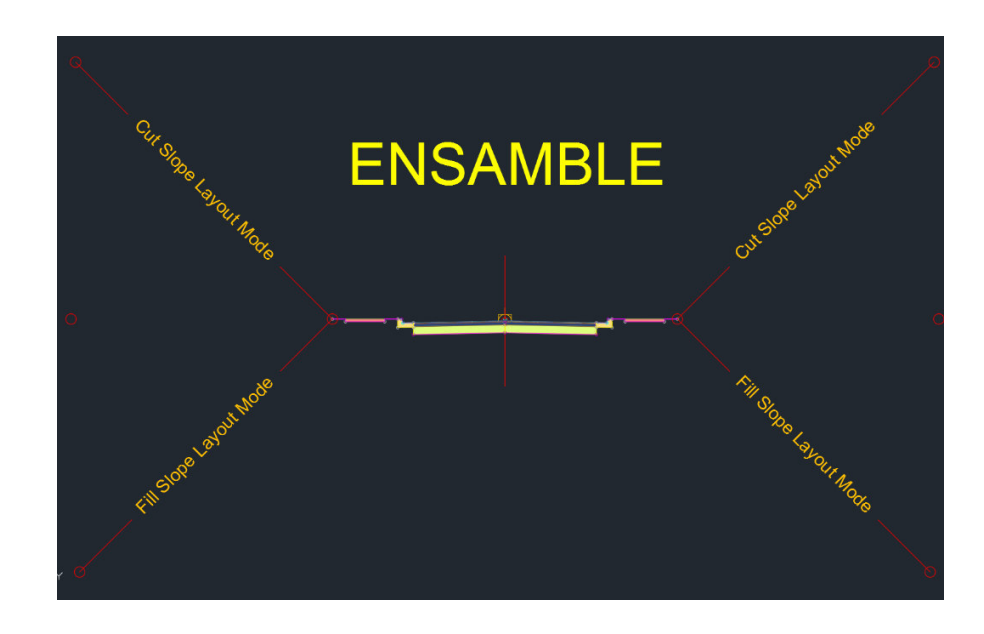

Figura 18. **Ensamble** 

Fuente: elaboración propia, empleando Civil 3D 2018.

"En una intersección de carretera modelada en Autodesk AutoCAD Civil 3D, los bombeos de todas las carreteras intersecantes se mantienen en una pendiente común. El pavimento para ambas carreteras se mezcla en las regiones de empalme de intersección, que forman las transiciones entre las carreteras intersecantes"<sup>31</sup>.

Se mostrará un ejemplo que cuenta con datos iniciales que serán una superficie o terreno y dos ejes, definidos por sus correspondientes alineaciones (en planta) y perfiles (rasantes), estos ejes se intersectan entre sí.

<sup>31</sup> AUTODESK*. Manual de usuario de AutoCAD Civil 3D*. https://images.autodesk.com/adsk/files/autocad\_aca\_user\_guide\_spanish.pdf.Consulta: 15 de febrero de 2020.

## **3.2. Proceso de creación del modelo**

- Hacer clic en la ficha Inicio » grupo crear diseño » menú desplegable intersecciones » crear intersección.
- En el dibujo hacer clic en el vértice de las dos alineaciones.

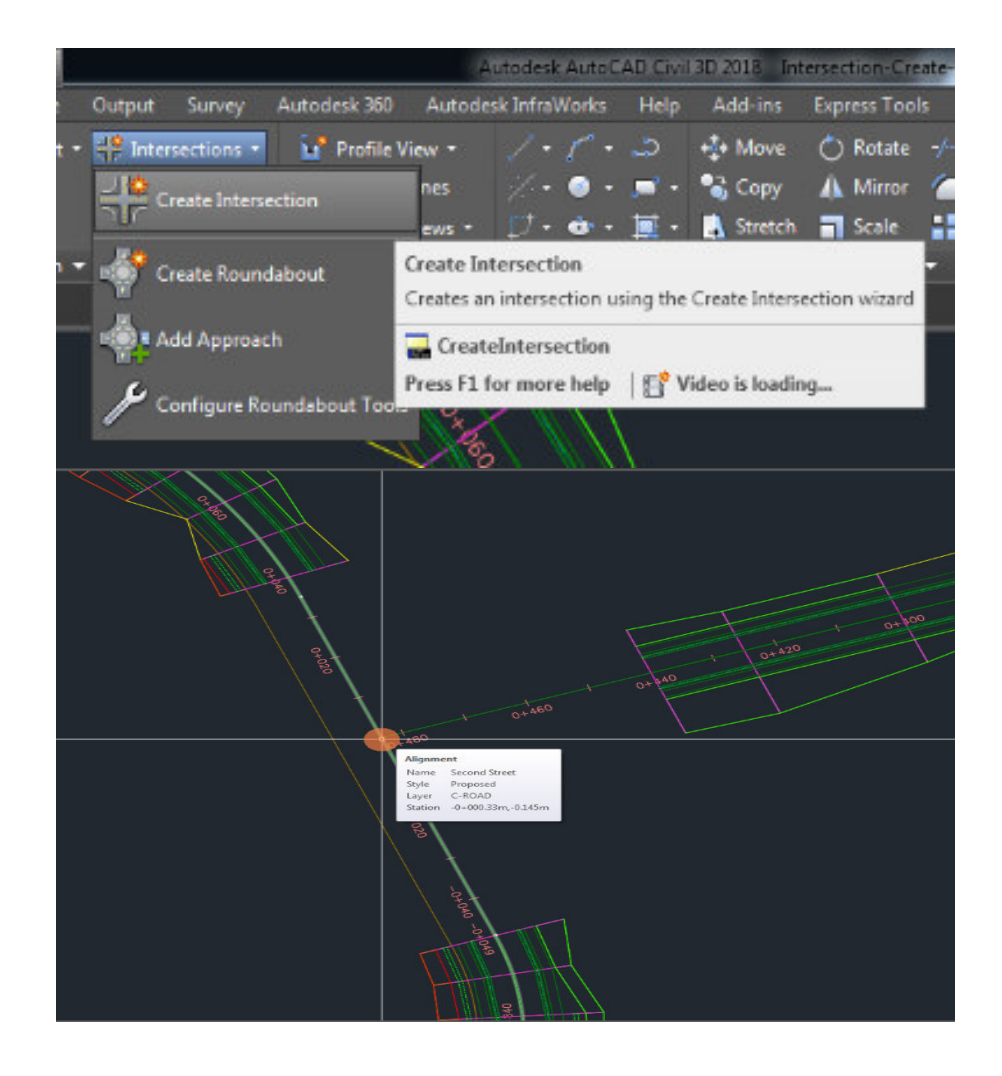

Figura 19. **Menú intersecciones** 

- En el asistente crear intersección, en la página general, en tipo de obra lineal de intersección, seleccione todos los bombeos mantenidos.
- Hacer clic en siguiente.

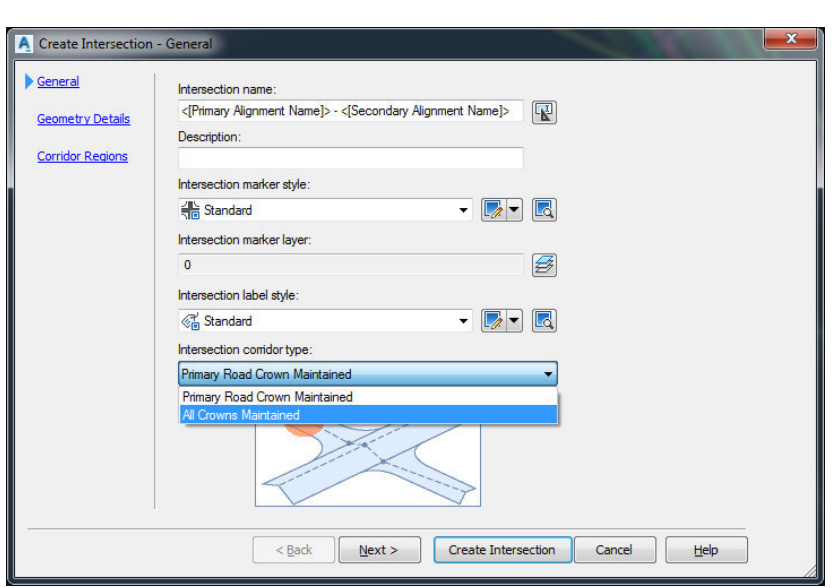

Figura 20. **Cuadro de diálogo para crear intersección** 

- En la página detalles de geometría, hacer clic en parámetros de desfase. Por defecto, los parámetros se almacenan en la configuración del dibujo. Puede modificar los parámetros por defecto durante el proceso de creación de intersecciones.
	- o En el cuadro de diálogo parámetros de desfase, especifique los parámetros siguientes:
	- o Carretera secundaria definición de desfase izquierdo de alineación  $\blacktriangleright$  valor de desfase: 3,50
	- o Carretera secundaria definición de desfase derecho de alineación  $\blacktriangleright$  valor de desfase: 3,50

o Crear nuevos desfases de principio a final de ejes: desactivado

Cuando esta opción está seleccionada, los desfases de alineación se crean a lo largo de toda la longitud de la alineación del eje. Esta opción resulta útil cuando es necesario utilizar desfases de alineación y perfiles como objetivos para otros objetos, incluyendo otras intersecciones a lo largo de la misma carretera.

Hacer clic en aceptar.

## Figura 21. **Detalles de geometría y opciones que se ingresan**

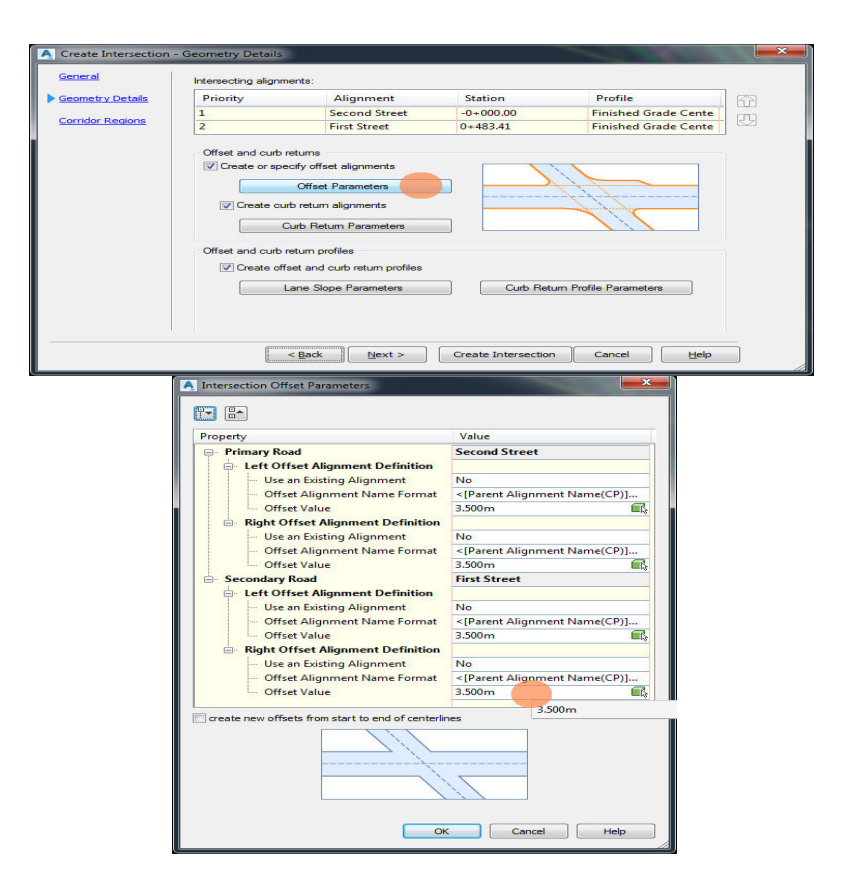

- En la página detalles de geometría, hacer clic en parámetros de empalme de intersección.
- En el cuadro de diálogo *intersection curb return*, bajo parámetros de empalme de intersección, especifique los parámetros siguientes:
	- o Tipo de empalme de intersección: empalme circular
	- o Radio: 7,5 (repita para los dos cuadrantes)
	- o Hacer clic en aceptar
- En el asistente crear intersección, en perfiles de desfase y de empalme de intersección, asegurarse de que se selecciona crear perfiles de desfase y de empalme de intersección.
- Para generar un modelo de obra lineal completo de la intersección, es necesario crear los perfiles para los desfases de alineación y para las alineaciones de empalme de intersección.
- Hacer clic en siguiente.

# Figura 22. **Detalles de geometría, parámetros de empalme de intersección**

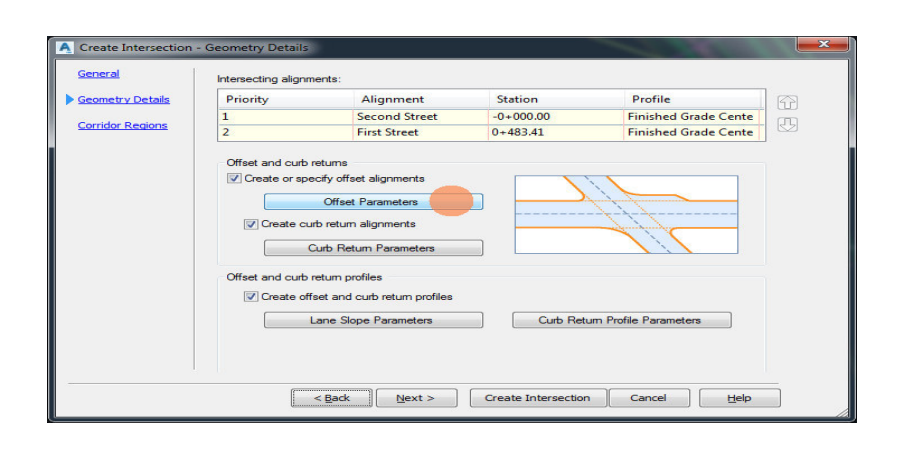

## Figura 23. **Parámetros de empalme de intersección**

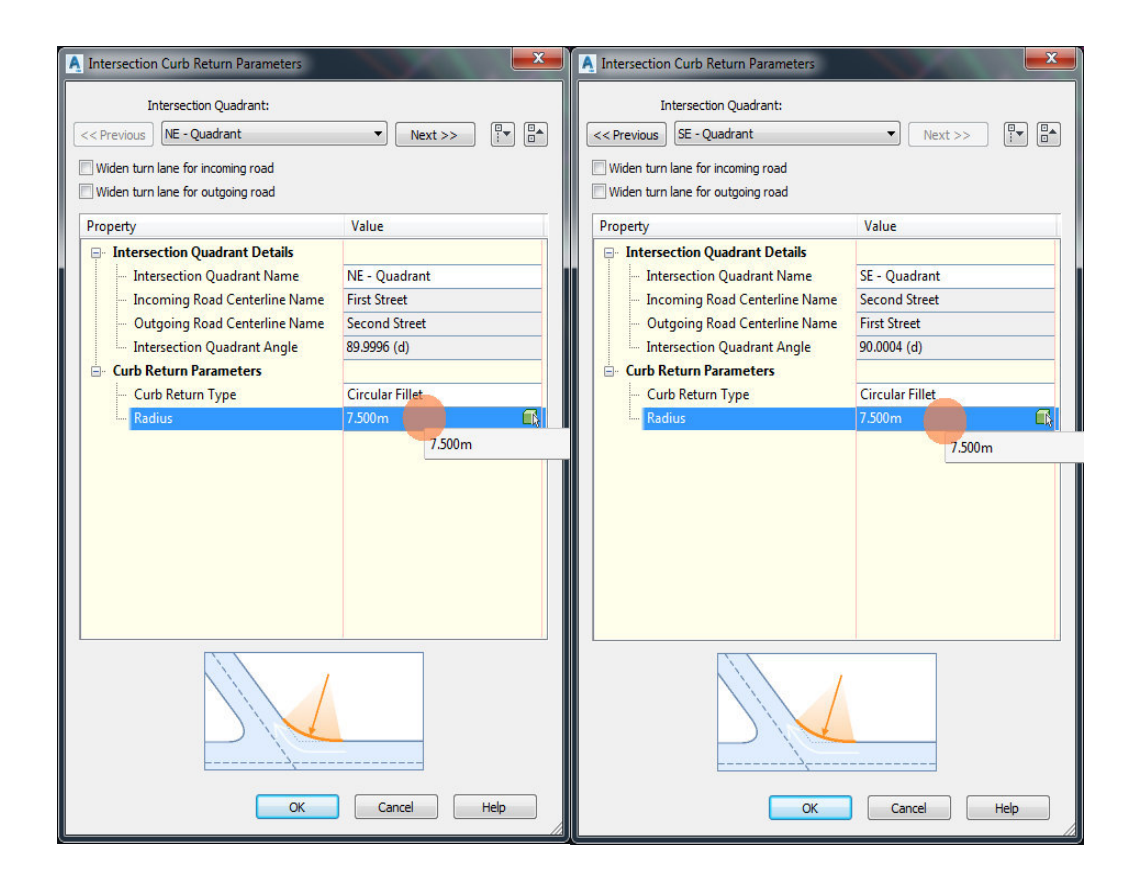

- En la página regiones de obra lineal, especificar las opciones siguientes:
	- o Crear obras lineales en el área de intersección: seleccionado.
	- o Añadir a una obra lineal existente: seleccionado, *second street.*
	- o Seleccionar superficie para intersección: EG.
- En seleccionar conjunto de ensamblajes para importar, hacer clic en examinar.
- En el cuadro de diálogo, seleccionar archivo de conjunto de ensamblajes.
- Seleccionar *intersection-assembly-set\_all crowns*.*xml*. Hacer clic en abrir. Un conjunto de ensamblajes le permite importar rápidamente un grupo de ensamblajes existentes de obra lineal y, a continuación, aplicarlos a tipos de sección concretos.
- Hacer clic en crear intersección. Se crea la intersección y las nuevas regiones de obra lineal se crean en el área de intersección.

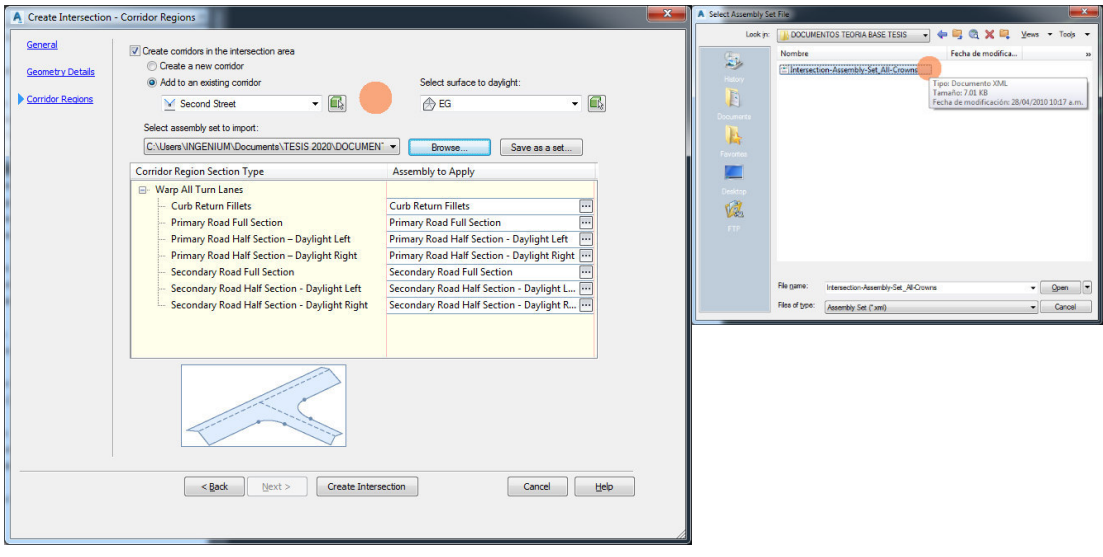

## Figura 24. **Regiones de obra lineal**

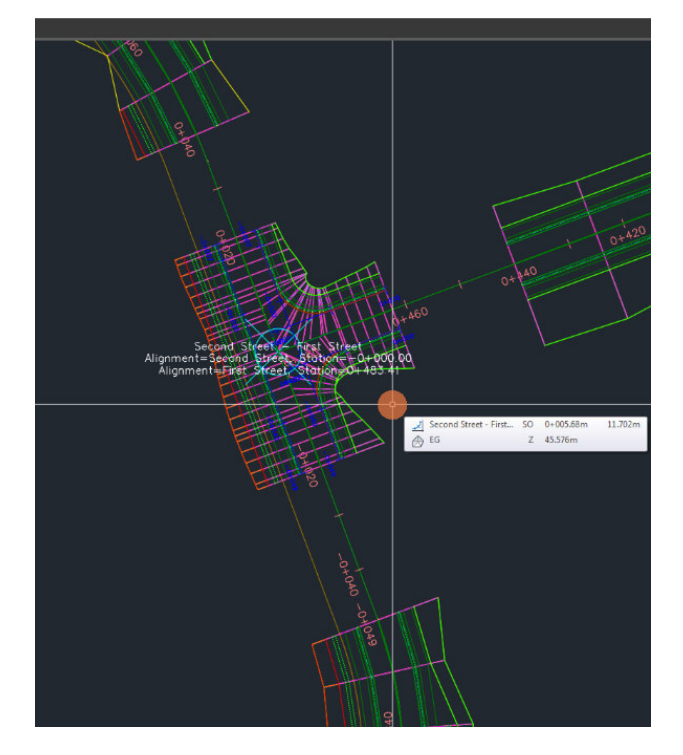

## Figura 25. **Regiones de obra lineal ya creada**

Fuente: elaboración propia, empleando Civil 3D 2018.

- En el espacio de herramientas, en la ficha prospector, expandir la colección alineaciones. Cuatro colecciones de alineaciones están disponibles.
- En  $\Rightarrow$  alineaciones, ampliar las colecciones  $\Rightarrow$  alineaciones de eje,  $\Rightarrow$  desfases de alineación y **A** alineaciones de empalme de intersección. Al abrir el archivo, solo existían alineaciones de eje. Los desfases de alineación y las alineaciones de empalme de intersección se han creado mediante los parámetros que ha especificado en el asistente crear intersección.

 En desfases de alineación, ampliar la colección *first street*-*left*-3,500 perfiles. Los perfiles compuestos para los desfases de alineación y las alineaciones de empalme de intersección se han creado mediante los parámetros que ha especificado en el asistente crear intersección.

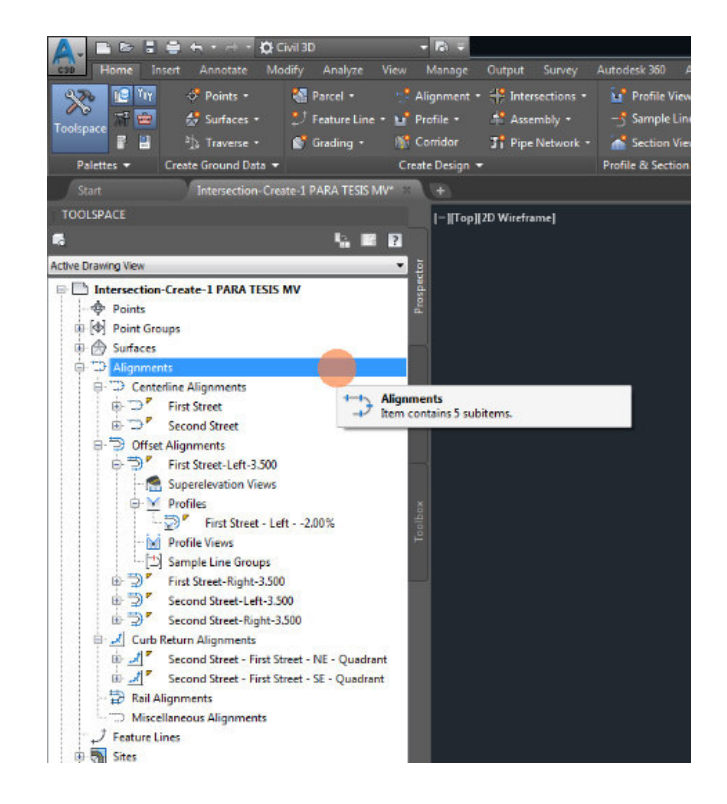

Figura 26. **Prospector, diagrama de árbol de objetos** 

Fuente: elaboración propia, empleando Civil 3D 2018.

 En el dibujo seleccionar la obra lineal en el área de intersección. Los  $p$ inzamientos  $\iff$  del control deslizante se muestran en los P.K iniciales y finales de las regiones de obra lineal.

- Hacer clic en el pinzamiento en el P.K. 0+440. El pinzamiento cambia a rojo.
- En la línea de comandos, escribir 21.
- Hacer clic en la ficha obra lineal  $\rightarrow$  grupo modificar región  $\rightarrow$  <sup>n</sup>ecopiar región.
- Seleccionar la parte de la obra lineal *second street* que rodea el emplazamiento.
- En la línea de comando, escribir R para rellenar un hueco en la obra lineal.
- Mover el cursor hacia el hueco en la obra lineal. Un gráfico de color rojo indica que la separación se puede rellenar.
- Hacer clic cuando esté visible el gráfico rojo.
- El hueco se rellena.
- Pulsar *enter* para terminar el comando.
- $\bullet$  Hacer clic en la ficha obra lineal » grupo modificar obra lineal » regenerar obra lineal. Se vuelve a generar la obra lineal *second street* y se eliminan las separaciones.
- Seleccionar la obra lineal *first street*. Seleccionar el pinzamiento  $\iff$  en el P.K. 0+440 el pinzamiento cambia a rojo.
- Arrastrar el pinzamiento hacia la intersección. Hacer clic para colocar el pinzamiento de la intersección al principio.
- Hacer clic con el botón derecho en la obra lineal *first street*. Hacer clic en regenerar obra lineal. La obra lineal se vuelve a generar y se eliminan las separaciones entre ella y la intersección.

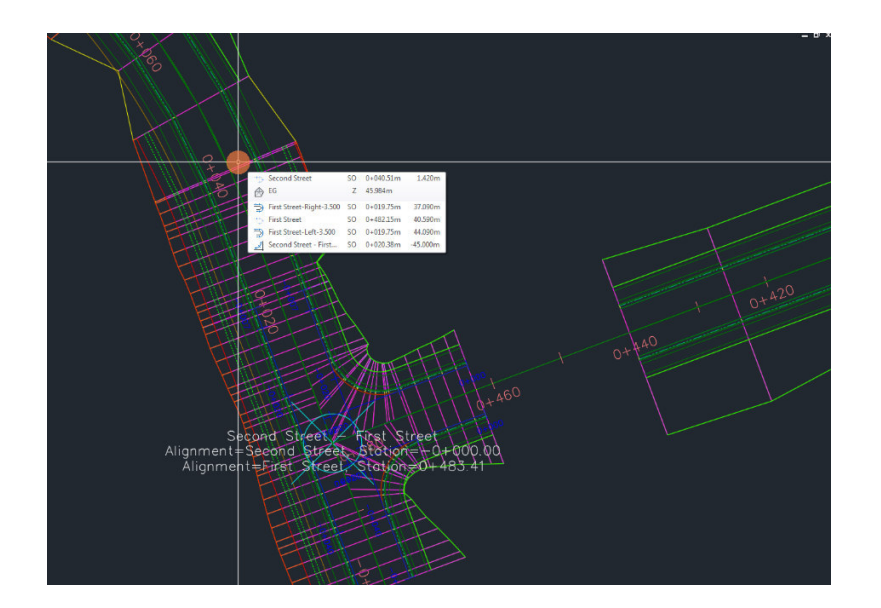

Figura 27. **Intersección ya creada** 

Fuente: elaboración propia, empleando Civil 3D 2018.

Creación de la superficie de los corredores

Cuando se crea un corredor, este elemento es para dar la geometría de la carretera, este contiene la maqueta de calles, bordillos, cunetas, entre otros.

Para calcular el movimiento de tierra que generan estas obras y cuantificar se debe crear una superficie con curvas de nivel solo de los corredores.

# Figura 28. **Cuadro crear superficie**

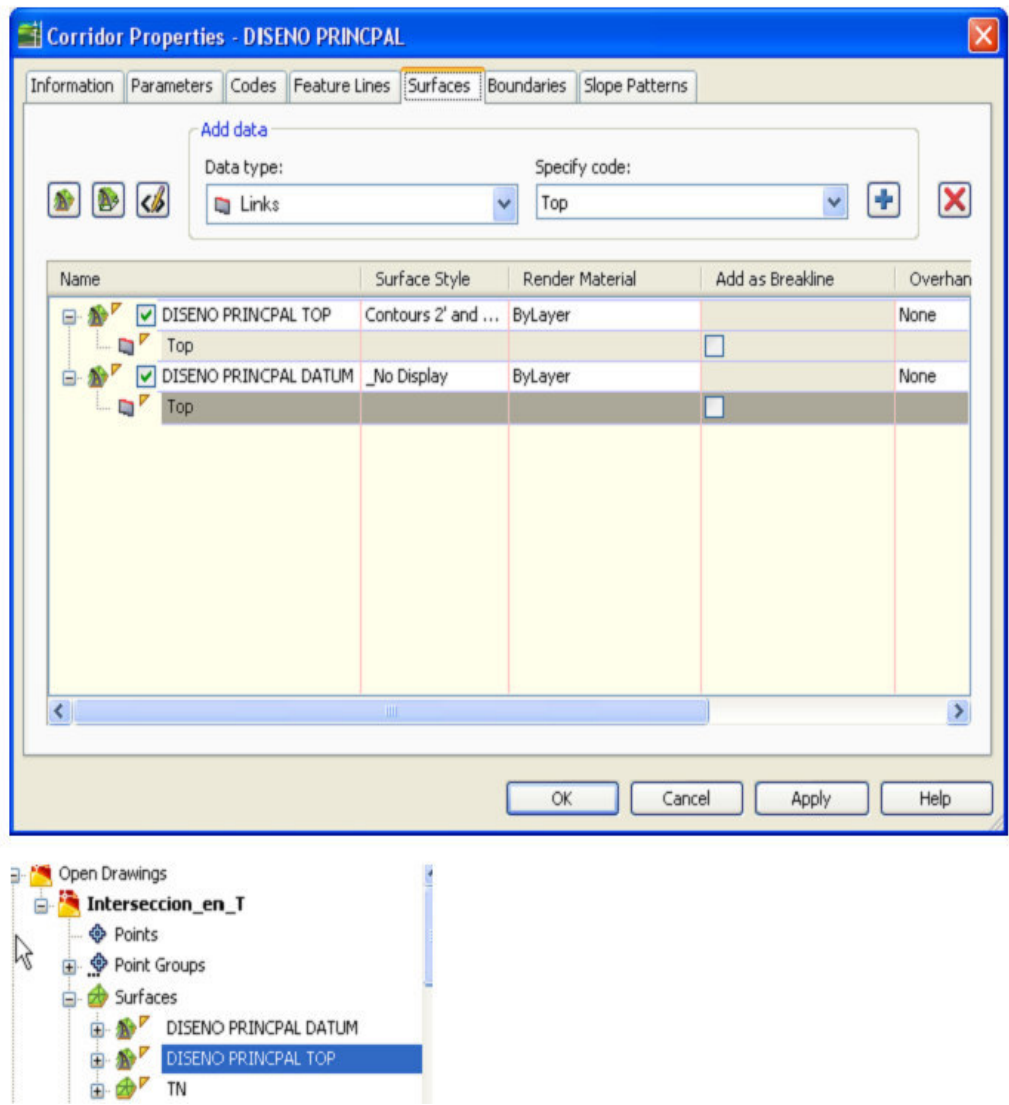

Creación de las secciones transversales

El cálculo de las secciones transversales se realiza para dos motivos: cálculo volumétrico y dibujo de las secciones de construcción.

Para esto se utiliza la herramienta *sample lines*, indicando el lugar o estación donde se creará una sección.

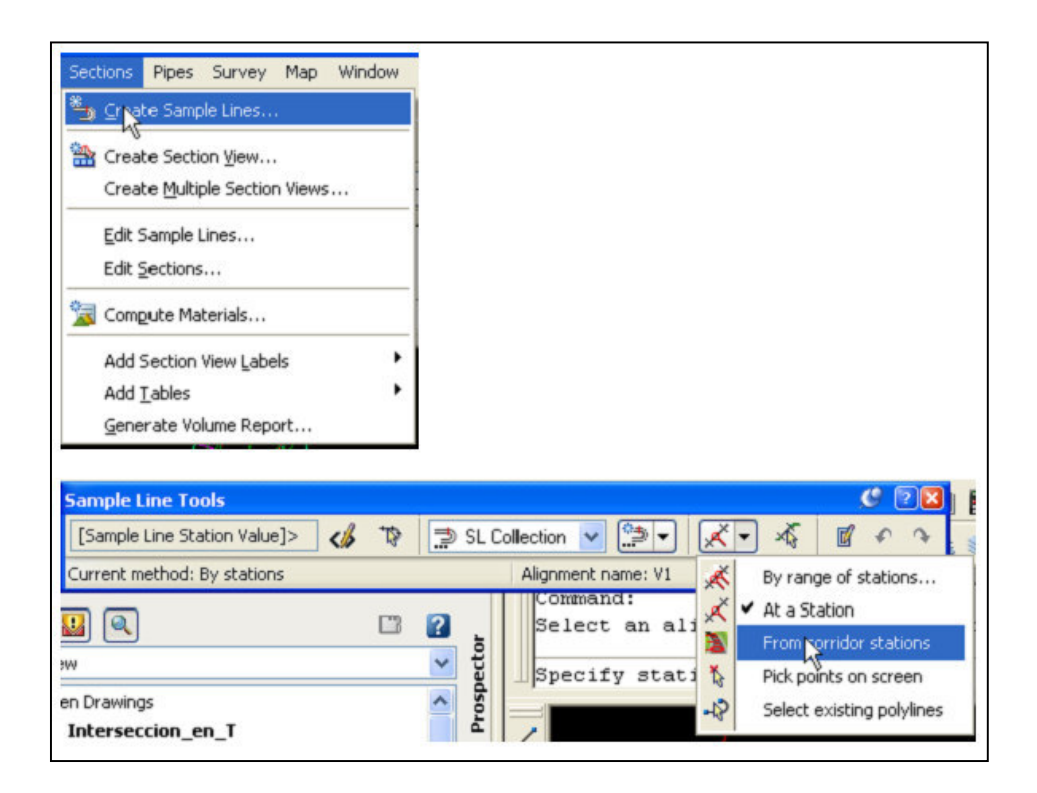

## Figura 29. **Creación líneas de muestreo**

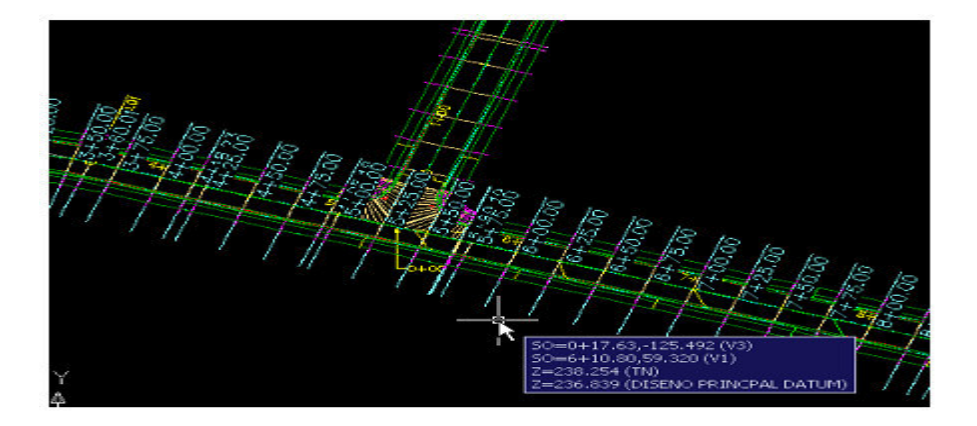

Figura 30. **Ubicación de secciones en planta** 

Fuente: elaboración propia, captura de pantalla del programa Civil 3D 2018.

Dibujo de las secciones transversales

El dibujo de las secciones transversales se realiza para hacer el replanteo en campo.

# Figura 31. **Menú, creación de secciones**

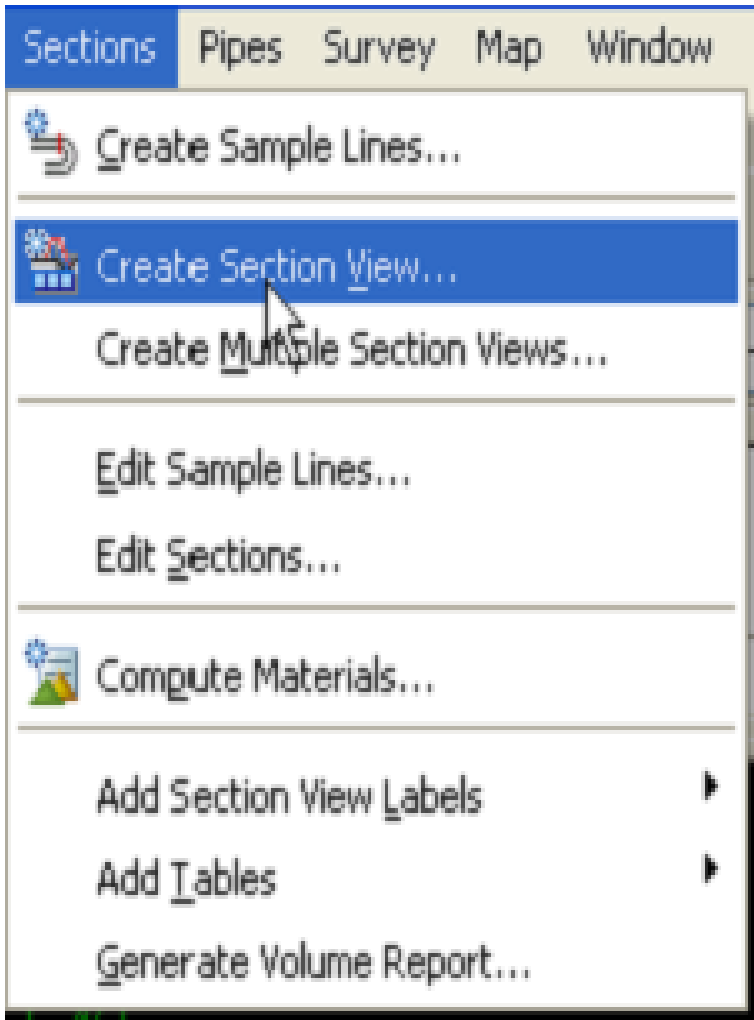

Fuente: elaboración propia, captura de pantalla del programa Civil 3D 2018.

# Figura 32. **Configuración y vista de secciones transversales**

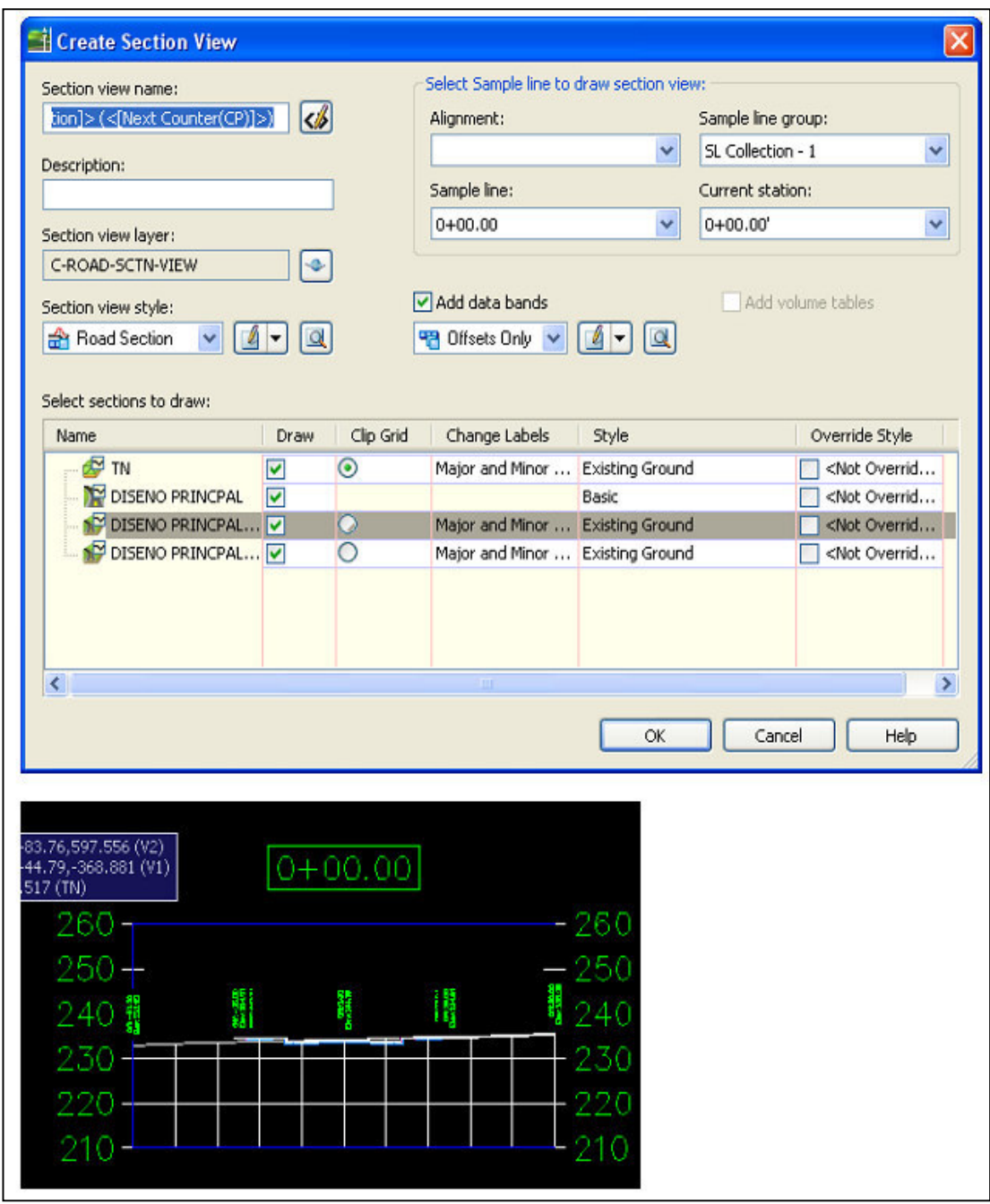

Fuente: elaboración propia, captura de pantalla del programa Civil 3D 2018.

Cálculo de volúmenes para movimiento de tierra

Para el cálculo volumétrico hay que integrar los materiales seleccionando el criterio del cálculo.

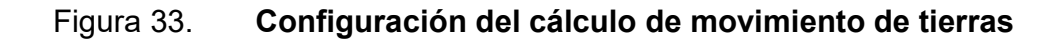

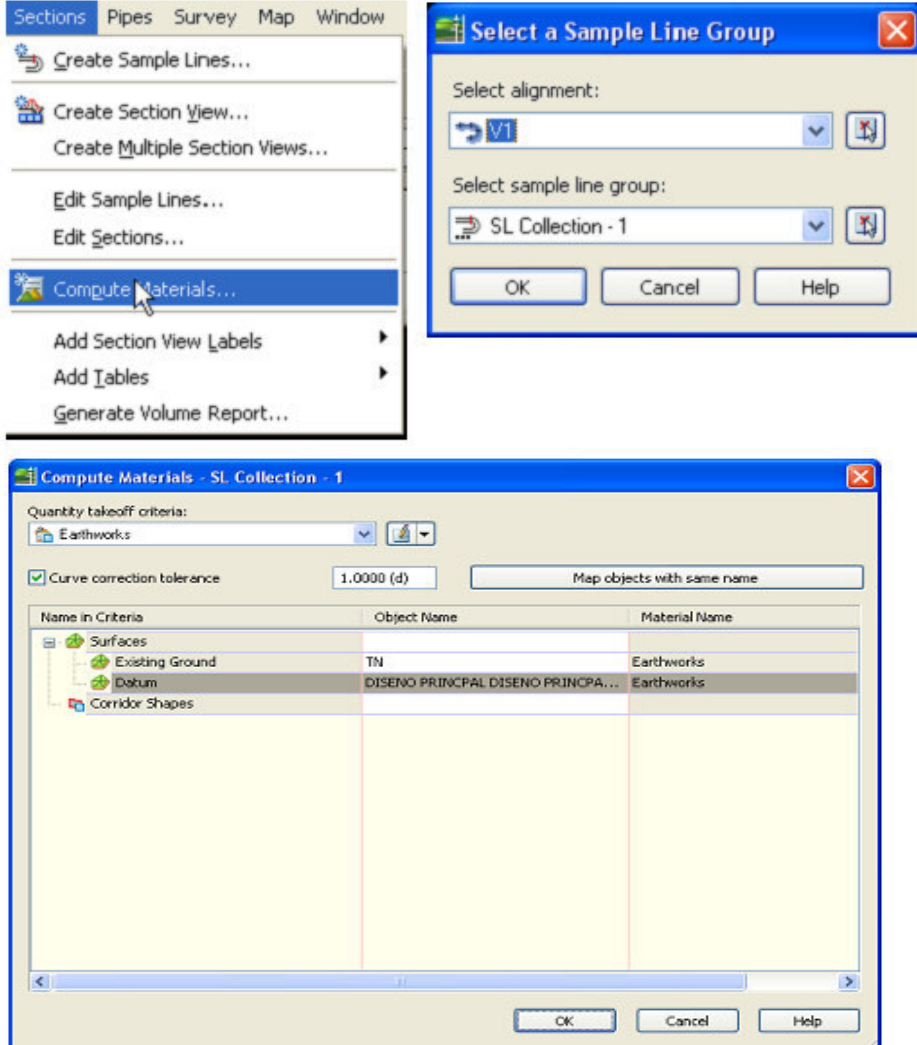

## Figura 34. **Menú para generar reporte de volúmenes y exportación**

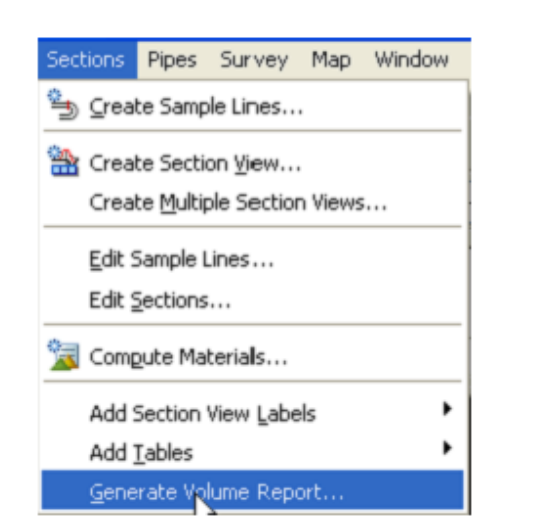

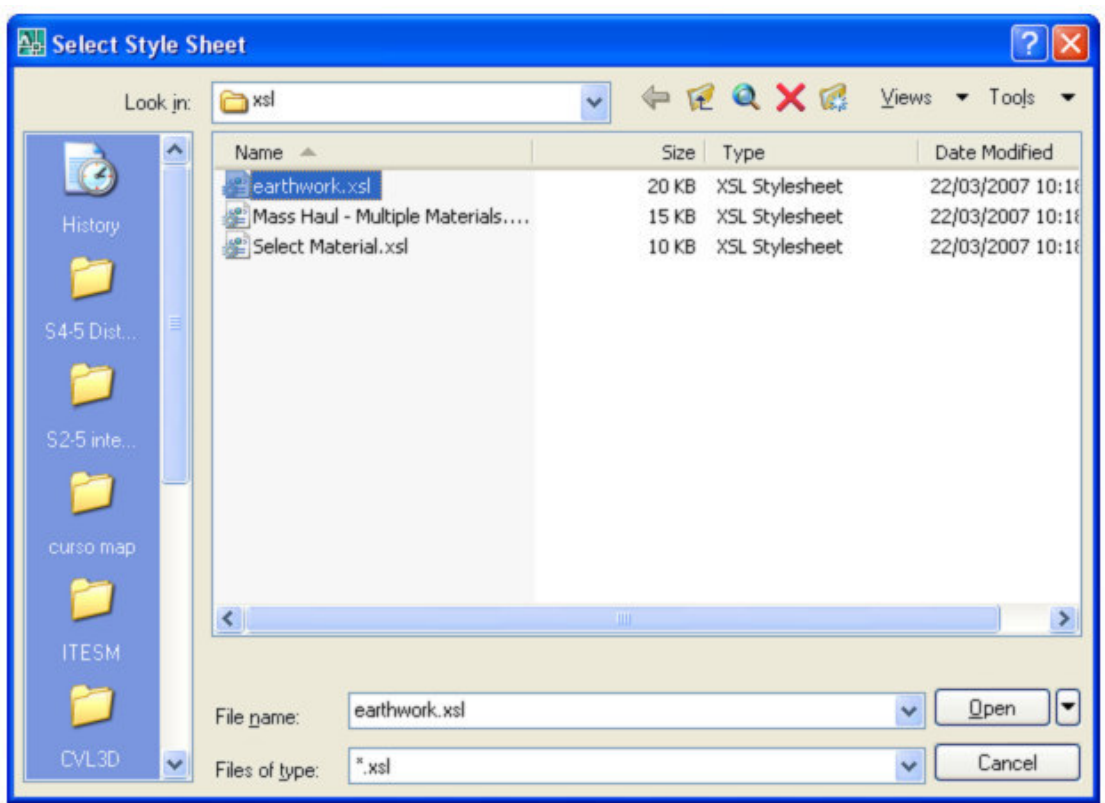

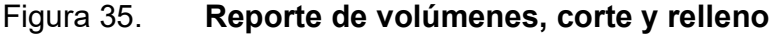

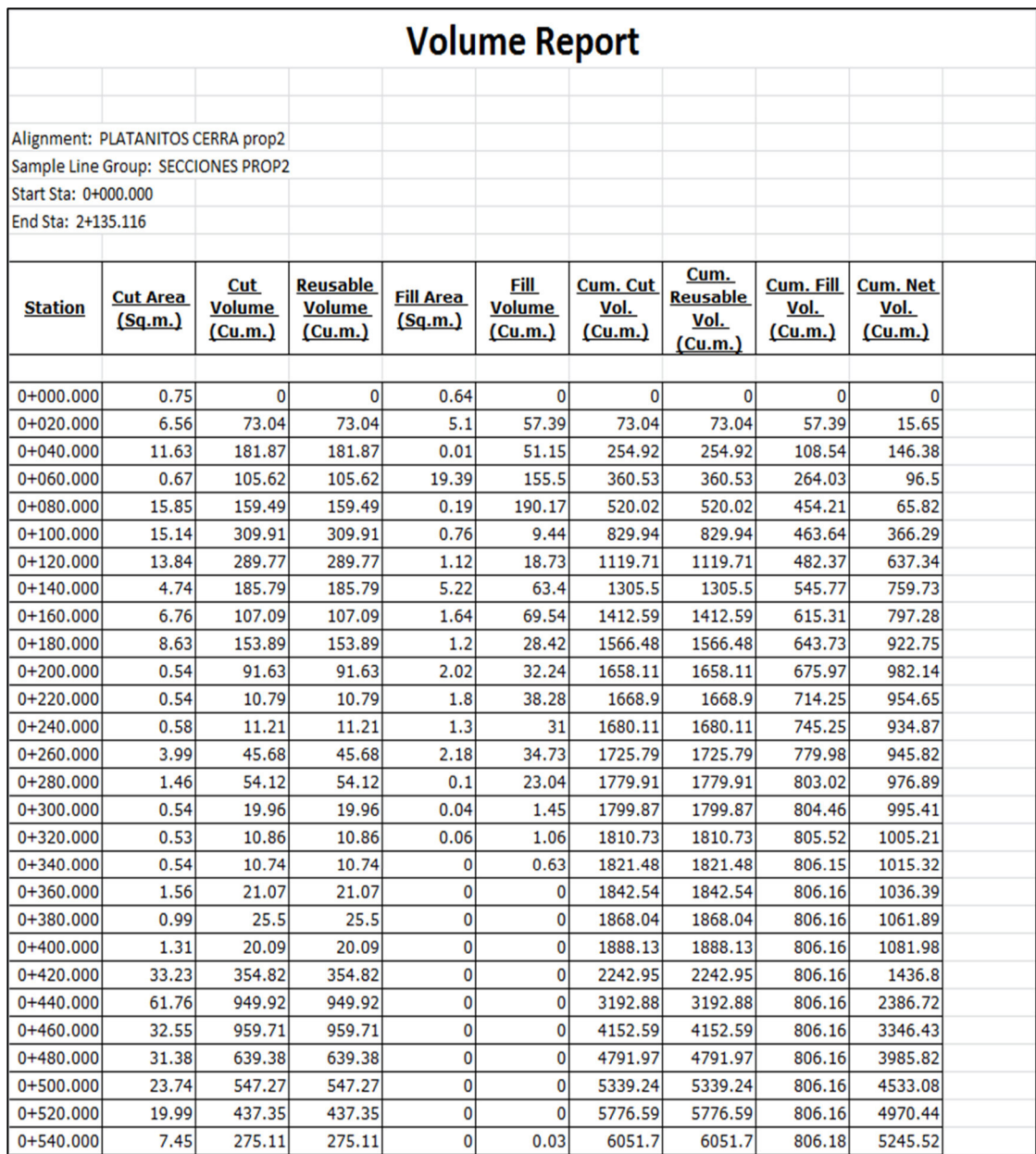

# **4. DISEÑO DE INTERSECCIÓN VIAL UBICADA EN CALZADA MARTÍ ENTRE 4TA Y 5TA CALLE, ZONA 6**

### **4.1. Estudios preliminares**

Son los estudios que se realizan al inicio para determinar los parámetros de diseño geométrico del proyecto.

## **4.1.1. Estudio de tráfico**

Tiene por finalidad cuantificar, clasificar y conocer el volumen de los vehículos que se movilizan por la carretera, así como el estimar el origen y destino de los vehículos, elementos indispensables para la evaluación económica de la carretera y la determinación de las características de diseño de cada tramo.

El *Manual centroamericano de normas para el diseño geométrico de las carreteras regionales* recomienda que los estudios de comportamiento deben hacerse en los lugares con alta frecuencia de accidentes, así como en otros lugares problema, en los cuales están en uso los dispositivos de control del cual se desea comprobar su efectividad. También se hacen en otros lugares adicionales en los que se esté empleando el mismo tipo de dispositivo de control. Estos lugares adicionales deben distribuirse en toda la ciudad o puntos de la carretera, para obtener una amplia zona como base de comparación.

Los estudios de comportamiento deben hacerse a la hora del día y de la semana en la cual la efectividad de un determinado dispositivo de control está en duda. No deberán predominar en el estudio situaciones excepcionales que puedan influir en la conducta tales como: condiciones de tráfico poco comunes, condiciones climáticas y otras.

El mínimo de tiempo debe ser de una hora con una observación no menor de 50 vehículos o peatones, si el tráfico es alto y se presenta dificultad den la realización de aforo se puede obtener una muestra.

Se obtiene un resultado del porcentaje de obediencia a cualquier dispositivo de control de tránsito con base en todos los lugares estudiados. El resultado puede obtenerse al promediar los porcentajes de cada uno de los lugares estudiados.

Los estudios tienen diferentes aplicaciones, entre los más importantes se encuentran los siguientes:

- Es una ayuda para el diseñador de la geometría de carreteras para identificar los puntos de conflicto en los que se debe resolver mediante pasos a nivel o desnivel, rotondas, semáforos u otros.
- Para mejorar la efectividad de los dispositivos de control en los sitios estudiados.
- Justificar la suspensión de dispositivos de control de tránsito que resultan inefectivos.
- Mediante el análisis de la desobediencia se puede establecer que un dispositivo está mal ubicado o que no es visible.
- Se puede establecer que se requiere de una campaña de educación vial.
- Puede apoyar a las estadísticas de accidentes de un sitio determinado.

Los cuadros tabulados del estudio de tráfico se encuentran en los anexos, siento estos de la tabla I a la XIV.

## **4.2. Diseño geométrico**

Es el diseño que comprende actividades de campo y cálculos de geometría tanto en planta como en perfil para la correcta construcción de la intersección.

## **4.2.1. Levantamiento topográfico del lugar**

Se llevó a cabo una visita de campo que permitió organizar la logística de la comisión que efectuó el levantamiento topográfico, se estimaron tiempos para efectuar el trabajo y se establecieron los equipos que se iban a utilizar (estación total con sus respectivos accesorios y GPS).

Se realizó un levantamiento topográfico del lugar para conocer las curvas de nivel y así obtener las rasantes actuales de los carriles existentes que se afectarán en la realización de este proyecto.

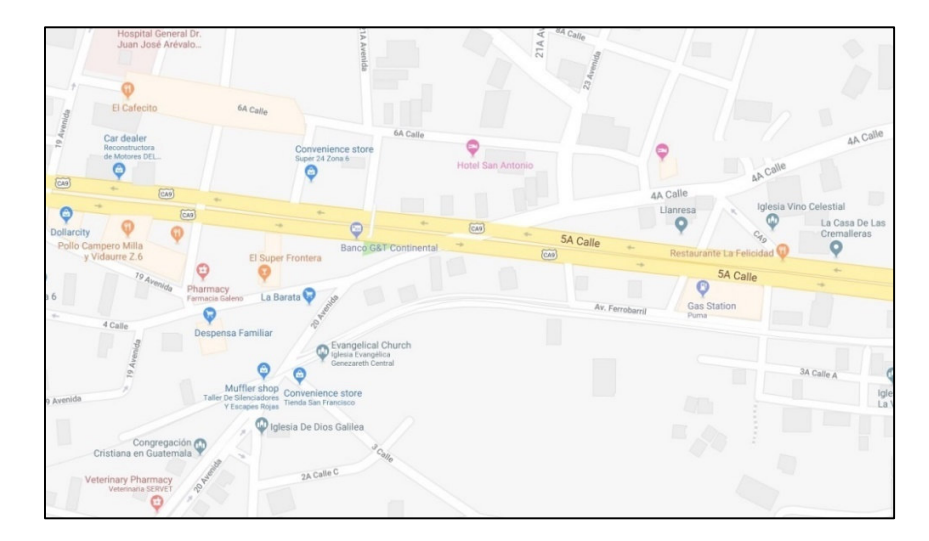

Figura 36. **Planta actual del lugar** 

Fuente: Google maps. *Planta*. https://www.google.com/maps/@14.650062,-90.4920696,19z. Consulta: 11 de octubre de 2019.

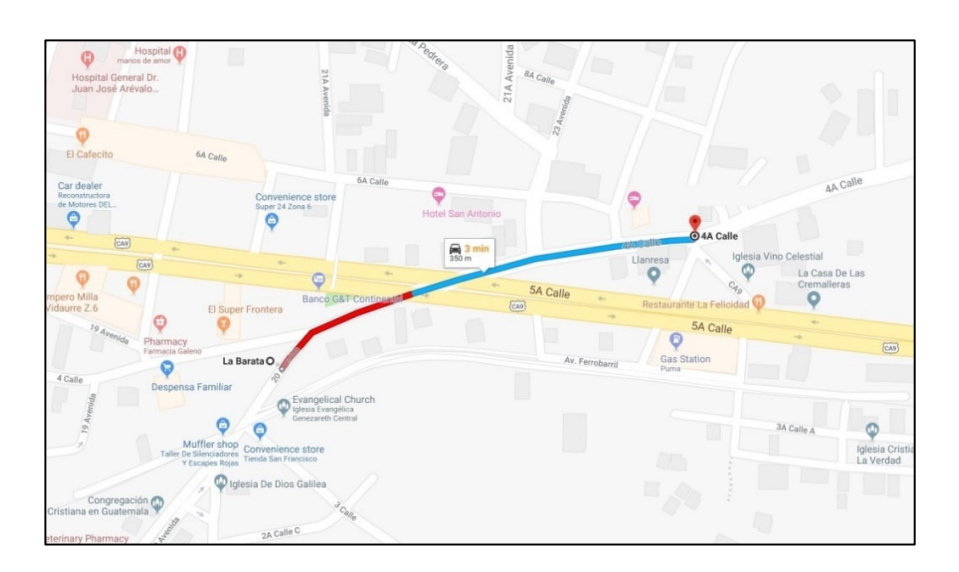

Figura 37. **Lugar para cambios propuestos** 

Fuente: Google maps. *Planta*. https://www.google.com/maps/@14.650062,-90.4920696,19z. Consulta: 11 de octubre de 2019.

Al terminar el trabajo de campo, se inició la fase de gabinete con la descarga y extracción de los archivos generados por la estación total. Estos datos fueron organizados y guardados en una tabla de excel con extensión CSV (delimitado por comas) en el orden de columnas norte, este, altura y descripción.

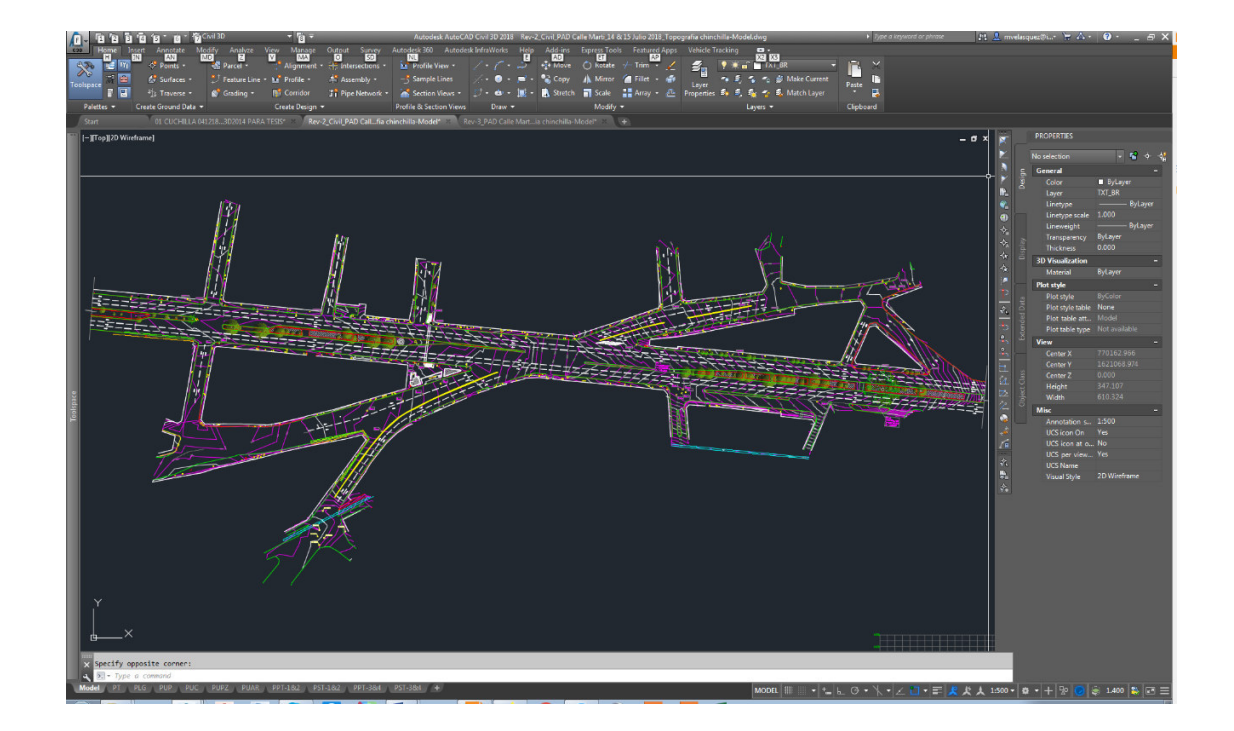

Figura 38. **Levantamiento topográfico que refleja la situación actual** 

Fuente: elaboración propia, empleando Civil 3D 2018.

## **4.2.2. Modelo digital de terreno**

Para la realización del modelo digital de terreno (MDT) se utilizó el software AutoCAD Civil 3d versión 2018. Una vez ingresados los puntos al programa se crea una superficie y se debe revisar que las curvas de nivel reflejen el terreno existente y se modifica la superficie de trabajo, si es necesario.

## Figura 39. **Superficie y curvas de nivel de la situación actual**

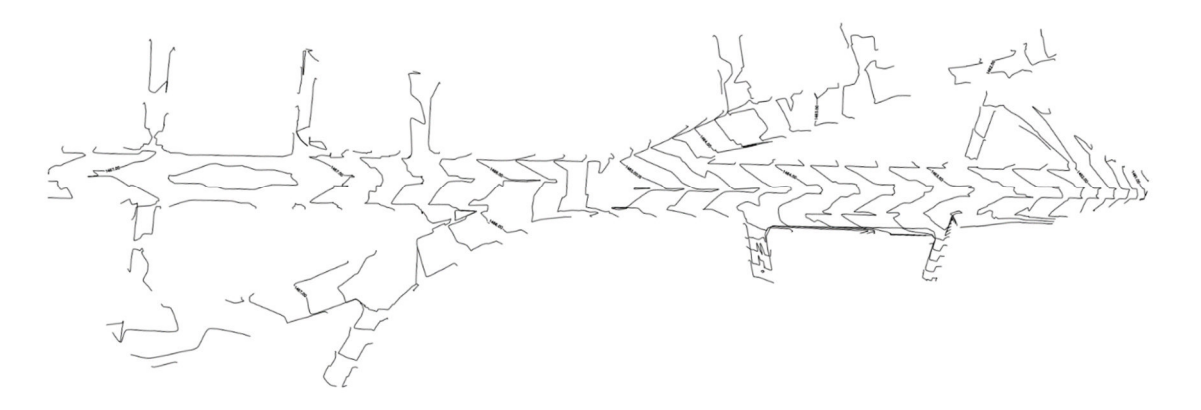

Esta superficie TIN fue obtenida separando los detalles de mayor relevancia como: orilla de calle, bordillo, pozos, puentes y cajas de inspección. Creando una triangulación irregular que interpola las elevaciones de los puntos, siempre se debe eliminar puntos de más y corregir la dirección de curvas de nivel erróneas.

Definida correctamente la forma del terreno, se puede observar las diferencias de niveles que se presentan, establecer los perfiles longitudinales sobre los carriles de avenidas aledañas y l Calle Martí.

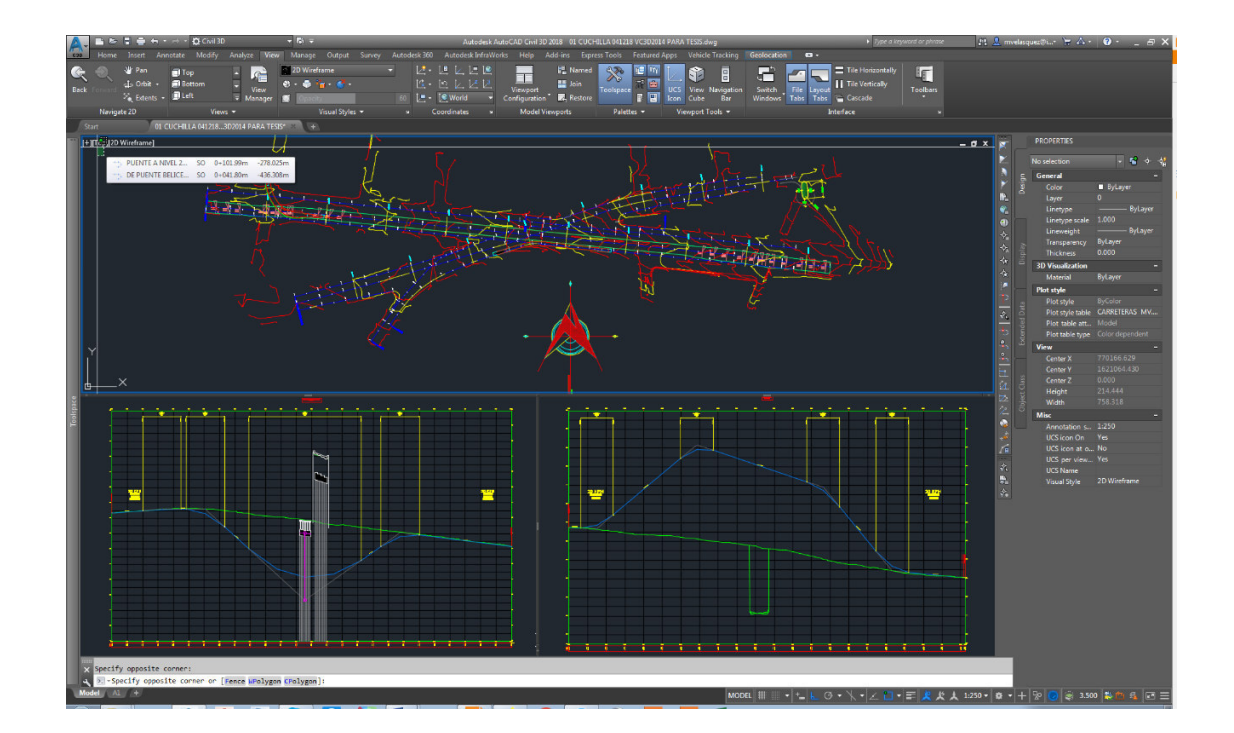

Figura 40. **Superficie y curvas de nivel de la situación actual**

## **4.2.3. Diseño horizontal**

Después que se define la superficie correctamente, se realiza el análisis de los parámetros de diseño geométrico en planta, ubicación de alineamientos de los carriles que se modifican y los ejes que indican puntos de intersección.

### Figura 41. **Alineamientos en calles y avenidas involucradas**

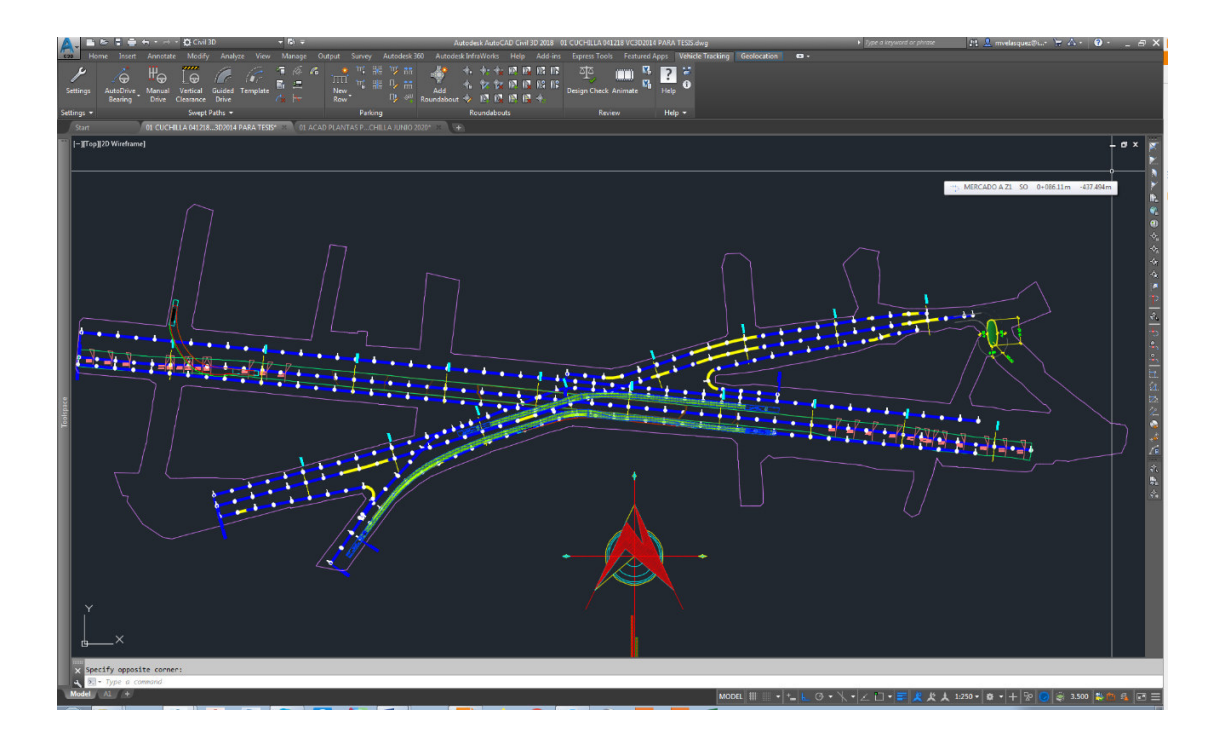

Fuente: elaboración propia, empleando Civil 3D 2018.

## **4.2.4. Diseño vertical o rasante**

Finalizado el diseño horizontal se generan los perfiles longitudinales de cada alineamiento y se analizan las diferencias de elevación que presenta el terreno, para así definir una cota de diseño que definirá la rasante nueva.

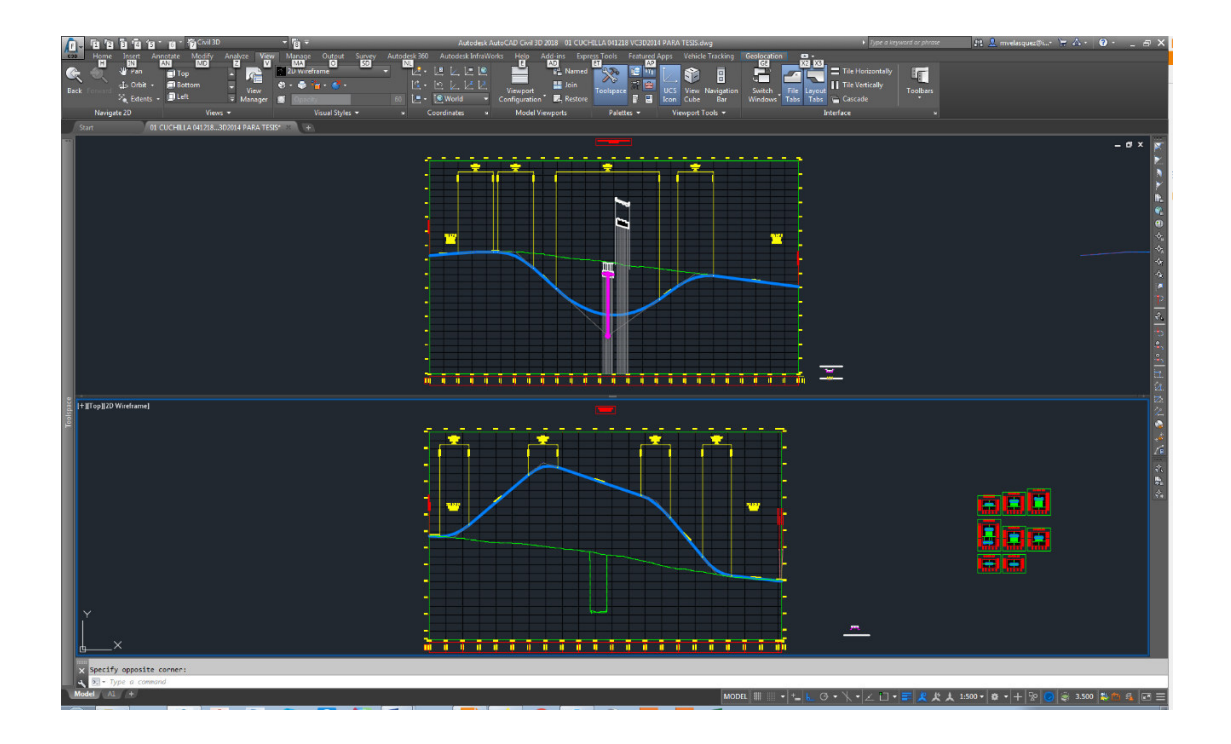

## Figura 42. **Rasantes nuevas de los alineamientos afectados**

Fuente: elaboración propia, empleando Civil 3D 2018.

## **4.2.5. Típicas nuevas**

Cuando se tiene terminado el diseño horizontal y vertical se procede a diseñar las típicas nuevas o garabitos de las estructuras y obras que darán paso a los vehículos en los nuevos ejes. En este trabajo de investigación se propone que en la Calle Martí en dirección hacia el norte se construya un paso subterráneo y en la 4<sup>a</sup> calle se construya un puente con dirección hacia la zona 6 de la capital de Guatemala.
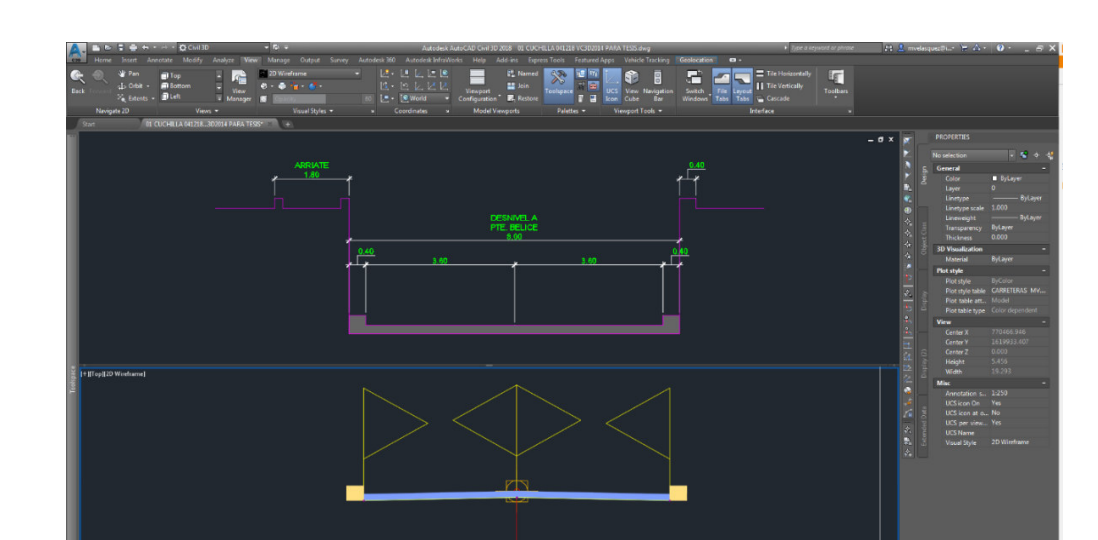

Figura 43. **Típica paso subterráneo** 

Fuente: elaboración propia, empleando Civil 3D 2018.

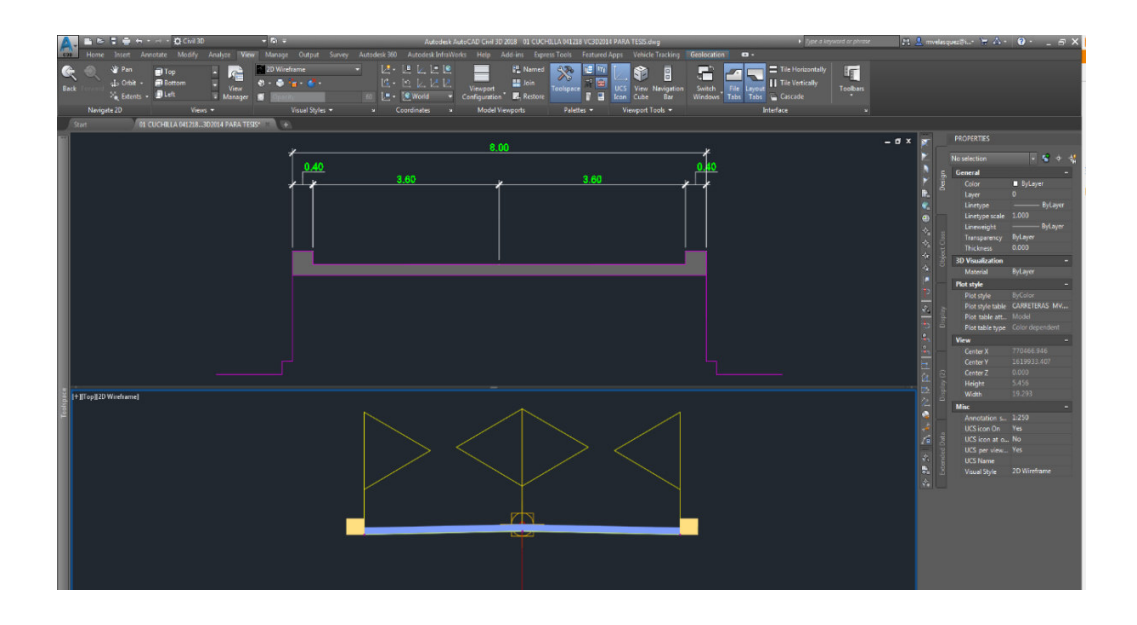

Figura 44. **Típica del puente** 

Fuente: elaboración propia, empleando Civil 3D 2018.

#### **4.2.6. Cálculo de movimiento de tierra**

Cuando se finaliza la definición de típicas se construye el corredor o modelo de las carreteras/obras de las nuevas vialidades. Luego se generan las secciones transversales y se procede a calcular volúmenes para movimiento de tierras, se usó la herramienta *compute materials*.

Se aclara que el diseño de los peraltes, así como el cálculo de las cotas de los bordes se realizó mediante el programa AutoCAD Civil3D basado en la norma estadounidense.

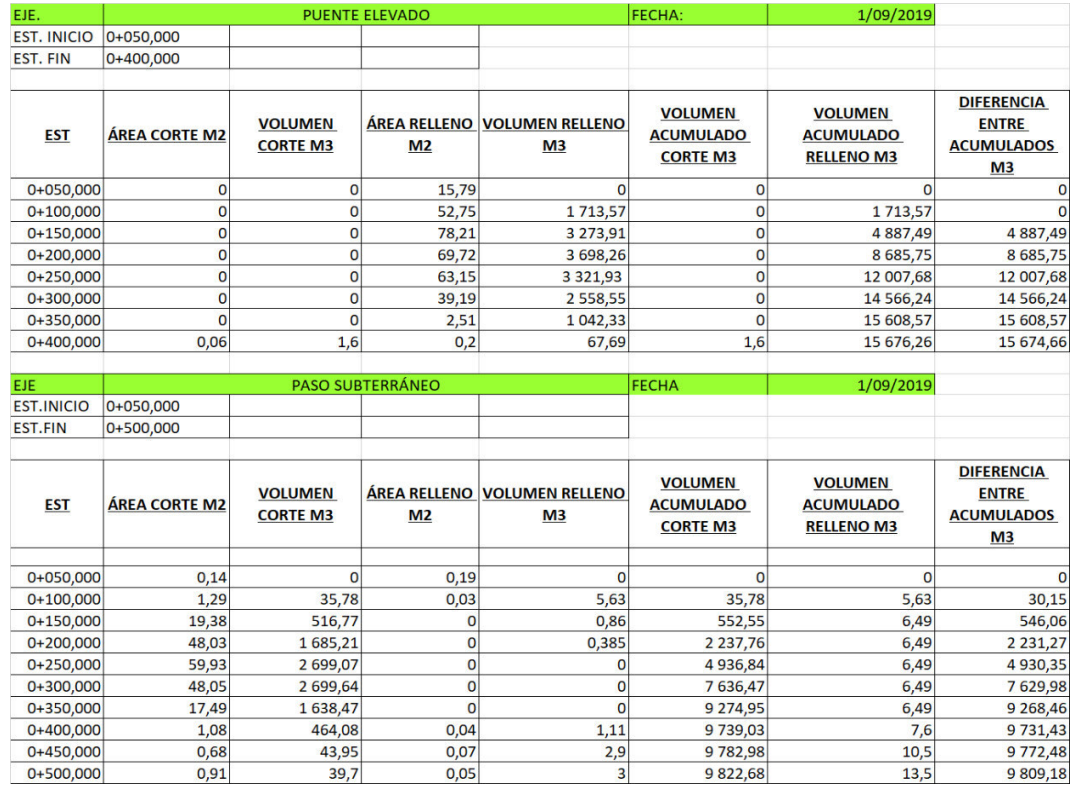

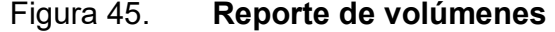

Fuente: elaboración propia, empleando Civil 3D 2018.

## **CONCLUSIONES**

- 1. En Guatemala se aplican los conceptos de diseño geométrico adoptados de otros países con mayor experiencia en carreteras, estos se acoplan a la particular topografía. El Manual centroamericano de normas para el diseño geométrico de carreteras brinda los parámetros para diseñar intersecciones viales.
- 2. Según los resultados de aforos y análisis de movimientos vehiculares, la intersección de la Calzada Martí con la 4 calle, zona 6 se puede mejorar, diseñando una intersección a desnivel de tipo trompeta.
- 3. Actualmente, el diseño geométrico de intersecciones puede realizarse utilizando herramientas digitales como el software Autodesk AutoCAD Civil3D, ya que se ingresan los datos de aforos y movimientos. En esta investigación se utilizó el módulo *Vehicule Tracking* para analizar el giro de los vehículos de diseño.
- 4. Para solucionar el problema en la intersección de la Calle Martí con la 4 calle, zona 6 se realizó la propuesta de un modelo digital bajo las normas de diseño del *Manual centroamericano de normas para el diseño geométrico de carreteras* en su versión 2011, realizando un paso a desnivel en la Calle Martí y un paso elevado que atraviesa la Calle Martí y comunica la 20 avenida, zona 1 con la 4<sup>a</sup>, calle de la zona 6 sin detener el movimiento de los vehículos.

#### **RECOMENDACIONES**

- 1. Utilizar los manuales de diseño geométrico existentes para crear las vialidades necesarias y minimizar los problemas de tráfico actuales.
- 2. Crear un comité coordinador y evaluador de normas para la identificación de problemas viales en la capital, para ir buscando soluciones de la mano con los planes de ordenamiento territorial que surgirán en el futuro.
- 3. Respetar los valores y parámetros mínimos de diseño, siempre que se diseñen vías terrestres, para evitar accidentes vehiculares o fallas en las estructuras.
- 4. Realizar el estudio de tráfico a cabalidad y con los tiempos de medición cada vez que se desee modificar intersecciones viales existentes, según las normas establecidas.
- 5. Buscar especializaciones en el extranjero en temas de vías terrestres, flujos de tráfico para mejorar el transporte y movilidad en Guatemala, este problema crece cada año, hay soluciones que no se ven si solo se analiza el entorno guatemalteco, conocer casos y soluciones en el extranjero.

### **BIBLIOGRAFÍA**

- 1. ALMONACIDA MANSILLA, Óscar. *Simulación digital de tráfico para intersecciones señalizadas por semáforo, bajo ambiente tridimensional.* Chile: Concepción, Bio Bio, 2007. 139 p.
- 2. ARBOLEDA VÉLEZ, German. *Cálculo y diseño de glorietas.* Santiago de Cali, Chile: AC Editores, 2000. 194 p.
- 3. Autodesk. *Manual en linea del usuario de AutoCAD Civil 3D.* Autodesk. [en linea]. < https://images.autodesk.com/adsk/files/autocad\_aca\_ user\_guide\_spanish.pdf>. [Consulta: 15 de febrero de 2020].
- 4. BLUNDEN, William Ross. *Fundamentos de la ingeniería de tráfico.* C*ourse Notes*. [en línea]. <https://issuu.com/bancenco/docs/ aspectos de ingenieria transito>. [Consulta: 15 de febrero de 2020].
- 5. Direccion General de Caminos. *Reglamento para el control de pesos y dimensiones de vehículos automotores de carga y sus combinaciones.* Guatemala: MICIVI, 2010. 15 p.
- 6. EGEA CAPARRÓS, Amaro. *Cognición y psicología aplicada a la conducción de vehículos. El comportamiento humano en conducción: factores perceptivos, cognitivos y de respuesta*. Murcia, España: editorial Universitaria. 1998. 34 p.
- 7. Instituto Nacional de Vías. *Manual de diseño geométrico para carreteras.* Santafé de Bogotá, Colombia: Ministerio de Transporte, 2008. 276 p.
- 8. LECLAIR, Raúl (consultor). *Manual centroamericano de normas para el diseño geométrico de las carreteras regionales.* 2a ed. Guatemala: Secretaría de Integración Económica Centroamericana. 2001. 322 p.
- 9. NOYOLA, Simón. *Diseño de intersecciones viales*. Miami: Down To Earth Technologies, Inc. 2009. 21 p.
- 10. ROLÓN, Rocío. *Diseño geometrico de vías urbanas*. Tesis de licenciatura inedita. Buenos Aires, Argentina: Universidad Tecnologica Regional, 2010. 153 p.
- 11. Secretaría de Integración Economica. *Manual centroamericano de normas para el diseño geométrico de carreteras.* 3a ed. Guatemala: Secretaría de Integración Economica Centroamericana, 2001. 424 p.
- 12. \_\_\_\_\_\_\_\_\_\_ *Manual centroamericano de dispositivos uniformes para el control del tránsito.* Guatemala: SIECA, 2014. 479 p.
- 13. SUÁREZ JOYA, Hugo. *Prediseño geométrico a nivel y a desnivel de la intersecion El Jazmín.* Bogotá, Colombia: Universidad Nacional de Colombia, 2005. 95 p.

## APÉNDICE

Apéndice 1. Planos

Fuente: elaboración propia.

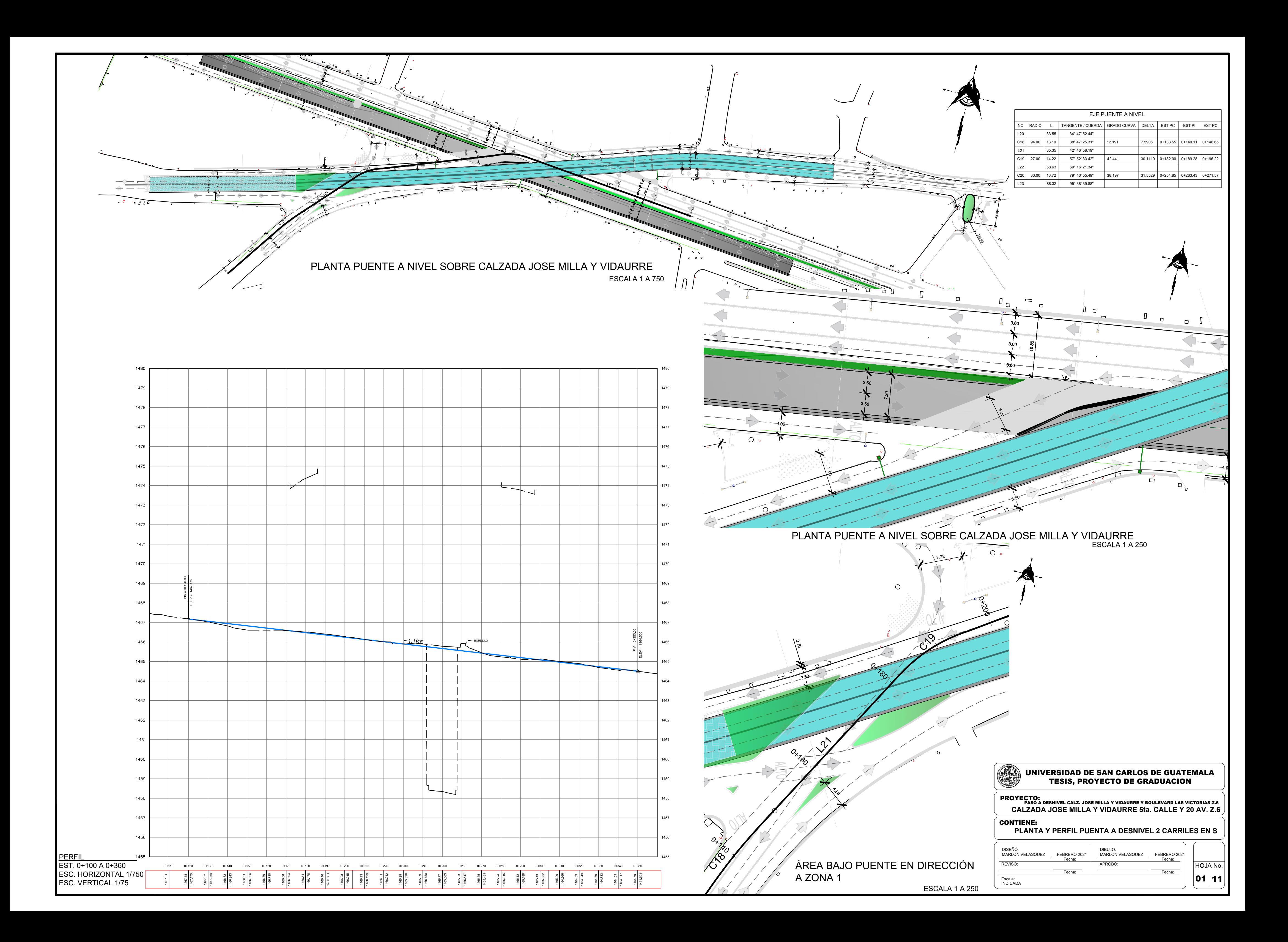

1456 1457 1458 1462 1463 1464 1465 1466 1462.19 1462.136  $PIV = 0 + 422.56$  $EUV = 1462.111$ 

1455

1459

1460

1461

1467

1468

1469

1470

1471

1472

1473

1474

1475

1476

1477

1478

1479

1480

13.95

PUENTE DE

4.

 $_{\rm P}$ 

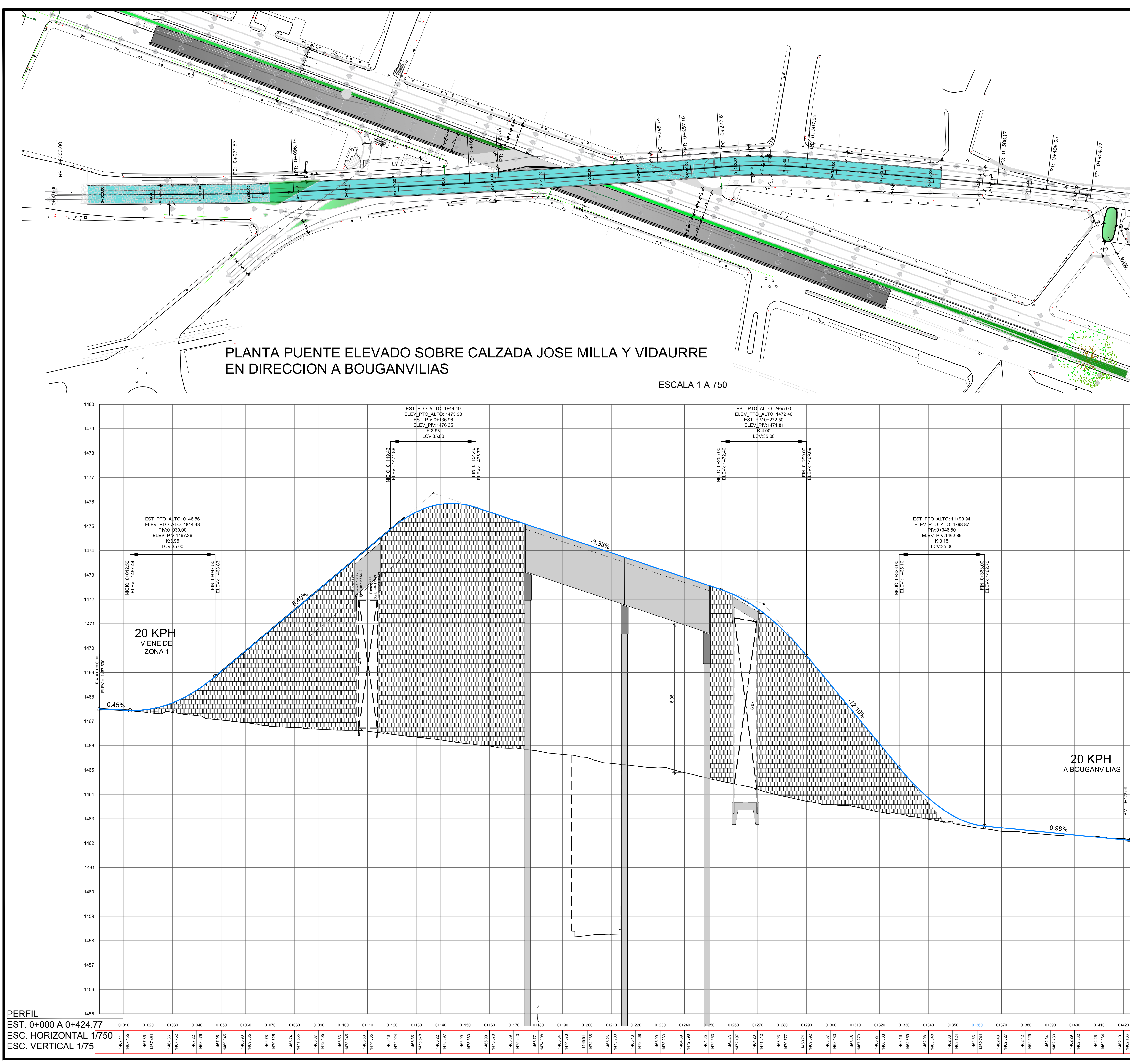

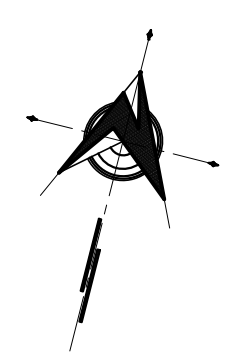

R7.80

13.95

R9<br>P8

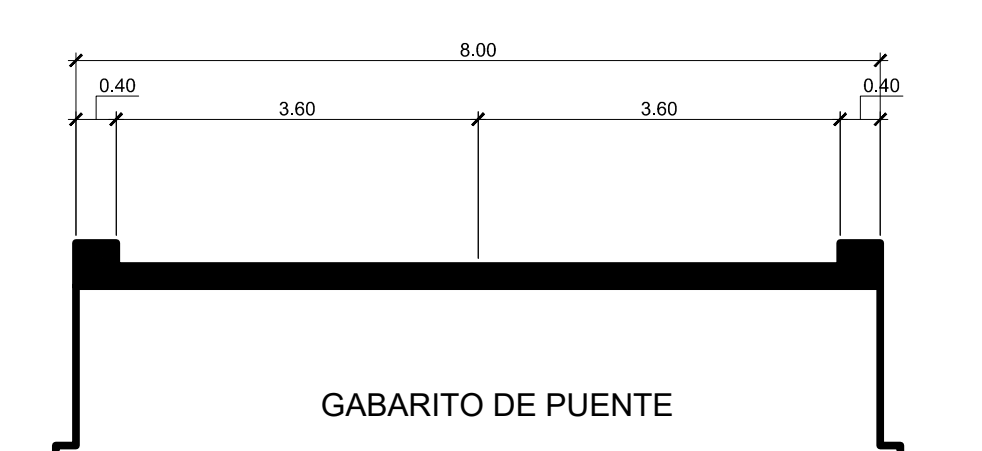

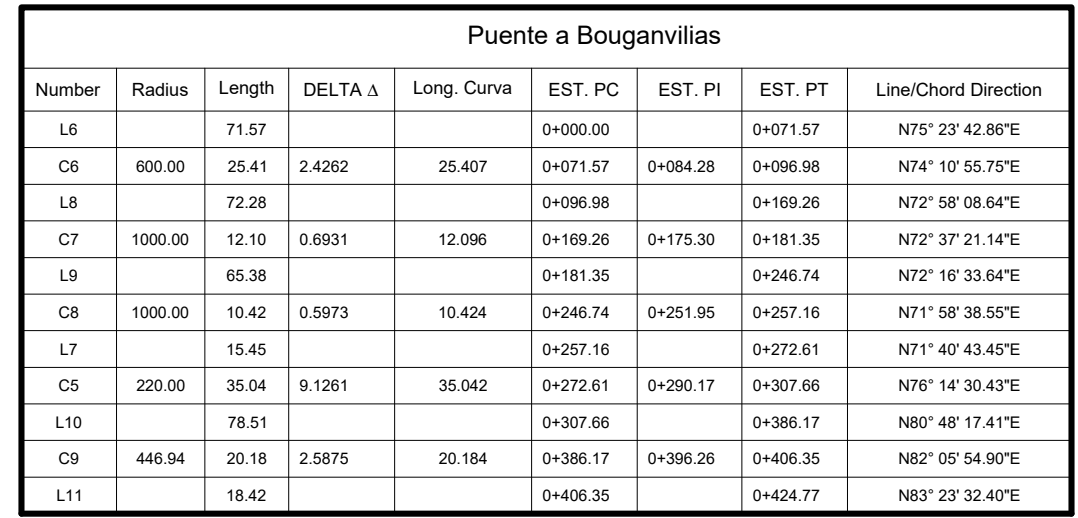

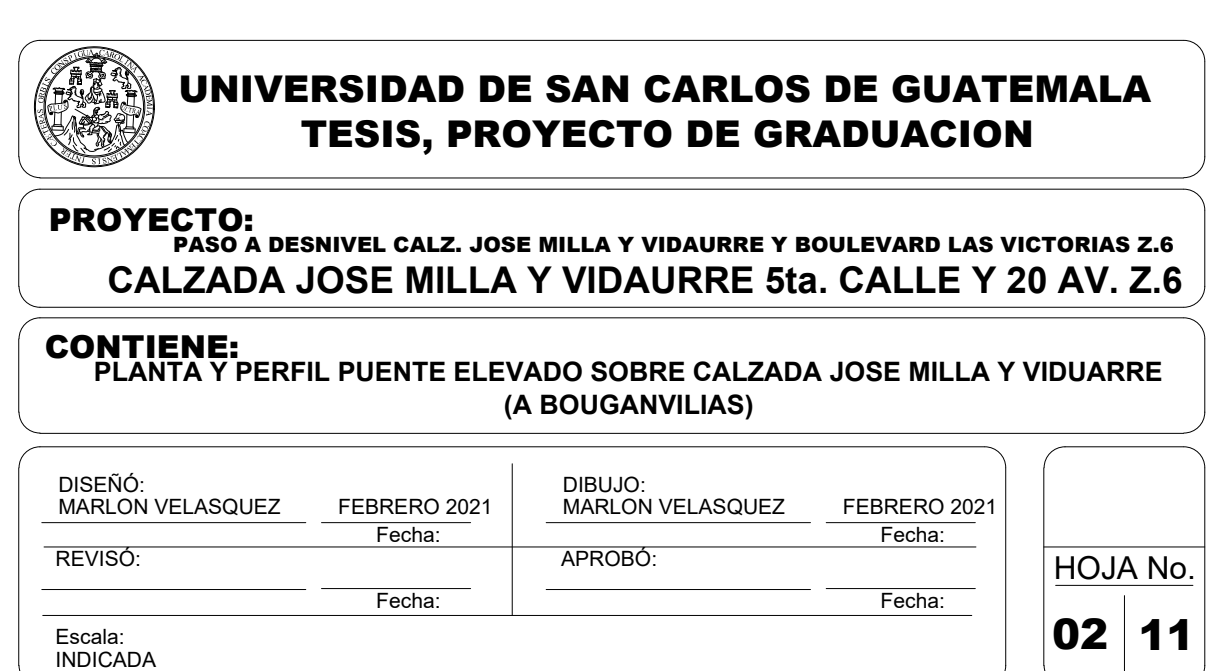

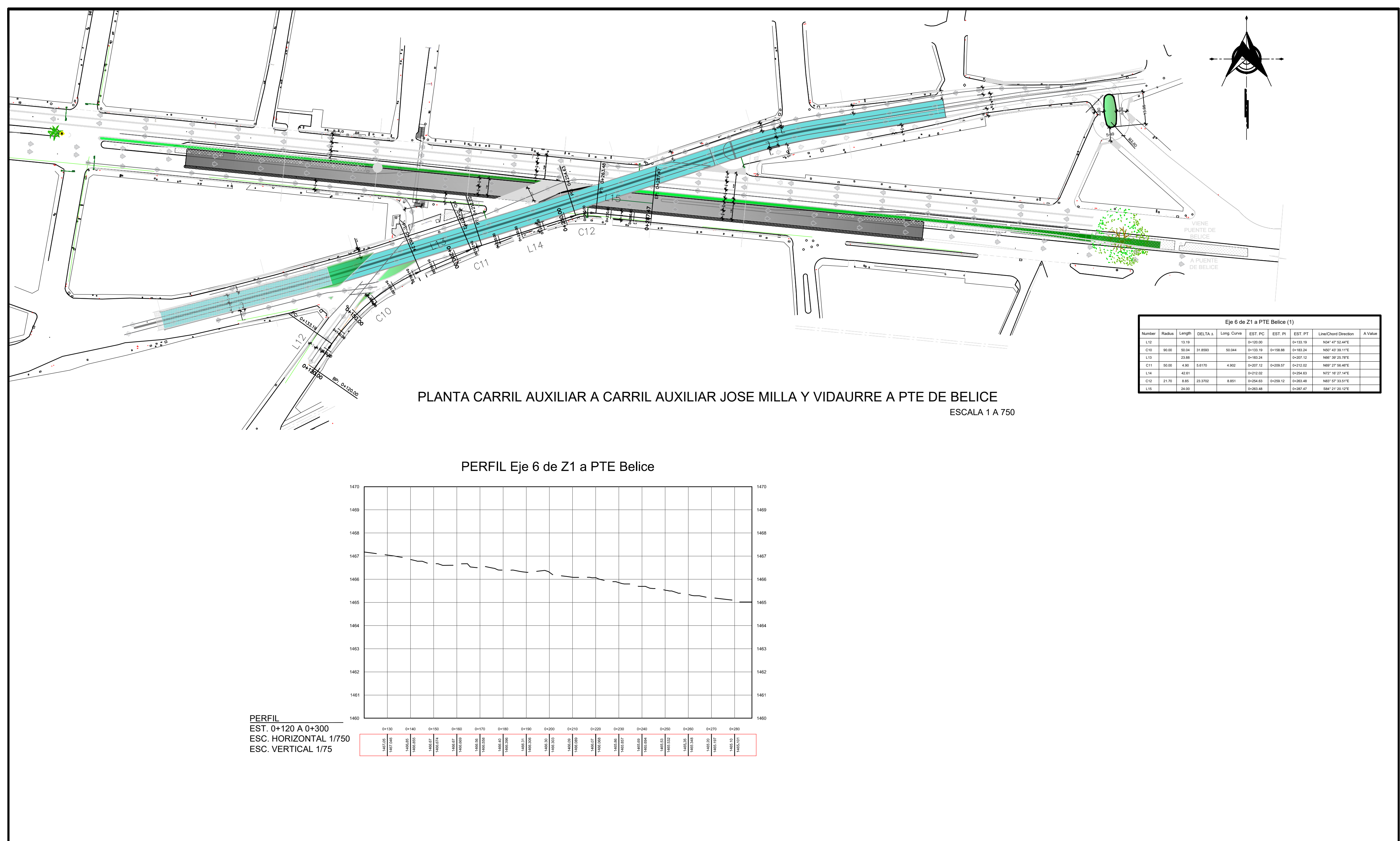

.

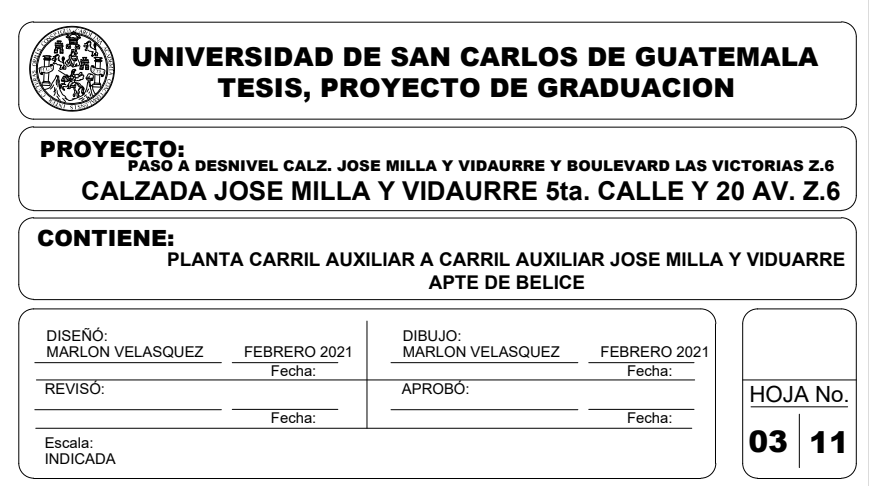

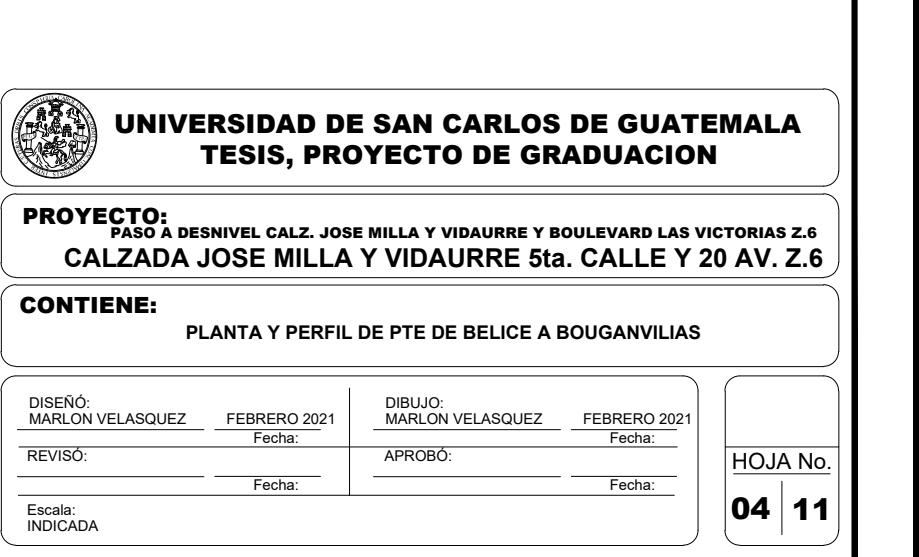

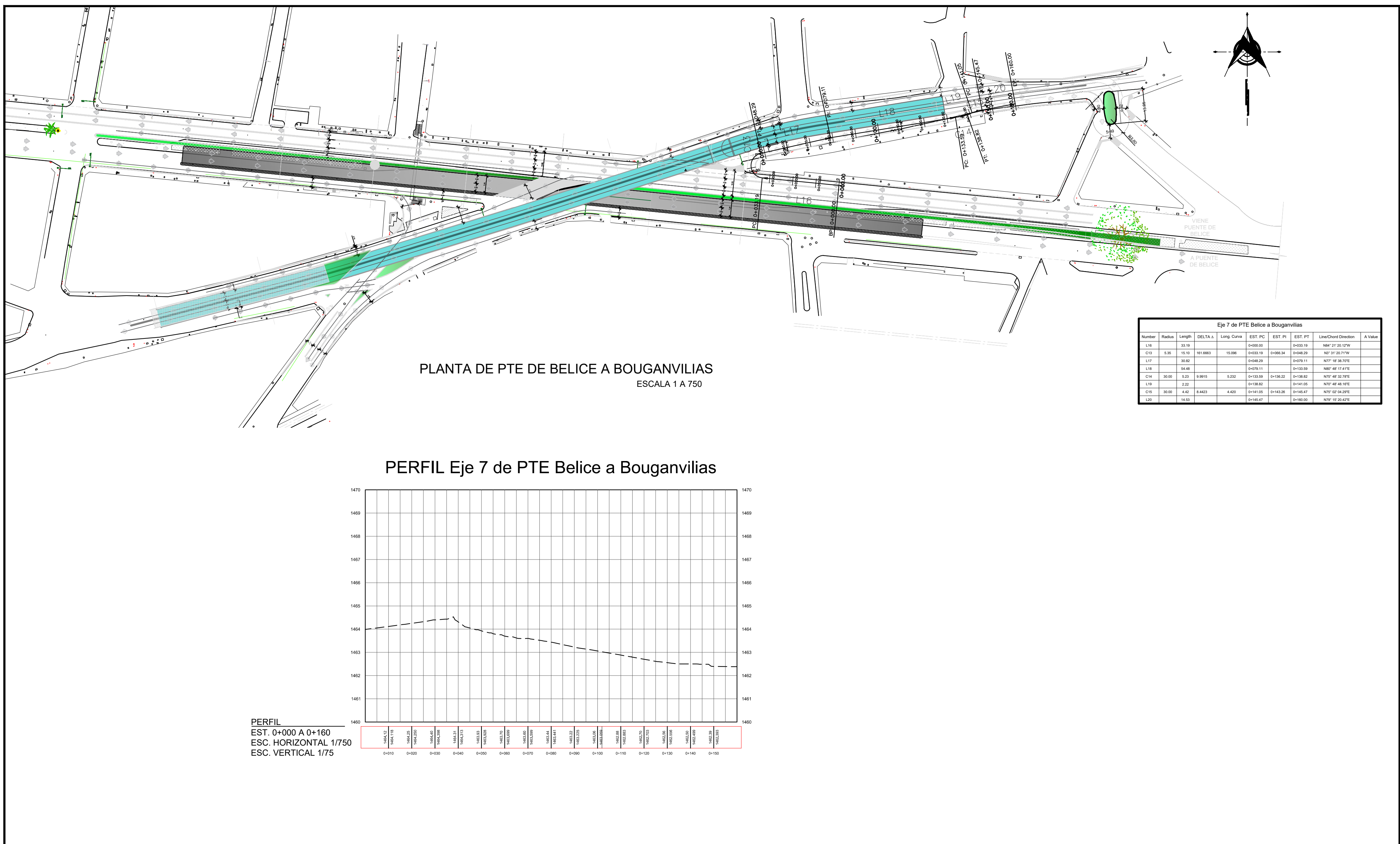

Escala: INDICADA

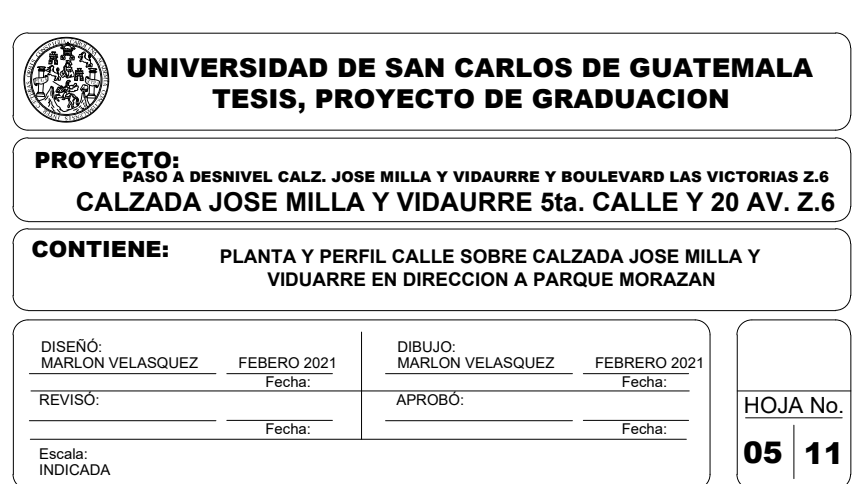

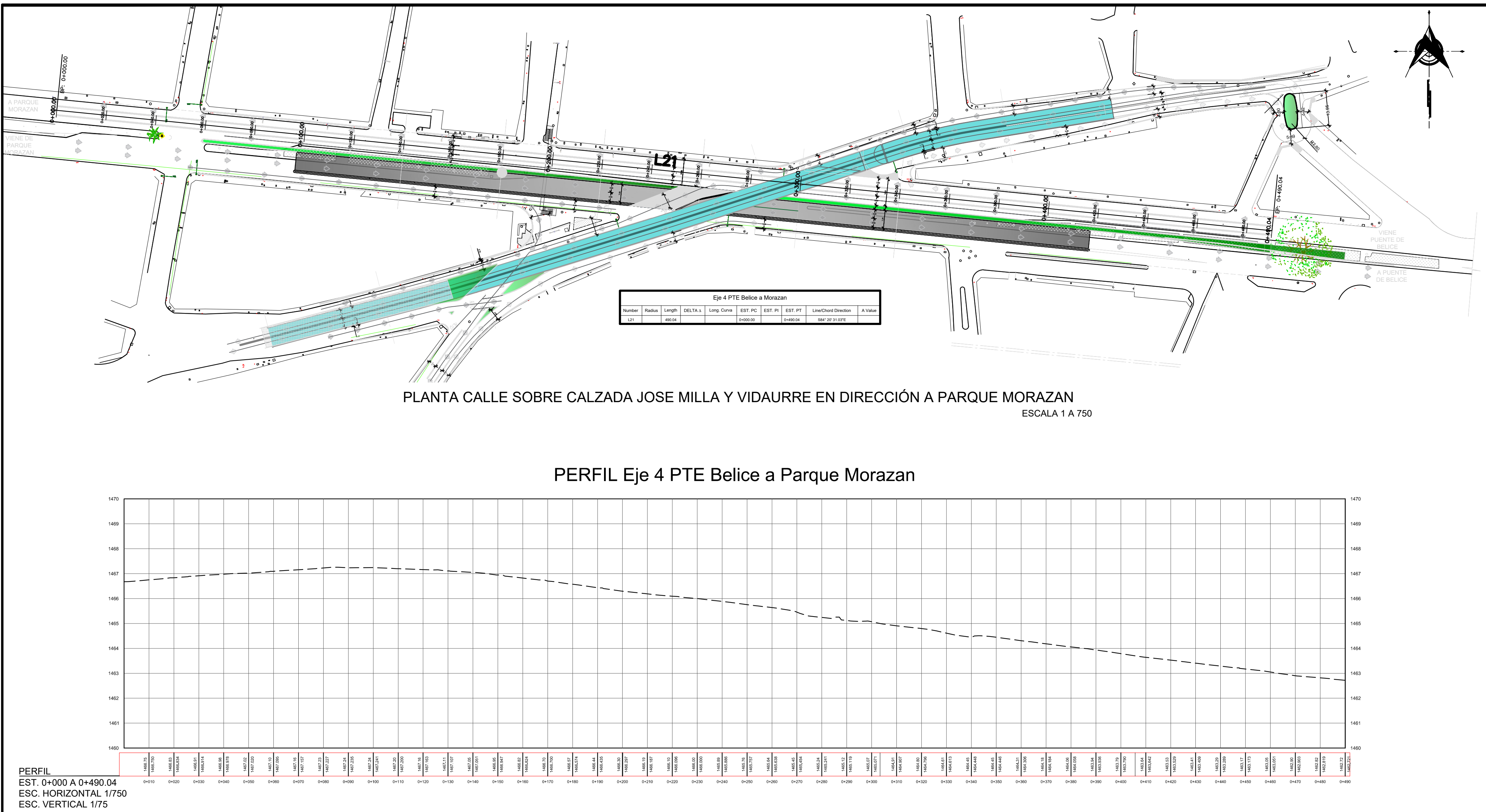

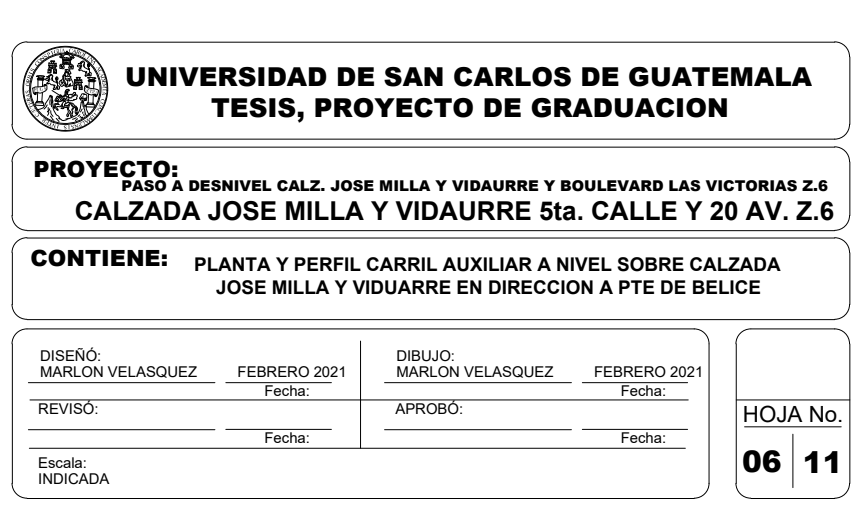

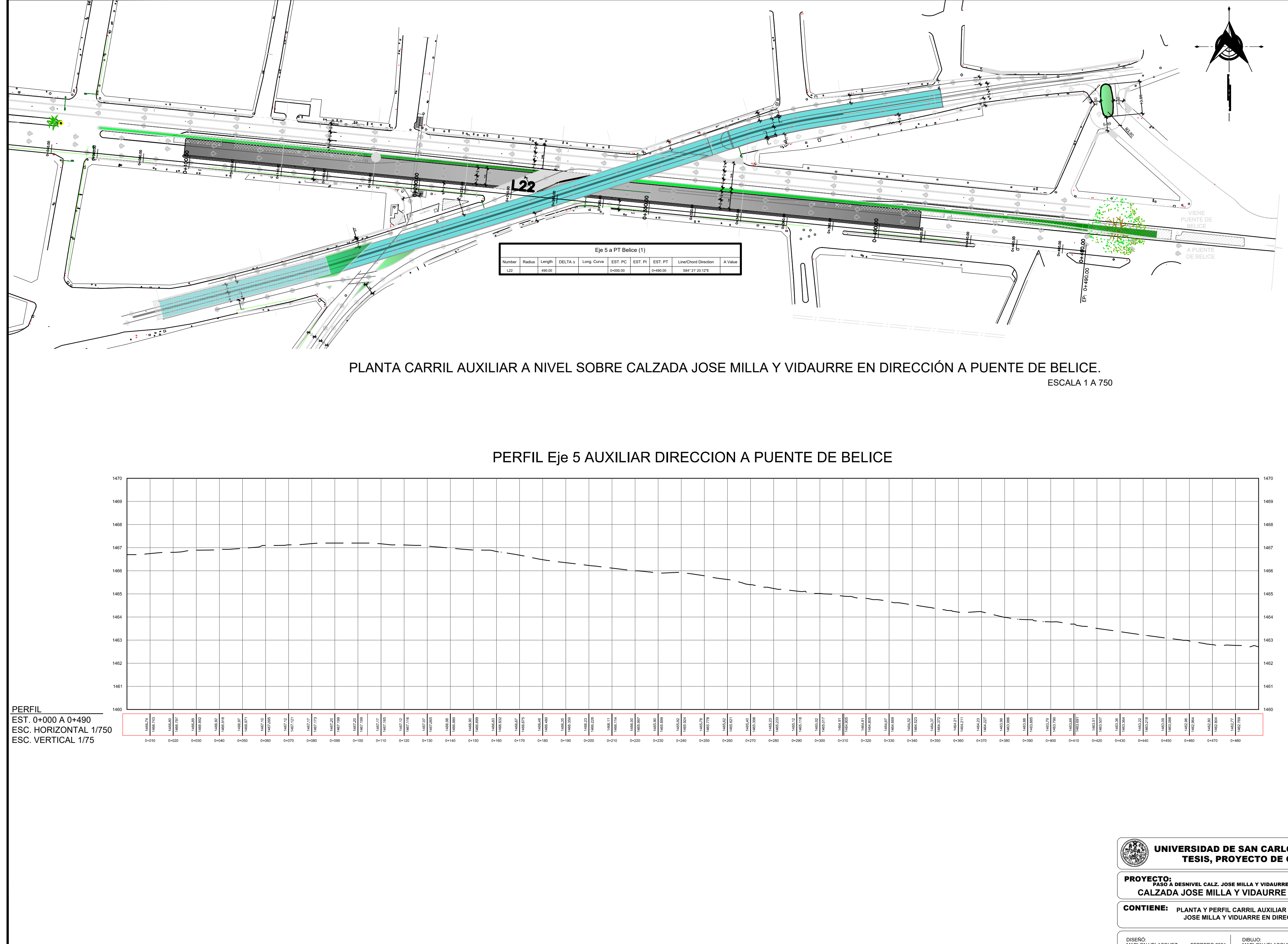

![](_page_125_Picture_814.jpeg)

![](_page_125_Figure_0.jpeg)

![](_page_126_Picture_632.jpeg)

![](_page_126_Figure_0.jpeg)

![](_page_126_Picture_633.jpeg)

![](_page_126_Picture_634.jpeg)

# PERFIL Eje 10 de Mercado retorno a Z1

![](_page_127_Figure_2.jpeg)

![](_page_127_Picture_0.jpeg)

![](_page_127_Picture_686.jpeg)

![](_page_127_Picture_687.jpeg)

1450 1452 1454 1456 1458 1460 1462 1464 1466 1468 1470 1462.36 1462.321 1462.36 1462.320 CAMBIO DE PEN. EST = 0+520.10  $E = 1462.320$ 

1472

1474

1476

1478

1480

![](_page_128_Figure_0.jpeg)

![](_page_128_Figure_5.jpeg)

![](_page_128_Picture_1160.jpeg)

DELTA Y GRADO DE CURVA, EXPRESADOS EN ANGULOS DECIMALES

GABARITO DESNIVEL

![](_page_128_Figure_7.jpeg)

![](_page_129_Figure_0.jpeg)

![](_page_129_Figure_13.jpeg)

![](_page_129_Figure_15.jpeg)

<del>┪╶┢╌┢╌┟╌┟╌╁╌╂╌╂╌╂╌╂╌╂╌╂╌╂╌╂╌╂╌╂╌╂</del>

1458 1456 1454 ၉<br>န  $4.00$  $\frac{8}{9}$ -24.00 -20.00 -16.00 -12.00  $\frac{6}{4}$ 8.00

12.00

16.00

![](_page_129_Figure_3.jpeg)

![](_page_129_Figure_18.jpeg)

ន<br>ខុ

1474

1472

1474

 $\overline{\phantom{0}}$  1470

 $\frac{1}{\sqrt{1-\frac{1}{\sqrt{1-\frac{1$  $\overline{\phantom{0}}$  1466  $+$  1464  $-1$  1462

-4.00

0.00<br>0.0

-12.00

4.00

8.00

12.00

16.00

![](_page_129_Figure_1.jpeg)

![](_page_129_Figure_14.jpeg)

-4.00

 $0.00$ 

၉<br>န

-12.00

8.00

12.00

16.00

![](_page_129_Figure_2.jpeg)

![](_page_129_Figure_16.jpeg)

![](_page_129_Figure_17.jpeg)

![](_page_129_Figure_4.jpeg)

![](_page_129_Figure_19.jpeg)

 $rac{6}{4}$ 

![](_page_129_Figure_7.jpeg)

![](_page_129_Figure_6.jpeg)

![](_page_129_Picture_1778.jpeg)

![](_page_129_Figure_20.jpeg)

![](_page_129_Figure_24.jpeg)

![](_page_129_Figure_23.jpeg)

![](_page_129_Figure_21.jpeg)

![](_page_129_Figure_22.jpeg)

![](_page_129_Figure_12.jpeg)

0+250.00

0+050.00

**DEALER** 

![](_page_129_Picture_1779.jpeg)

SECCIONES PASO DE PUENTES ESCALA 1 A 350

SECCIONES PASO A DESNIVEL ESCALA 1 A 350

#### **ANEXOS**

#### Anexo 1. **Características geométricas de carreteras**

![](_page_130_Picture_74.jpeg)

![](_page_130_Picture_75.jpeg)

**ESTRUCTURAS:** 

H-15-S-12 NOTAS:

4.75 m

7.90 m

1) T.P.D.: Promedio de Tráfico Diario

ANCHO RODADURA **ESFUERZOS UNITARIOS** 

CARGA

ALTURA LIBRE

CONCRETO CLASE "A" ACERO DE REFUERZO ACERO ESTRUCTURAL \* DISTANCIA DE VISIBILIDAD DE PARADA= LONGITUD MÍNIMA DE CURVA VERTICAL

2) La sección típica para carreteras tipo "A", incluye isla central de 1.5 m de ancho. 3) Las características de las estructuras son generales para todos los tipos de carretera, con excepción de la tipo "A", en donde el ancho es doble.

4) La calidad de la capa de recubrimiento para calzada podrá ser para carreteras -<br>Tipo "A": Hormigón, Concreto asfáltico (caliente o frio) o tratamiento superficial Múltiple; para tipo "B" y "C" Concreto asfaltico (frio o caliente) o tratamiento superficial doble; para tipo "D":Trat. Sup. Doble; para tipo "E", Trat. Sup. Simple, y para tipo "F": Recubrimiento de material selecto.

![](_page_130_Figure_12.jpeg)

Aforos vehiculares, octubre 2017

Anexo 2. **Ubicación de aforos**

![](_page_131_Figure_2.jpeg)

Fuente: Municipalidad de Guatemala, Dirección de Movilidad Urbana.

#### Anexo 3. **Composición de tránsito todo el día**

| <b>SUMA DE MOVIMIENTOS</b> |                           |               |                            |                |                   | $1+2+3+4$    |                |              |  |
|----------------------------|---------------------------|---------------|----------------------------|----------------|-------------------|--------------|----------------|--------------|--|
|                            | <b>MODO DE TRANSPORTE</b> |               |                            |                |                   |              |                |              |  |
| <b>HORA</b>                |                           | <b>BUSES</b>  |                            |                |                   |              | s              |              |  |
|                            | <b>LIVIANOS</b>           | <b>URBANO</b> | <b>EXTRA URBAN ESCOLAR</b> |                | <b>BICICLETAS</b> | <b>MOTOS</b> | <b>TRAILER</b> | <b>TOTAL</b> |  |
| 5:00 a 6:00                | 2.364                     | 161           | 58                         | 25             | 7                 | 784          | 129            | 3,528        |  |
| 6:00 a 7:00                | 3.715                     | 148           | 58                         | 22             | 16                | 1,686        | 155            | 5,800        |  |
| 7:00 a 8:00                | 4,395                     | 157           | 58                         | $\overline{7}$ | 15                | 2.380        | 119            | 7.131        |  |
| 8:00 a 9:00                | 3,900                     | 156           | 35                         | 8              | 15                | 1,526        | 171            | 5,811        |  |
| 9:00a10:00                 | 2.848                     | 157           | 35                         | 16             | 15                | 1.101        | 631            | 4,803        |  |
| 10:00 a 11:00              | 3,484                     | 119           | 35                         | 11             | 8                 | 1.035        | 460            | 5,152        |  |
| 11:00 a 12:00              | 2,998                     | 119           | 39                         | 16             | 10                | 1,005        | 532            | 4,719        |  |
| <b>Total mañana</b>        | 23,704                    | 1,017         | 318                        | 105            | 86                | 9,517        | 2,197          | 36,944       |  |
| 12:00 a 13:00              | 3.171                     | 104           | 34                         | 8              | $\overline{7}$    | 985          | 422            | 4.731        |  |
| 13:00a 14:00               | 2,859                     | 109           | 33                         | 15             | 12                | 924          | 480            | 4,432        |  |
| 14:00 a 15:00              | 3.093                     | 110           | 43                         | o              | 14                | 1,039        | 424            | 4.723        |  |
| Total medio día            | 9,123                     | 323           | 110                        | 23             | 33                | 2.948        | 1,326          | 13.886       |  |
| 15:00 a 16:00              | 3,103                     | 146           | 43                         | 15             | 16                | 1,203        | 465            | 4,991        |  |
| 16:00 a 17:00              | 3.529                     | 130           | 45                         | 9              | 11                | 1.428        | 211            | 5,363        |  |
| 17:00 a 18:00              | 3.742                     | 116           | 53                         | 16             | 17                | 1.749        | 125            | 5,818        |  |
| <b>Total Tarde</b>         | 10.374                    | 392           | 141                        | 40             | 44                | 4,380        | 801            | 16,172       |  |
| 18:00 a 19:00              | 3.133                     | 163           | 51                         | 9              | 12                | 1.660        | 62             | 5,090        |  |
| 19:00 a 20:00              | 2,403                     | 118           | 35                         | 3              | 6                 | 1.357        | 60             | 3.982        |  |
| 20:00 a 21:00              | 1,641                     | 97            | 20                         | $\Omega$       | $\overline{2}$    | 1,038        | 49             | 2,847        |  |
| <b>Total Noche</b>         | 7.177                     | 378           | 106                        | 12             | 20                | 4.055        | 171            | 11,919       |  |
| Total todo el día          | 50,378                    | 2.110         | 675                        | 180            | 183               | 20,900       | 4.495          | 78.921       |  |
| Porcentaie                 | 63.83%                    | 2.67%         | 0.86%                      | 0.23%          | 0.23%             | 26.48%       | 5.70%          | 100.00%      |  |

Fuente: Municipalidad de Guatemala, Dirección de Movilidad Urbana.

## Anexo 4. **Ubicación de aforos, parte 2**

![](_page_132_Figure_1.jpeg)

Fuente: Municipalidad de Guatemala, Dirección de Movilidad Urbana

## Anexo 5. **Composición de tránsito todo el día**

![](_page_132_Picture_157.jpeg)

Fuente: Municipalidad de Guatemala, Dirección de Movilidad Urbana.

#### Anexo 6. **Conteos vehiculares clasificados /direccionales**

![](_page_133_Figure_1.jpeg)

Fuente: Municipalidad de Guatemala, Dirección de Movilidad Urbana.

#### Anexo 7. **Conteos vehiculares clasificados /direccionales**

| <b>HORA</b>   | <b>MODO DE TRANSPORTE</b> |                   |                 |                  |              |        |  |  |
|---------------|---------------------------|-------------------|-----------------|------------------|--------------|--------|--|--|
|               | <b>LIVIANOS</b>           | <b>BUS URBANO</b> | <b>CAMIONES</b> | <b>TRÁILERES</b> | <b>MOTOS</b> | TOTAL  |  |  |
| 6:00a7:00     | 4,091                     | 223               | 73              | 0                | 2,246        | 6,633  |  |  |
| 7:00a8:00     | 4.169                     | 206               | 97              | 0                | 2.987        | 7,459  |  |  |
| 8:00a9:00     | 4.202                     | 206               | 121             | 0                | 1.495        | 6,024  |  |  |
| 9:00a10:00    | 2.720                     | 176               | 304             | 170              | 1.016        | 4,386  |  |  |
| 10:00 a 11:00 | 2.214                     | 140               | 200             | 194              | 804          | 3,552  |  |  |
| 11:00a 12:00  | 2.675                     | 163               | 193             | 187              | 917          | 4,135  |  |  |
| Total mañana  | 20,071                    | 1.114             | 988             | 551              | 9,465        | 32,189 |  |  |
| 12:00 a 13:00 | 2,637                     | 182               | 173             | 185              | 900          | 4.077  |  |  |
| 13:00a 14:00  | 2.975                     | 207               | 194             | 185              | 832          | 4.393  |  |  |
| 14:00 a 15:00 | 3.000                     | 216               | 254             | 169              | 861          | 4.500  |  |  |
|               |                           |                   |                 |                  |              |        |  |  |

**TOTAL DE SENTIDOS A+B+C+D**

**Total todo el día** 

Fuente: Municipalidad de Guatemala, Dirección de Movilidad Urbana.

**100.00%27.12%1.87%2.93%3.66%64.42%Porcentaje**

12,970<br>
12,970<br>
12,970<br>
12,970<br>
12,970<br>
12,970<br>
12,970<br>
12,970<br>
12,970<br>
2,970<br>
2,984<br>
2,994<br>
2,994<br>
2,994<br>
2,994<br>
2,994<br>
2,994<br>
2,994<br>
2,994<br>
2,994<br>
2,994<br>
2,994<br>
2,994<br>
2,994<br>
2,994<br>
2,994<br>
2,994<br>
2,994<br>
2,994<br>
2,994<br>
2,9 15:00 a 16:00 <br>16:00 a 16:00 <br>197 <br>115 <br>18 <br>1,294 <br>5,302 16:00 a 17:00 **3,658** 197 115 38 1,294 **5,302**<br>17:00 a 18:00 3,644 186 66 0 1,740 5,636 1,7400661863,64417:00 a 18:00 **5,636** 18:00 a 19:00 <br>19:00 a 20:00 <br>19:00 a 20:00 <br>2,591 <br>1.35 <br>1.325 <br>**4,113** 19:00 a 20:00 <br>
2.591 <br>
20:00 a 21:00 <br>
2.455 <br>
2.91 <br>
2.91 <br>
2.91 <br>
2.91 <br>
2.91 <br>
2.95 <br>
2.455 <br>
2.931 <br>
2.930 <br>
2.455 <br>
2.95 <br>
3.931<br>
3.932<br>
3.95<br>
3.952<br>
3.955<br>
3.952<br>
3.952<br>
3.952<br>
3.952<br>
3.952<br>
3.952<br>
3.952<br>
3.952<br>
3.9 20:00 a 21:00 a 2,455 **1,062 21:00** a 22:00 **2**,455 **162 163** 168 **168 168 163 168 163 163** 1733 643168163622,09721:00 a 22:00 **3,133 32,0988,8943556561,10521,088Total tarde**

![](_page_135_Figure_0.jpeg)

Anexo 8. **Tipos de vehículos y movimientos** 

Fuente: Municipalidad de Guatemala, Dirección de Movilidad Urbana.

![](_page_136_Picture_139.jpeg)

## Anexo 9. **Vehículos por tipo de movimiento**

Fuente: Municipalidad de Guatemala, Dirección de Movilidad Urbana.

![](_page_136_Picture_140.jpeg)

![](_page_136_Picture_141.jpeg)

Fuente: Municipalidad de Guatemala, Dirección de Movilidad Urbana.

## Aforos vehiculares agosto 2018

Anexo 11. **Conteos vehiculares clasificados /direccionales** 

![](_page_137_Figure_2.jpeg)

Fuente: Municipalidad de Guatemala, Dirección de Movilidad Urbana.

#### Anexo 12. **Conteos vehiculares clasificados /direccionales**

![](_page_138_Picture_119.jpeg)

![](_page_138_Picture_120.jpeg)

Fuente: Municipalidad de Guatemala, Dirección de Movilidad Urbana.

![](_page_139_Figure_0.jpeg)

Anexo 13. **Tipos de vehículos y movimientos** 

Fuente: Municipalidad de Guatemala, Dirección de Movilidad Urbana.

| TOTAL VEHÍCULOS POR TIPO DE MOVIMIENTO |                 |          |                       |          |                    |              |
|----------------------------------------|-----------------|----------|-----------------------|----------|--------------------|--------------|
| <b>MOVIMIENTO</b>                      |                 |          | <b>IHORA PICO AMI</b> |          | <b>HORA PICO P</b> |              |
|                                        | <b>CANTIDAD</b> | %        | 07:00-08:00           | %        | 17:00-18:00        | <b>TOTAL</b> |
| MOV <sub>1</sub> A                     | 17,560          | 24.02%   | 1.098.00              | 14.49%   | 1.902.00           | 30.08%       |
| MOV <sub>1</sub> C                     | 243             | 0.33%    | 7.00                  | 0.09%    | 1.00               | 0.02%        |
| MOV <sub>1D</sub>                      | 0               | $0.00\%$ | 0.00                  | $0.00\%$ | 0.00               | $0.00\%$     |
| MOV <sub>2B</sub>                      | 22.630          | 30.95%   | 2.642.00              | 34.86%   | 1.423.00           | 22.50%       |
| MOV <sub>2C</sub>                      | 11.796          | 16.13%   | 2.406.00              | 31.75%   | 612.00             | 9.68%        |
| MOV 2D                                 | 191             | 0.26%    | 8.00                  | 0.11%    | 46.00              | 0.73%        |
| MOE 3A                                 | 15.898          | 21.74%   | 1.011.00              | 13.34%   | 2.055.00           | 32.50%       |
| MOV 3D                                 | 629             | 0.86%    | 28.00                 | 0.37%    | 58.00              | 0.92%        |
| MOV <sub>4B</sub>                      | 1.574           | 2.15%    | 113.00                | 1.49%    | 114.00             | 1.80%        |
| MOV <sub>4</sub> C                     | 2.594           | 3.55%    | 266.00                | 3.51%    | 113.00             | 1.79%        |
| <b>TOTAL</b>                           | 73,115          | 100.00%  | 7,579                 | 100.00%  | 6.324.00           | 100.00%      |

Anexo 14. **Vehículos por tipo de movimiento** 

Fuente: Municipalidad de Guatemala, Dirección de Movilidad Urbana.

![](_page_140_Picture_133.jpeg)

![](_page_140_Picture_134.jpeg)

Fuente: Municipalidad de Guatemala, Dirección de Movilidad Urbana.